# **MARKOV ZİNCİRİ MONTE CARLO YÖNTEMİNİN DİNAMİK DOĞRUSAL MODELLERE UYGULANMASI**

# **AN APPLICATION OF MARKOV CHAIN MONTE CARLO METHOD TO DYNAMIC LINEAR MODELS**

**HATİCE YAĞMUR GÜRKAN**

**Prof. Dr. GÜL ERGÜN**

### **Tez Danışmanı**

Hacettepe Üniversitesi Lisansüstü Eğitim – Öğretim ve Sınav Yönetmeliğinin

İstatistik Anabilim Dalı İçin Öngördüğü

YÜKSEK LİSANS TEZİ

olarak hazırlanmıştır.

HATİCE YAĞMUR GÜRKAN'ın hazırladığı "Markov Zinciri Monte Carlo Yönteminin Dinamik Doğrusal Modellere Uygulanması" adlı bu çalışma aşağıdaki jüri tarafından İSTATİSTİK ANABİLİM DALI'nda YÜKSEK LİSANS TEZİ olarak kabul edilmistir.

**Başkan** 

Prof. Dr., Reşat KASAP

Danışman

Prof. Dr., Gül ERGÜN

Üye

Doc. Dr., Serpil AKTAŞ ALTUNAY

Bu tez Hacettepe Üniversitesi Fen Bilimleri Enstitüsü tarafından YÜKSEK LİSANS TEZİ olarak onaylanmıştır.

Prof. Dr. Fatma SEVIN DÜZ

yougué

Fen Bilimleri Enstitüsü Müdürü

### **ETİK**

Hacettepe Üniversitesi Fen Bilimleri Enstitüsü, tez yazım kurallarına uygun olarak hazırladığım bu tez çalışmasında;

- tez içindeki bütün bilgi ve belgeleri akademik kurallar çerçevesinde elde  $\bullet$ ettiğimi,
- · görsel, işitsel ve yazılı tüm bilgi ve sonuçları bilimsel ahlak kurallarına uygun olarak sunduğumu,
- · başkalarının eserlerinden yararlanılması durumunda ilgili eserlere bilimsel normlara uygun olarak atıfta bulunduğumu,
- · atıfta bulunduğum eserlerin tümünü kaynak olarak gösterdiğimi,
- · kullanılan verilerde herhangi bir tahrifat yapmadığımı,
- ve bu tezin herhangi bir bölümünü bu üniversite veya başka bir üniversitede başka bir tez çalışması olarak sunmadığımı

beyan ederim.

05/06/2013

Hatice Yağmur GÜRKAN

**ÖZET**

# **MARKOV ZİNCİRİ MONTE CARLO YÖNTEMİNİN DİNAMİK DOĞRUSAL MODELLERE UYGULANMASI**

# **HATİCE YAĞMUR GÜRKAN Yüksek Lisans, İstatistik Bölümü Tez Danışmanı: Prof. Dr. GÜL ERGÜN Haziran 2013, 111 sayfa**

Bu çalışma, üç farklı dinamik doğrusal modelin R programında dlm paketi kullanılarak işletimiyle ilgilidir. Bu modeller: durgun model, doğrusal büyüme modeli ve mevsimsel etkili ikinci dereceden polinomiyal yapıda bir bileşik modeldir. Tez çalışmasında ençok olabilirlik yöntemi, ileriye doğru filtreleme geriye doğru örnekleme algoritması ve/veya Gibbs örneklemesi yöntemi incelenen her bir modele uygulanmıştır. İlk iki model için benzetim verileri kullanılmış; bileşik model için ise, Türkiye Geçinme Endeksi (Ücretliler) serisi ele alınmıştır. Tez çalışmasında, bilinmeyen varyans bileşenlerinin tahminlerinin yanı sıra Kalman filtresi sonuçları elde edilmiştir.

**Anahtar Kelimeler:** Dinamik Doğrusal Modeller, Bayesci Tahmin, Kalman Filtresi, İleriye Doğru Filtreleme Geriye Doğru Örnekleme, Gibbs Örneklemesi, R, dlm.

### **ABSTRACT**

# **AN APPLICATION OF MARKOV CHAIN MONTE CARLO METHOD TO DYNAMIC LINEAR MODELS**

# **HATİCE YAĞMUR GÜRKAN**

### **Master of Science, Department of Statistics**

# **Supervisor: Prof. Dr. GÜL ERGÜN**

### **June 2013, 111 pages**

This study deals with implementing three different types of dynamic linear models using dlm package in R. These models are the steady model, the linear growth model and the combined model as a second order polynomial model with a seasonal effect. Several methods such as maximum likelihood, forward filtering backward sampling and/or Gibbs sampling are applied for each model considered in the study. Datasets are generated for the first two models; Turkey Cost of Living Index (Wage Earners) series is used for the combined model. The estimations of the unknown variance components besides, the Kalman filter results are obtained in the study.

**Keywords:** Dynamic Linear Models, Bayesian Inference, Kalman Filtering, Forward Filtering Backward Sampling, Gibbs Sampling, R, dlm.

# **TEŞEKKÜR**

Öncelikle, yüksek lisans eğitimim boyunca ve tez çalışmamın her aşamasında büyük bir özveri, sabır ve içtenlikle bana destek olan; engin bilgisini, deneyimlerini ve yol göstericiliğini benden esirgemeyen tez danışmanım ve saygı değer hocam sayın Prof. Dr. Gül ERGÜN'e,

Ayrıca, lisans ve yüksek lisans eğitimim boyunca beni yetiştirmiş olan değerli hocalarıma,

Son olarak, bana inanan ve maddi, manevi bana yardımcı olan sevgili anne ve babama teşekkürlerimi sunarım.

# **İÇİNDEKİLER**

### **Sayfa**

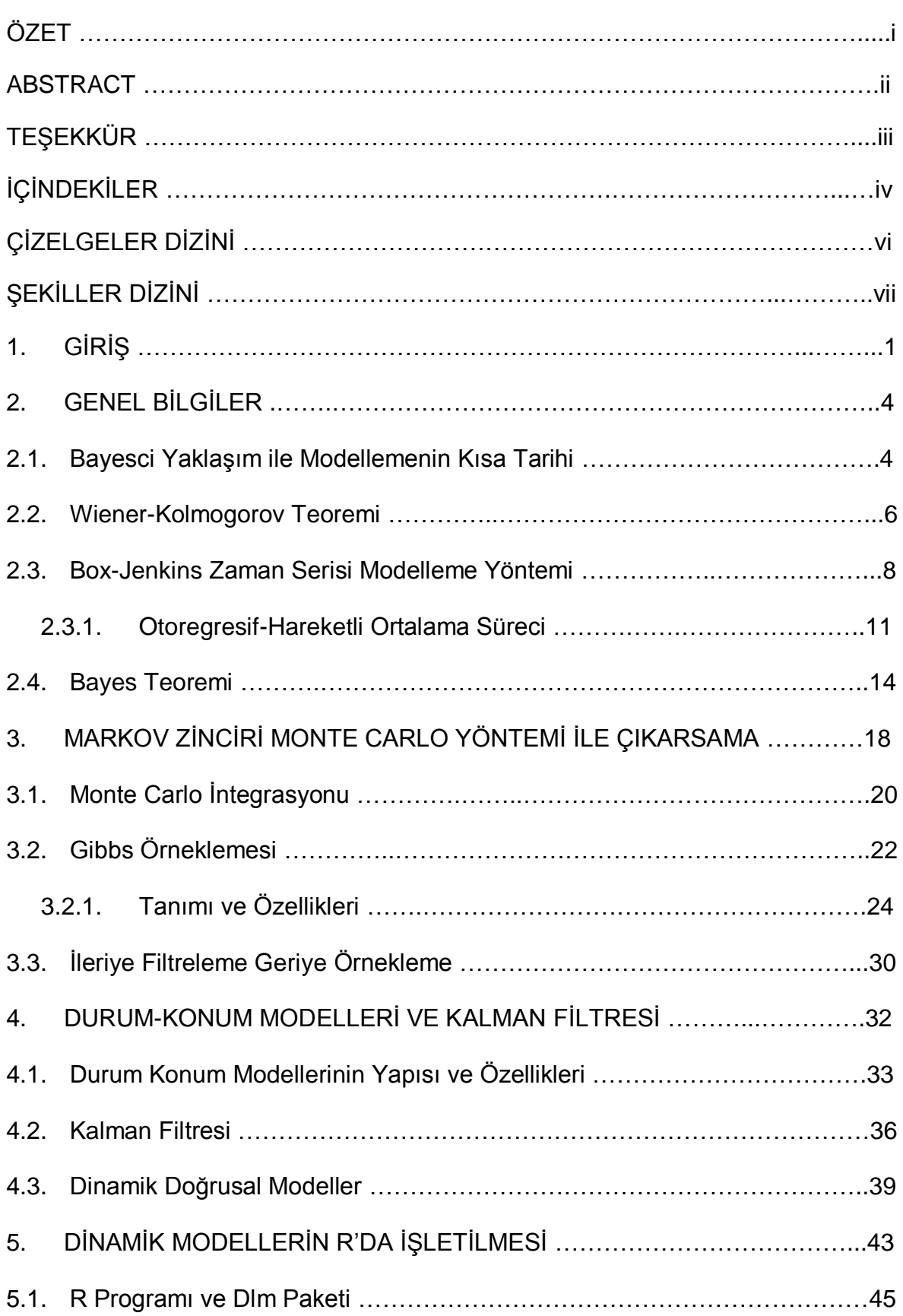

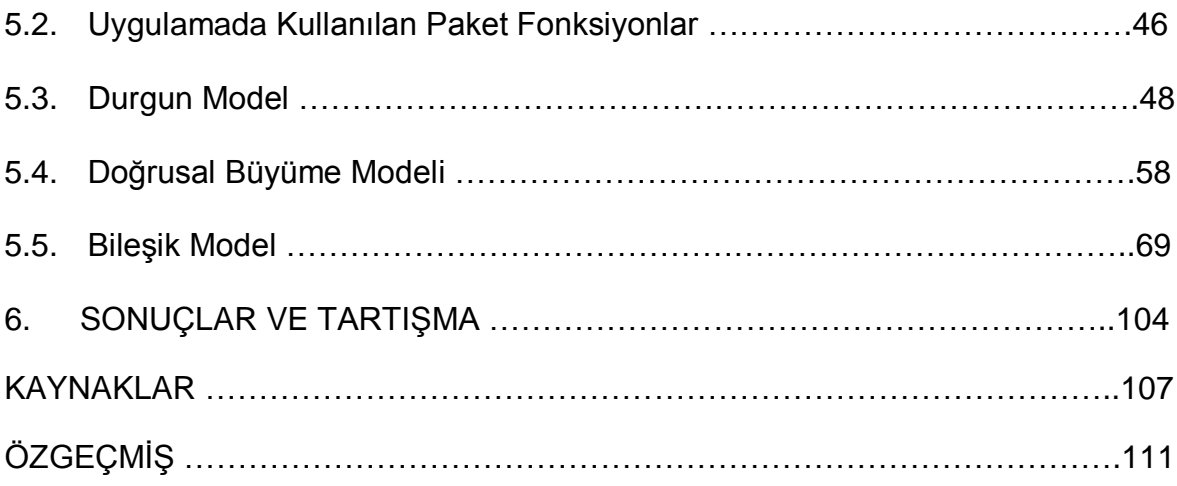

# **ÇİZELGELER DİZİNİ**

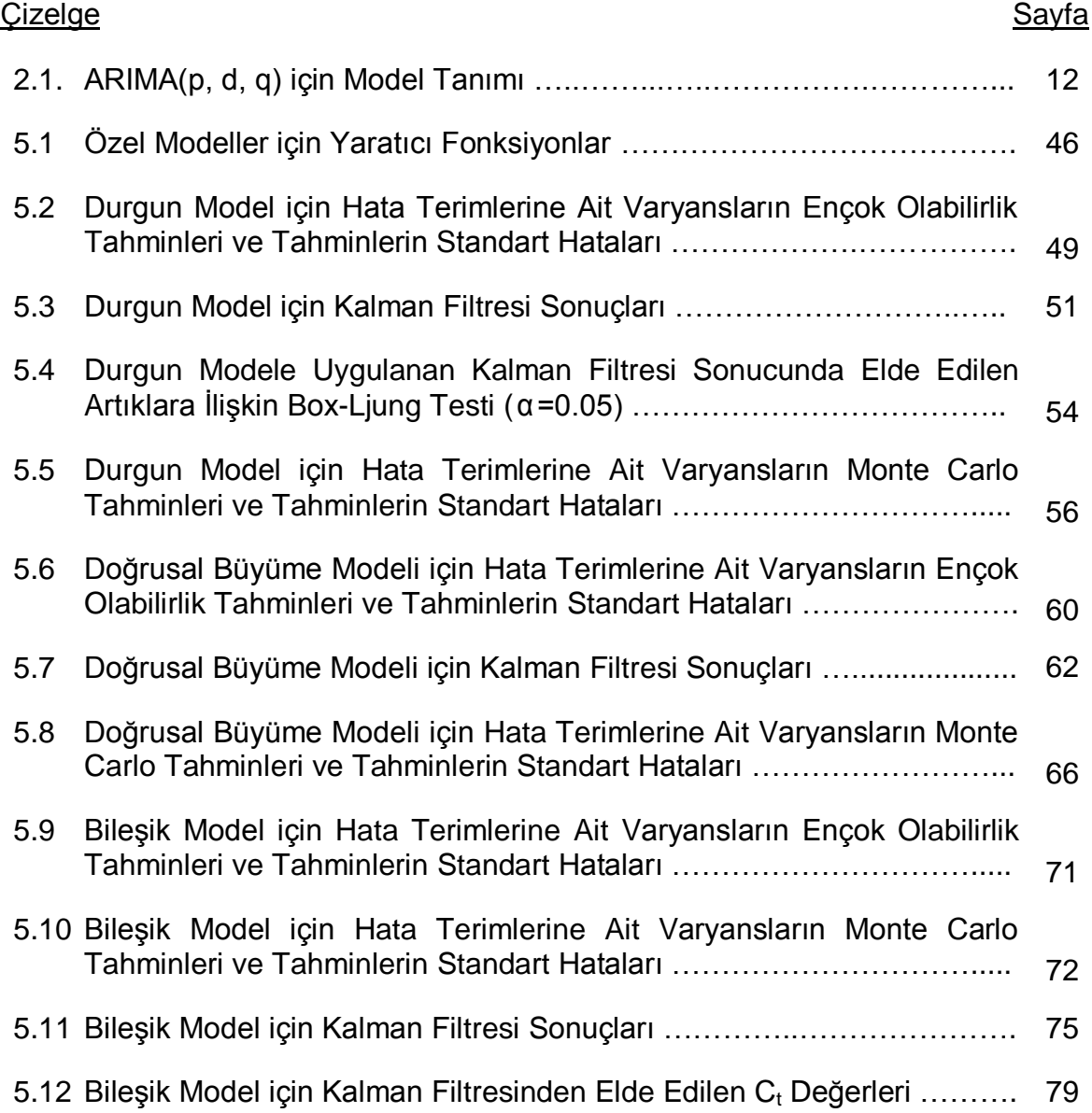

# **ŞEKİLLER DİZİNİ**

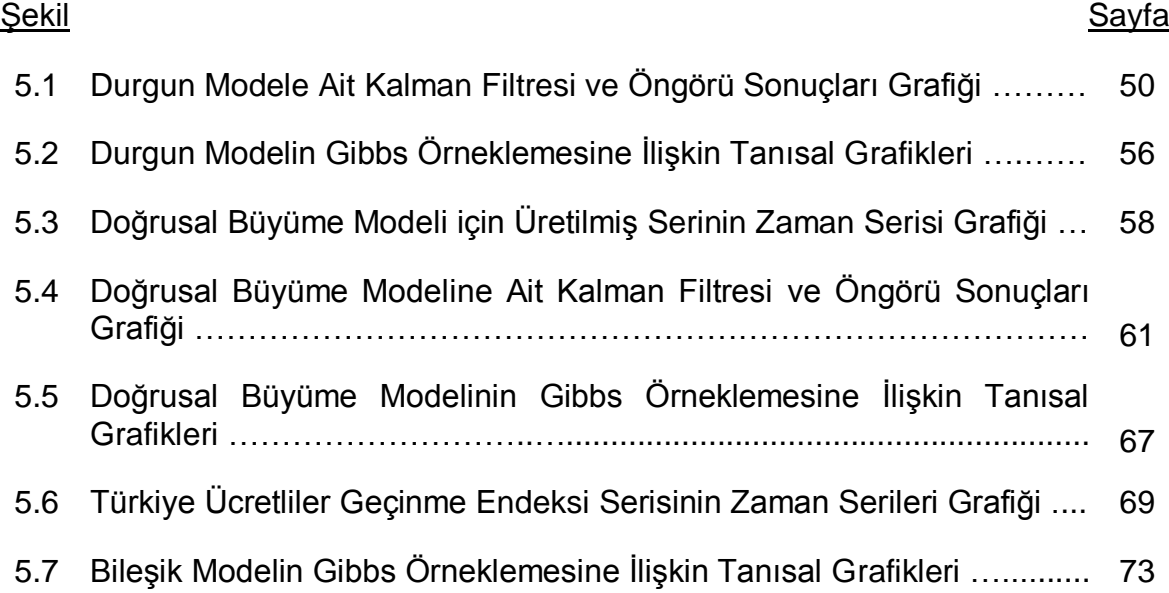

# **1. GİRİŞ**

Zaman serilerinin analizi, zaman boyunca gelişen serilerin ve sistemlerin tanımlanması, modellenmesi ve öngörülmesi için gerekli yöntemler bütünü olup; İstatistik, Endüstri Mühendisliği, Aktüerya, İktisat, İşletme, Ekonometri, Tıp, Meteoroloji gibi birçok disiplinde karşımıza çıkmaktadır.

Son yıllarda zaman serileri analizinde, dinamik doğrusal modeller popüler bir yöntem haline gelmiştir. Bu modellere duyulan talebin sebepleri olarak, Bayesci zaman serileri modellerinin işletiminde bazı ileri istatistik paketlerinin yanı sıra stokastik temelli simülasyon tekniklerinin sağladığı uygulama kolaylığı ve hesaplama zorluklarını kaldırması gösterilebilir.

Bayesci yaklaşım, örneklem bilgisi ile öznel bilgileri birleştirerek çıkarsama ve karar verme yöntemlerine farklı bir bakış açısı getiren istatistiksel bir tahmin yöntemidir. Başka bir deyişle Bayesci yaklaşım, örneklemden elde edilen olabilirlik formundaki objektif bilgi ile bir teoriden ya da gerçekliği kabul görmüş bir savdan gelen ya da araştırmanın başında subjektif olarak biçimlenen önsel dağılım formundaki bilgi veya öznel düşünceyi Bayes teoremi yardımıyla birleştiren bir çıkarsama ve karar verme yöntemidir.

Ancak, klasik istatistikçiler Bayesci yaklaşımda önsel dağılım ile analize dahil edilen bu subjektif bilgiyi kabul etmemektedirler. Buna rağmen klasik bir araştırmacı olan Freedman, verilerden çıkarsama yapılacağı zaman, en tutucu klasik istatistikçinin bile, bazı varsayımları ve önsel bilgileri kullanmak zorunda kalacağını ifade etmiştir [26]. Bu öznel bilgilerin çıkarsama ve karar verme sürecinde nasıl kullanılacağı ve analize temel oluşturan bu varsayımların nasıl test edileceği ise cevaplanması gereken bir sorudur. İşte bu noktada Bayesci yaklaşım, elde bulunan bu önsel bilgilerin formüle edilmesiyle birlikte parametreler için sonsal; gözlemler için ise, öngörü dağılımlarının pratik olarak elde edilmesini sağlayan ideal bir yöntem olarak ortaya çıkmaktadır.

Bayesci yaklaşımda genel olarak analitik çözümleme ve sayısal çözümleme söz konusudur. Yüksek boyutlu modellerin ve/veya eşlenik olmayan önsellerin varlığında sonsal dağılımların elde edilmesinin güç olmasının yanı sıra bileşik sonsal dağılımlardan çıkarsama yapmak karmaşık hesaplamaları da beraberinde getirmektedir. Dolayısıyla, bu gibi durumlarda analitik çözümlemelerle istenen

sonuçlara ulaşmak oldukça güç olacağından sayısal çözümlemeler tercih edilmektedir. Son yirmi yılda bilgisayar teknolojisinin hızla ilerlemesiyle birlikte Markov Zinciri Monte Carlo (MCMC) yöntemleri gibi stokastik simülasyon tekniklerinin geliştirilmesi sayesinde Bayesci yaklaşıma dayalı uygulamalarda büyük mesafeler katedilmiştir.

Zaman serilerinin modellenmesinde genellikle klasik stokastik süreçler kuramına dayalı olan otoregresif-hareketli ortalama modelleri ya da dinamik doğrusal modeller kullanılmaktadır [24].

Son yıllarda, durum-konum (state-space) modellerinin Bayesci bir yorumu olan dinamik doğrusal modellere artan bir ilgi görülmektedir. Stokastik simülasyon tekniklerinin kullanılmasıyla birlikte bahsedilen karmaşık hesaplama ve diğer zorlukların üstesinden kolaylıkla gelinebilmesi bu artan ilginin başlıca sebebi olarak gösterilebilir.

Aynı zamanda, kuramsal temellerini Wiener-Kolmogorov teoreminden alan otoregresif-hareketli ortalama modellerinde durağanlık (stationarity) gerek koşul iken; dinamik doğrusal modellerde bu kısıt yer almamaktadır. Dinamik doğrusal modellerde durum değişkeni θ<sub>t</sub>'nin zaman içerisindeki gelişimi yalın bir Markov süreci ile açıklanmakta ve gözlemler için durum değişkeni açıklayıcı değişken olarak kullanılmaktadır. Durum-konum modellerinde modele dahil edilen her yeni bilgi ışığında, durum değişkenine ilişkin bilgilerin yenilenmesi temel amaçtır ve dinamik doğrusal modellerde bu işlem, Bayes formülü yardımıyla kolaylıkla yapılmaktadır [24].

Petris [60] çalışmasında, bir dinamik doğrusal modelde bilinmeyen parametrelerin tahmininin sayısal teknikler gerektirdiğini ancak bu durumda, Kalman filtresinin olabilirlik fonksiyonunun hesaplanmasında ya da gözlenemeyen durumların simülasyonu amacıyla temel bir yapı taşı olarak kullanılabileceğini ifade etmiştir.

Tez çalışmasının amacı, durum-konum modellerinin Bayesci bir yorumu olan dinamik doğrusal modellerde stokastik simülasyon yöntemlerinden biri olan Gibbs örneklemesi yardımıyla bilinmeyen parametrelerin tahminlerinin elde edilmesi ve Kalman filtresinin uygulanmasıdır.

Tez çalışmasının ilk bölümünde konuya giriş yapılmış; Bayesci yaklaşıma ilişkin genel bilgiler Bölüm 2'de verilmiştir. Markov Zinciri Monte Carlo yöntemi, ardından

bir stokastik simülasyon tekniği olan Gibbs örneklemesi ve ileriye doğru filtreleme geriye doğru örnekleme algoritması Bölüm 3'te detaylı olarak incelenmiştir. Bölüm 4'te dinamik doğrusal modellerin genel tanımı yapılmış ve Kalman filtresi detaylı olarak açıklanmıştır. Bölüm 5'te tezde yer alan modellerin işletildiği R programı ve kullanılan paket kısaca anlatılmış ve R'da işletilen modellerin, hata terimlerine ait varyans tahminleri ile elde edilen Kalman filtre sonuçları verilmiştir. Son olarak Bölüm 6'da çalışmadan elde edilen sonuçlar ve tartışmalara yer verilmiştir.

# **2. GENEL BİLGİLER**

### **2.1. Bayesci Yaklaşım ile Modellemenin Tarihsel Gelişimi**

Koşullu olasılık kavramını matematiksel olarak açıklayarak güncel tahminler üretmek için eski bilgiyle yeni bilginin nasıl birleştirileceğini ilk kez gösteren kişi ünlü İngiliz matematikçi Thomas Bayes olmuştur [9]. Buna karşın, yaptığı çalışmalarla bugünkü Bayesci olasılık kuramının öncüsü olarak ünlü Fransız matematikçi Pierre Simon Laplace [51] görülmektedir. Bayesci yaklaşım 1950'li yıllara kadar çok fazla ilgi görmemiş; 1950'li yıllar ve sonrasında ise, DeFinetti [20], Jefferys [45], Savage [75] ve diğer bazı istatistikçiler yaptıkları çalışmalarla yeniden hak ettiği önemi kazandırmıştır. Günümüzdeyse Bayesci yaklaşım bilimsel öğrenme ve karar vermede, oldukça önemli bir yere sahiptir ve gün geçtikçe mühendislik, çevrebilim, genetik ve ekonomi gibi birçok uygulamalı alanda popülaritesi artmaktadır.

En küçük kareler yöntemi ilk olarak 1795 yılında Gauss tarafından, gürültü terimini bünyesinde barındıran gözlemlerin modellenmesine ve bu modellerin çözümlenmesine yönelik olarak geliştirilmiştir [29]. Plackett [65], Gauss'un formülasyonunun en küçük kareler parametre tahminlerinin yinelemeli bir şekilde nasıl güncellenebildiğini göstermiş ve geliştirdiği akışlı çözüm yöntemi ile doğrusal en küçük kareler yönteminin uygulanmasında önemli kolaylıklar sağlamıştır. Filtreleme, pratikte telefon mühendisliğinin tarihinde çok daha eski yıllara kadar gidiyorsa da, Wiener ve Kolmogorov'un birbirlerinden bağımsız olarak geliştirdikleri kestirim teoremi, sinyal artı gürültü modellerindeki sinyallerin ayrıştırılmasına yönelik önemli bir çalışmadır ve filtreleme teorisinin kuramsal temellerini oluşturmuştur. Wiener ve Kolmogorov'un ortaya koyduğu bu teorem üzerinde Kalman [46], Kalman ve Bucy [47] yaptıkları çalışmalarda durum-konum modellerini kullanarak, dinamik doğrusal sistemlerin kestirimi için akışlı bir filtre düzenlemişlerdir. Kalman, problemi en uygun filtreyi tasarlamayı olanaklı hale getiren diferansiyel denklemler üzerinden ifade etmiştir. Bu sonuç, o dönemde kontrol mühendisleri tarafından kapsamlı olarak roketlerden kimyasal tesislere kadar hemen her şeyin kontrolünde kullanılmış; yapılan çalışmaların çoğu ağırlıklı olarak mühendislik dergilerinde yayınlanmıştır. Young [85], Kalman denklemlerinin Plackett'ın çalışmasının [65] bir uzantısı olarak elde edilebileceğini göstermiştir; bu

aynı zamanda, Kalman filtresiyle en küçük kareler prensibinin eşdeğerliğinin de bir gösterimidir. Kalman'ın modeli üzerinde çalışan Ho, Lee [43] ve Aoiki [4] ise, bu modele Bayesci yaklaşımı uyarlayarak, dinamik doğrusal süreçlerin akışlı kestirimi için kuramsal bir dayanak ortaya koymuşlardır.

Zaman serilerinin modellenmesinde klasik stokastik süreçler kuramına dayalı ARMA modelleri, özellikle 1970'li yıllarda yoğun bir kullanım alanı bulmuştur. Otoregresif-hareketli ortalama süreçlerine dayalı olan bu modellerin kuramsal dayanakları 1940'lı yıllardan bu yana geliştirilmektedir ve günümüzde kullanılan yöntemler ise Box ve Jenkins tarafından 1970'li yıllarda ortaya konuşmuştur. Temel olarak Wiener-Kolmogorov teoremi sonuçlarına dayandırılan çözümlemeler, geçmiş gözlemlerin doğrusal fonksiyonlarından elde edilen durağanlık savı ile eniyileme (optimizasyon) için ortalama karesel yanılgı ölçütüne (mean square error criterion) bağlı kılınmaktadır [24].

Zaman serilerinin modellenmesinde kullanılan bir diğer yaklaşım ise, 1971'deki çalışmalarının [38] genelleştirilmiş hali olan Harrison ve Stevens'ın [39] dinamik doğrusal modeller üzerine geliştirdikleri yaklaşımdır. Bu yaklaşım bir değişkenin yerel düzeyini, değişme oranını, değişkenin kademe atlayıp atlamadığını ya da süreksiz olduğunu belirlemek için Kalman filtresini kullanır; Kalman filtrelerinin Bayesci bir yorumunu içeren dinamik doğrusal modeller, üstünde en çok çalışılan durum-konum model türü olma özelliğine de sahiptirler.

Bir sonraki alt bölümde, stokastik modelleme alanında önemli bir teorem olan Wiener-Kolmogorov teoremi kısaca tanıtılacaktır.

#### **2.2. Wiener-Kolmogorov Teoremi**

Stokastik bir kestirim, gürültü terimli gözlemlere dayanarak bilinmeyen parametreye uygun bir değer verilmesi işlemidir. Birçok uygulamada elde edilen kestirimin etkinliği kayıp fonksiyonları ile sınanmaktadır. Günümüzde zaman tanım alanındaki kestirim kuramına ilişkin ölçütler, Wiener-Kolmogorov teoreminden alınmıştır. Wiener-Kolmogorov teoremi, gürültü terimini bünyesinde taşıyan  $y_t$ ölçümlerinden, gözlenemeyen  $s_t$  sinyallerinin optimal şekilde ayrıştırılmasına ilişkin bir teoremdir ve bu teoreme göre  $y_1, y_2, \ldots$  ardışık ölçümleri aşağıda verilen ilişki çerçevesinde gelişim göstermektedirler [59] :

$$
y_t = s_t + v_t, \qquad t = 1, 2, ..., T
$$
 (2.1)

Burada v<sub>t</sub>, gürültü terimini ifade etmektedir. Wiener-Kolmogorov teoremi, incelenen sistemlerin doğrusal olduğu varsayımına dayanmaktadır. Sistemler, öğeleri matematiksel ilişkilerle tanımlanmış modeller ile açıklanırlar. Uygulamada bir sistemi tüm özellikleri ile ortaya koyabilecek uygun bir modelin seçimi oldukça önemlidir. Burada sistemi ifade edecek modelin yalın yapıda seçilmesi, bazı durumlarda modelciyi yetersiz bırakabilirken; karmaşık yapıda bir modelin kullanılması ise çözümlemeleri olanaksız hale getirebilmektedir. Gerçek yaşamda sistemler birçok girdi ve çıktı ile ifade edilmektedirler. Genel olarak sistemler deterministik ve stokastik olmak üzere ikiye ayrılmaktadırlar. Deterministik sistemler, stokastik sistemlere kıyasla, daha kolay modellenebilirler. Gerçek yaşamda çok az sayıda sistem doğrusaldır; buna karşın çalışma güçlüğünden dolayı doğrusal olmayan sistemler de doğrusal modeller ile ifade edilebilmektedirler. (2.1) modelindeki sinyalin en iyi kestiricisi st olduğunda, Wiener-Kolmogorov teoremi ile  $s_1, s_2, s_3, \ldots$  ardışık sinyallerinin enküçük ortalama karesel hata kestiricisinin bulunması hedeflenir. Burada sinyaller için elde edilen optimal çözümün, s<sub>t</sub> ve v<sub>t</sub>'lerin özortakdeğişke fonksiyonları cinsinden sağlandığı ortaya konulmuştur [59]. Dolayısıyla bu teorem, zaman tanım alanında bir çözümlemeyi vurgulamaktadır. Sinyal terimi  $s_{t+\alpha}$  olarak ele alındığında, sinyallerin en iyi kestiricisi  $\hat{s}_{t+\alpha}$  olacaktır. Buna göre, e<sub>t+ $\alpha$ </sub> terimi aşağıdaki gibi tanımlanır [6] :

$$
\mathbf{e}_{t+\alpha} = \mathbf{s}_{t+\alpha} - \hat{\mathbf{s}}_{t+\alpha} \tag{2.2}
$$

Wiener-Kolmogorv teoreminde aşağıda verilen tanılar söz konusudur:

i. α>0 için, ŝ<sub>t+α</sub> , s<sub>t+α</sub> 'nın en iyi öngörüsüdür;

ii.  $\alpha$ =0 için,  $\hat{s}_t$ , s<sub>t</sub>'nın en iyi filtresidir;

iii. α<0 için,  $\hat{\bm{\mathsf{s}}}_{\bm{\mathsf{t}}\bm{\mathsf{t}}}$ , $\bm{\mathsf{s}}_{\bm{\mathsf{t}}\bm{\mathsf{t}}}$ ,'nın en iyi düzleştirme (smoothing) değerini verir.

Sinyallerin düzleştirilmesi ve öngörü sorunları, ilk olarak Wiener tarafından ele alınmış ve elde edilen filtrelerin uygulanabilir olması için,  $s_t$ ,  $v_t$  ve yt'lerin sıfır ortalamalı durağan süreçler olması gerektiği vurgulanmıştır [77].

Wiener-Kolmogorov teoreminin uygulanmasında kullanılan diferansiyel denkleme Wiener-Hopf denklemi adı verilmiştir. Ancak, bu denklem çok zor çözümlendiğinden, birkaç akademik çalışma dışında, çok sayıda kullanım alanı bulamamıştır. Bu durum da Wiener-Kolmogorov teoreminin uygulanabilirliğini önemli ölçüde kısıtlamıştır [77]. Yukarıda belirtilen sorunun çözümlenmesi amacıyla, Wiener-Kolmogorov teoremine ilişkin çalışmalar 1940–1950 yılları arasında da sürdürülmüştür. Nitekim Booton [11], özel durumlar için Wiener-Kolmogorov teoremindeki durağanlık varsayımının gerek koşul olmadığını göstermiştir, ama Booton algoritmasının da bazı uygulama güçlükleri taşıdığı ortaya konulmuştur [77]. Swerling'in [78] geliştirdiği sinyal artı gürültü modeli, kesikli zaman için,

$$
y_t = f_t(s_t) + v_t \tag{2.3}
$$

biçiminde yazılabilir ve sinyallerin gelişimi,

 $s_t = g_{t-1} (s_{t-1})$  (2.4)

olur. Burada f(.) ve g(.) doğrusal olmayan fonksiyonlardır. Swerling, sinyallerin akışlı doğrusal kestiricilerinin elde edilişinde enküçük kareler yaklaşımını kullanmıştır [77]. Kesikli zamanlı süreçler için Kalman [46], sürekli zamanlı süreçler için Kalman ve Bucy [47], Wiener-Kolmogorov teoremini yeniden inceleyerek bu yönteme seçenek bir yöntem ortaya koymuşlardır. Özellikle Kalman ve Bucy'nin [47] çalışması, kuramda var olan sorunları tümüyle ortadan kaldırmıştır.

Zaman serilerinin modellenmesinde kullanılan otoregresif-hareketli ortalamalar süreci, kuramsal temellerini Wiener-Kolmogorov teoreminden almaktadır. Bu nedenle bu yaklaşım izleyen alt bölümde kısaca tanıtılacaktır.

#### **2.3. Box-Jenkins Zaman Serisi Modelleme Yöntemi**

Genel olarak, zaman serilerinin çözümlenmesinde amaçlardan biri, ilgilenilen serinin özelliklerini iyi bir şekilde özetlemektir. Box-Jenkins'in zaman serisi çözümlemelerinde bu işlem, zaman ve frekans tanım alanlarında olmak üzere, iki farklı alanda gerçekleştirilmektedir. Gözlemlerin zaman noktalarındaki ilişkileri, zaman-tanım alanında; serinin dönemsel hareketleri, sıklık-tanım alanında incelenmektedir. Aslında bu iki kavram rakip kavramlar değil, birbirlerini tamamlayıcı özellikler taşıyan kavramlardır [13].

Genel olarak zaman serisi modelleri, regresyon ya da ekonometrik modellerden farklı bir kuramsal yapıya sahiptirler. Örneğin, ekonometrik bir modelde, her açıklayıcı değişkenin katsayısının bir yorumu vardır ve kurulan ekonometrik model ile önsel ekonomik kuramın geçerliliğinin test edilmesi amaçlanabilir. Buna karşın (p,q) dereceli otoregresif-hareketli ortalama modellerinde asıl amaç öngörüdür ve burada öngörüler, bir çeşit dışdeğerbiçim ile yapılmaktadır. Bunun nedeni de zaman serilerinin başka değişkenlerle değil yalnızca kendi geçmiş gözlemleri ile açıklanmalarıdır. Zaman serileri stokastik bir süreçtir. Süreçteki gözlemler raslantı değişkenleridir ve belirli olasılık kuralları çerçevesinde zaman boyunca gelişim göstermektedirler. Örneğin, birinci derecen bir hareketli ortalama- MA(1) süreci aşağıda verilen model ile ifade edilebilir:

$$
y_t = \varepsilon_t + \Omega \varepsilon_{t-1}, \quad t = 1, 2, ..., T
$$
 (2.5)

Burada Ω, model parametresi; T, zamanın üst sınırı ve  $\epsilon_t \sim N(0,\sigma^2)$  $\epsilon_t \sim N(0,\sigma^2)$ 'dir.  $\epsilon_t$ değişkeni beyaz gürültü olarak adlandırılmaktadır. (2.5) modelinden görüleceği gibi,  $\varepsilon_0$ ,  $\varepsilon_1$ , ...,  $\varepsilon_T$ 'lerden gerçekleşecek her farklı değer kümesi,  $y_1, y_2, \ldots y_T$ 'lerin farklı değerler almasına neden olacaktır. Buna göre (2.5) modeli, t = 1, 2, ..., T zamanlarında sonsuz sayıda gözlem değeri oluşturabilecek durumdadır. Sürecin t zaman noktasındaki ortalaması,

$$
\mu_t = E(y_t), \quad t = 1, 2, ..., T
$$
 (2.6)

biçiminde ifade edilebilir. İkinci momentler için de benzer yorumlar yapılabilir. Buna göre varyans,

Var(
$$
y_t
$$
)=E $[(y_t - \mu_t)^2]$ , t=1, 2, ..., T (2.7)

ve y<sub>t</sub> ile y<sub>t-τ</sub> arasındaki kovaryans,

ve y<sub>t</sub> ile y<sub>t-
$$
\tau
$$
arasındaki kovaryans, \nCov(y<sub>t</sub>, y<sub>t- $\tau$ )-E[ (y<sub>t</sub>-µ<sub>t</sub>)(y<sub>t- $\tau$ -µ<sub>t- $\tau$</sub> )] ,  
 t=1, ..., T \n (*2.8*) \nbiçiminde yazılır. Box-Jenkins zaman serisi modelleri Wiener-Kolmogorov \ntecremine dayalı olduğudan, incelenen serilerin zaman boyunca durağın olması gerek koguldur. Genel olarak durağınlık tanımı üç anlamda yapılabilir. Bu tanımlardan birincisi kuvvetli anlamda durağınlık tanımı olup, bu uygulamada \nkullanışlı olmayan ve varlığıının tanıtı ddukça güç olan bir tanımdır. Buna göre, {y<sub>t</sub>} \nstokastik sürecinin kuvvetli anlamda durağan olması  $\gamma_{t_1}, \gamma_{t_2}, ..., \gamma_{t_m}$  ve  $\gamma_{t_{t+r}}, \gamma_{t_{2+r}}, ..., \gamma_{t_{m+r}}$  raslantu değişkenleri kümelerinin her t<sub>t</sub>, ..., t<sub>m</sub> ve t için aynı dağılıma sahip olmalarını gerektirir. Durağanlık için ikinci tanım ise sürecin p. dereceden durağınlığının tanınlanmasıdır. Buna göre, herhangi bir stokastik sürecin p. dereceden durağan bir süreç olabilmesi için, sürecin p. dereceye kadar tüm momentlerinin durağanlık tzerli olmastadır. Zayıf anlamda durağanlık tanımı yeterli olmaktadır. Zayıf anlamda durağanlık tanını yeterli olmaktadır. Zayıf anlamda durağan bir stokastik süreç, aşağıda verilen kosulları tüm t noktalarnsa sağlamaktadır:</sub></sub></sub>

$$
\mu = E(y_t),\tag{2.9}
$$

$$
\gamma(0) = E[(y_t - \mu)^2],\tag{2.10}
$$

$$
\gamma(\tau) = E[(y_t - \mu)(y_{t-\tau} - \mu)], \qquad (2.11)
$$

(2.9)-(2.11)'de verilen ifadelerin örneklemden elde edilen kestiricileri ise aşağıda verilmiştir:

$$
\hat{\mu} = \bar{y} = T^{-1} \sum_{t=1}^{T} (y_t - \bar{y})^2, \tag{2.12}
$$

$$
\hat{\gamma}(0) = T^{-1} \sum_{t=1}^{T} (y_t - \overline{y})^2, \tag{2.13}
$$

$$
\hat{\gamma}(\tau) = T^{-1} \sum_{t=1}^{T} (y_t - \overline{y})(y_{t-\tau} - \overline{y}), \qquad \tau = 1, 2, 3, ... \qquad (2.14)
$$

Box-Jenkins zaman serisi modellerinde incelen sürecin ergodik olduğu da kabul edilmektedir. Böylece (2.12)-(2.14)'te verilen istatistikler (2.9)-(2.11)'de verilen kuramsal ortalama, varyans ve kovaryanslar için tutarlı birer kestiriciler olabilmektedirler. Ergodiklik teoremi, τ gecikmeli değerler için örneklem kovaryanslarının kullanılması gerekliliğini ortaya koymaktadır [22]. Bu özellik, zaman serilerinin zaman tanım alanındaki çözümlemelerinde en önemli kuramsal dayanağı oluşturur.

#### **2.3.1. Otoregresif - Hareketli Ortalama Süreci**

$$
(p,q) \text{ dereceli ARMA süreci, açık biçimde aşağıdaki gibi yazılabilir:}
$$
\n
$$
y_t = \Phi_t y_{t-1} + \dots + \Phi_p y_{t-p} + \varepsilon_t + \Omega_t \varepsilon_{t-1} + \dots + \Omega_q \varepsilon_{t-q}
$$
\n
$$
(2.15)
$$

Burada  $\Phi_i$ ve  $\Omega_j$  (i=1, ..., p ve j=1, ..., q), model parametreleridir ve (2.15) modeli, geri kaydırma işleci tanımından, aşağıda verilen kapalı biçimde yazılabilir:

$$
\Phi(L)y_t = \Omega(L)\epsilon_t.
$$
\n(2.16)

Burada,

$$
\Phi(L) = 1 - \Phi_1 L - \dots - \Phi_p L^p \tag{2.17}
$$

$$
\Omega(L) = 1 + \Omega_1 L + ... + \Omega_p L^p. \tag{2.18}
$$

olarak ifade edilebilir. ARMA modellerinin formülasyonunda kullanılan geri kaydırma işleci, serilerin çözümlemelerinde cebirsel işlemlerde önemli kolaylıklar sağlar. İşleç aşağıda verilen dönüşümle tanımlanır:

$$
L^k y_t = y_{t-k}, \quad k = 1, 2, \dots
$$
 (2.19)

Box-Jenkins'in zaman serisi modellerinde uygun p ve q derecelerinin belirlenmesi için, durağan süreçlerin bilinen kuramsal özilişki fonksiyonları ile örneklemden elde edilen özilişki fonksiyonları karşılaştırılmaktadır. Bu nedenle durağan olmayan süreçler, farklar alınarak durağan hale getirilmektedir [70]. Bu durumda kurulan model ARIMA(p,d,q)'dir ve d, fark derecesini ifade eder. ARIMA(p,d,q) modeli kapalı biçimde aşağıdaki gibi yazılabilir:

$$
\Phi(L)z_t = \Omega(L)\epsilon_t. \tag{2.20}
$$

Burada,

$$
z_t = (1 - L)^d y_t \tag{2.21}
$$

şeklinde tanımlanır. Uygulamada durağan olmayan süreçlerin modellenmesi için üç farklı yol izlenmektedir. Bunlardan en çok kullanılan yol (2.21) eşitliği yardımıyla sürecin durağan hale getirilmesi ve daha sonra (2.20) modelinin kurulmasıdır. Durağan olmayan  $\left\{ \mathsf{y}_{\mathsf{t}}\right\} _{\mathsf{t\geq1}}$  zaman serisinin modellenmesinde ikinci yol,

$$
y_t = f(t) + u_t, \quad u_t \sim \text{ARMA}(p,q) \tag{2.22}
$$

olarak tanımlanmasıdır. Burada, f(t), zamanın stokastik olmayan bir fonksiyonudur

ve eğer f(t) için herhangi bir önsel bilgi yoksa, polinomiyal alınması önerilmektedir [41]. Ancak, burada kestirilen modelin düşük bir öngörü yetkinliğine (performance) sahip olması önemli bir sorundur. Durağan olmayan süreçlerin modellenmesinde önerilen son yaklaşım ise  $\left\{ \mathsf{y}_{\text{t}} \right\}_{\text{t} \geq 1}$  zaman serisine Box-Cox dönüşümünün uygulanmasıdır [12]. Seri için uygun dönüşüm biçimi,

$$
y_t(\alpha) = (y_t^{\alpha} - 1) / \alpha, \qquad 0 < \alpha \le 1
$$
  
= logy<sub>t</sub>,  $\alpha = 0$  (2.23)

ile tanımlanır. Burada  $\alpha$  değeri ençok olabilirlik fonksiyonunun enbüyüklenmesiyle elde edilmektedir [1]. Box-Jenkins zaman serisi modelleme yöntemi, modelin tanımlanması, kestirilmesi, geçerliliğinin test edilmesi ve öngörü olmak üzere toplam dört aşamayı içermektedir.

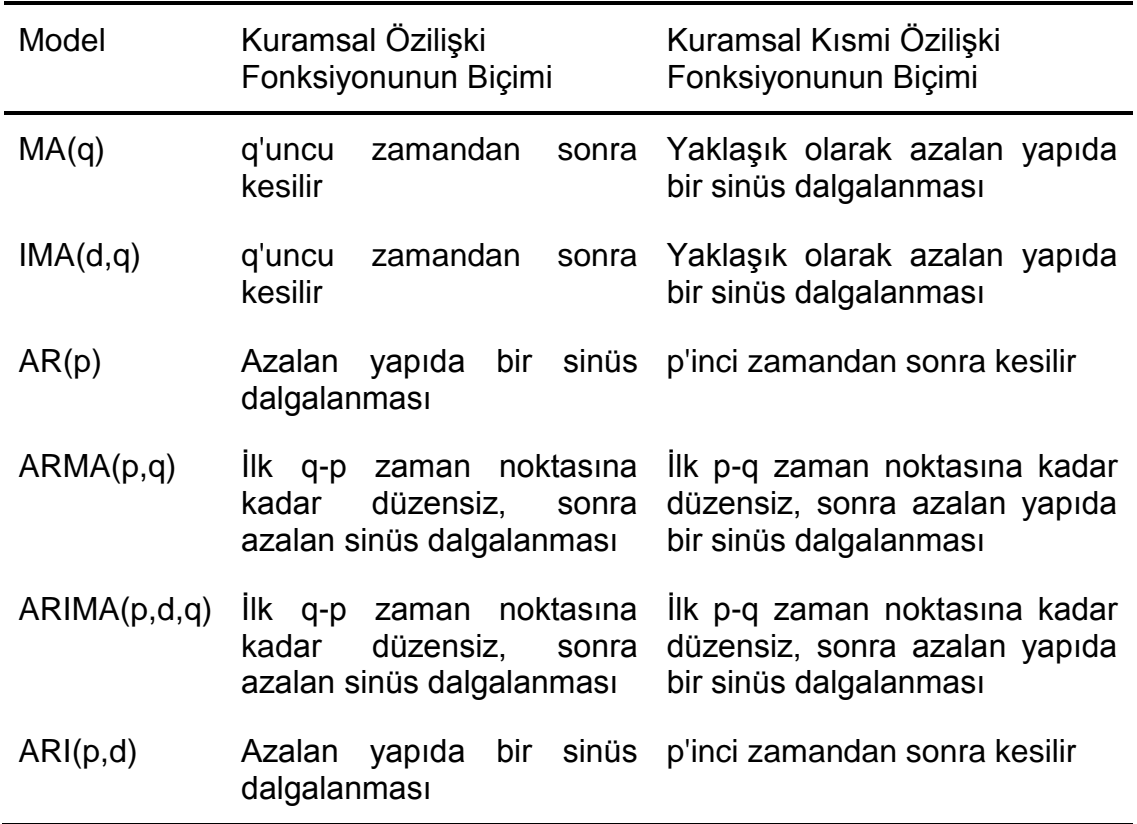

**Çizelge 2.1.** ARIMA(p, d, q) için model tanımı

İncelenen seri için uygun bir ARMA sürecinin tanımlanmasının ardından modeldeki bilinmeyen parametrelerinin kestirimi aşamasına geçilir. (p,q) dereceli bir ARMA modelinde, toplam p+q+1 adet bilinmeyen parametre bulunur. Box-Jenkins'in zaman serisi modellerinde kestirim, olabilirlik fonksiyonunun enbüyüklenmesi ilkesine dayanmaktadır. Burada doğrusal olmayan enküçük kareler yöntemi de

kullanılabilir. Zaman serilerinde her gözlem geçmiş gözlemlere koşulludur ve bu durum, olabilirlik fonksiyonunun klasik olabilirlik fonksiyonuna göre daha karmaşık olmasına neden olabilir. Bu sorunun çözümünde öngörü hatasının ayrışımı gibi yalın hale getirme işlemlerine başvurulmaktadır [40]. Olabilirlik fonksiyonunun enbüyüklenmesinde kullanılan önemli bir sayısal optimizasyon algoritması aşağıda verilen yineleme yöntemi ile tanımlanmıştır [41]:

$$
\hat{\beta}_i = \hat{\beta}_{i-1} + \left[\mathbf{I}\left(\hat{\beta}_{i-1}\right)\right]^{-1} \left(\text{dlog} L / \text{d}\hat{\beta}_{i-1}\right)
$$
\n(2.24)

Burada  $\hat{\beta}_i$ ,  $\hat{\beta}_{i-1}$  parametresinin bir sonraki adımındaki kestirimi ve  $I(\hat{\beta}_{i-1})$ , bilgi matrisi (information matrix) olarak adlandırılmaktadır. Eğer I( $\hat{\beta}_{i-1}$ ) matrisi Hesiyen matrisi olarak tanımlanırsa, kullanılan optimizasyon tekniği Newton-Raphson tekniği adını alır [41].

Bu çalışma, zaman serilerinin nasıl modelleneceği üzerine odaklanmıştır. Bu nedenle önceki alt bölümlerde öncelikle klasik zaman serisi yöntemi hakkında kısaca bir tanıtım yapılmıştır. Tez çalışmasında, esas olarak parametrelerin zaman boyunca değişebileceği bir yapı düşünülmüştür. Bölüm 4'te bu yöntem ve dinamik doğrusal modeller tanıtılacaktır. Ancak bundan önce, yaklaşımın dayandığı Bayes teoremi, tez çalışmasının takip eden alt bölümünde kısaca açıklanmıştır.

#### **2.4. Bayes Teoremi**

Koşullu olasılık ve toplam olasılık formüllerine dayanan Bayes teoremi, veriler topladıktan sonra parametreler hakkında olasılıksal yorumlar yapabilmemize olanak sağlayan bir teoremdir. Burada veriler elde edildikten sonra parametrelerin koşullu dağılımı sonsal dağılım olup, bu dağılım örneklem bilgisi ile parametre hakkındaki önsel bilginin bir birleşimi olarak yorumlanabilir. Bayesci uygulamalarda parametrelere ilişkin önsel bilgiler, uygun dağılımlarla modelleme sürecine dahil edilirler. Bu nedenle Bayesci yaklaşımda önsel bilgilerden önsel dağılımlara, sonsal dağılımlardan da sonsal bilgilere bir geçiş söz konusudur [58]. Burada  $\theta$ , parametre vektörü ve y, gözlemleri temsil eden simgeler olsun. Gözlemlerin ve parametrelerin bileşik olasılık dağılımlarının elde edilmesi sonsal dağılımın elde edilmesi sürecindeki ilk adımdır. Burada  $f(\underline{\theta},y)$  bileşik dağılımı,  $f(y/\underline{\theta})$  ile ifade edilen olabilirlik fonksiyonu ve f $(\underline{\theta})$  önsel dağılımının çarpımıyla aşağıdaki biçimde ifade edilir.

$$
f(\underline{\theta}, y) = f(y/\underline{\theta})f(\underline{\theta}).
$$
\n(2.25)

Koşullu dağılımlara ilişkin temel bir özelliğin kullanılmasıyla aşağıdaki eşitlik yazılabilir:

$$
f(\underline{\theta} / y) = f(\underline{\theta}, y) / f(y). \tag{2.26}
$$

(2.25) ifadesi, (2.26) eşitliğinde yerine yazıldığında model parametrelerine ilişkin sonsal dağılım aşağıda verilen Bayes formülü ile elde edilir.

$$
f(\underline{\theta} / y) = \frac{f(y / \underline{\theta})f(\underline{\theta})}{f(y)}.
$$
 (2.27)

 $\frac{\theta}{\theta}$ 'ya göre sabit terim olarak algılanabilen ve gözlemlerin marjinal dağılımı olan f(y),

$$
f(y) = \int f(y/\underline{\theta}) f(\underline{\theta}) d\underline{\theta}
$$
 (2.28)

Biçiminde elde edilir. Burada f(y), sonsal dağılımın integralinin bire eşit olmasını sağlayan sabit bir terim olup, literatürde normalleştirme katsayısı olarak adlandırılmaktadır. Bayesci analizlerde amaç,  $\theta$ 'nın dağılımını elde etmek olduğundan, (2.27) eşitliğinde yer alan f(y) terimi ihmal edilirse aşağıda verilen orantısal sonuca ulaşılır:

### Buna göre,

### Sonsal Dağılım  $\propto$  Olabilirlik  $\times$  Önsel Dağılım

yazılabilir. (2.29) ifadesinin sözel olarak yorumu sonsal bilginin, önsel bilgi ile örneklemden gelen bilginin çarpımına orantısal olarak eşit olmasıdır.

f(g/y)-cf(y/g)f(g)<br>
(g/y)-cf(y/g)f(g)<br>
(2.29)<br>
Buna göre,<br>
Sonsal Dağılım « Olabilirlik × Önsel Dağılım<br>
sonsal bilginin, önsel bilgi ili<br>
sonsal bilginin (2.29) ifadesinin sözel olarak yorumu sonsal bilginin, önsel bilgi Bayesci istatistiksel çıkarsamada (2.29) ifadesi ile elde edilen sonsal dağılım, araştırmanın başlangıcı sayılabilir. Elde edilen sonsal dağılımlardan parametreler için sonsal bilginin elde edilmesi ve elde edilen bilgilerin anlamlı bir şekilde yorumlanması gerekmektedir. Buna rağmen, sonsal dağılımın da elde edilmesi için araştırmacının hem veriye hem de önsel dağılıma ihtiyacı vardır. Önsel dağılımın seçimi, araştırmacının bilgi ve tecrübesinin yanında kişinin konu ile ilgili özgün bilgisini analize dahil etme niyetine de bağlıdır. Tabi bu iki kısıtın yanında teorik bazı varsayımlar da önsel dağılımların seçiminde etki yapmaktadır. Önsel bilgilerin uygun bir biçimde çözümlemelere dahil edilmesine yönelik birçok farklı fikir vardır. Karar vermede en önemli nokta, Bayes teoreminin uygulanabilirliğidir. Bayesci yaklaşımın analitik olarak uygulanmasında  $\theta$ 'nın boyutu önemli bir etkendir. Ancak, son yıllarda gelişen teknoloji bu kısıtları ortadan kaldırmıştır. Bayesci yaklaşımın karmaşık birçok problemin çözümünde kullanılmasını sağlayan yeni yöntemler geliştirilmiştir [50].

Bilgi içermeyen ya da bilgi içeren önsel dağılımlardan hangisi tercih edilirse edilsin, önsel dağılımların seçiminde belirgin bir kural bulunmamaktadır. Analizlerde bilgi içermeyen bir önsel bilginin kullanılması, araştırmacının ilgili parametre hakkında herhangi bir önsel bilgiye sahip olmadığı veya kullanmak istemediği anlamını taşır [50].

Araştırmalarda önsel dağılım için birçok farklı belirleme yöntemi Gamerman'ın çalışmasında [27] verilmiştir. Parametre sayısının fazla olduğu durumlarda bu yaklaşım modeldeki parametre vektörünü gruplara ayırır ve diğer yaklaşımlarda gözlenen bazı güçlükleri önler. Fakat boyut sayısı arttığı için, önsel dağılımın belirlenmesi güçleşir.

Bayesci istatistikçiler, bilinmeyen parametreler hakkındaki fikirlerini, bilgi ve deneyimlerini modelleme sürecine dahil etmek isterler. Bu gibi durumlarda mevcut bilgiler, önsel dağılımlar ile çıkarsama sürecinde kullanılır. Bunlar bilgi içeren önsellerdir.

Bayesci çıkarsamanın bir başka önemli unsuru da, Eşitlik (2.28)'deki f(y) yoğunluk fonksiyonu ile verilen y'nin marjinal olasılık yoğunluk fonksiyonudur. Bu dağılım gözlenen y için beklenen dağılımı sağlar. y değerleri gözlendikten sonra, y değişkenine ilişkin gelecek noktaların öngörüsünde  $y_{+1}/y$  olasılık fonksiyonu

kullanılır. Bu fonksiyon aşağıdaki eşitlikle elde edilir [52]: f y / y = f y , +1 +1 +1 θ /y dθ = f y ,θ /y f θ /y dθ. (2.30)

Bu dağılım bir adım ileri öngörü dağılımı olarak adlandırılır. Öngörü dağılımı, çıkarsamada öngörüsel yaklaşımın temelini oluşturur.

Önsel ve olabilirlik fonksiyonları aynı aileye mensup ise, sonsal dağılımlar analitik olarak elde edilebilir. Önsel ve sonsal dağılımların aynı aileye mensup olduğu durumlarda ele alınan önseller eşlenik (conjugate) önseller olarak adlandırılır. Eşlenik önseller çıkarsama problemlerinde büyük işlem kolaylıkları sağlar. Eşlenik aileye mensup olmayan önsellerin kullanılması ise, oldukça karmaşık sonsal dağılımlara neden olabilir. Bu durumda da analitik çözümler yeterli olmamaktadır.

Sonsal dağılım elde edildikten sonra, içerdiği bilgi değişik biçimlerde özetlenebilir. Sonsal dağılımdaki değişimi (önsel dağılıma göre) göstermek için konum ve dağılım ölçüleri hesaplanabilir. Bilindiği gibi, temel konum ölçüleri ortalama, ortanca ve tepe değeri; dağılım ölçüleri ise, varyans, standart sapma, ortalama mutlak sapma, çeyrek değerler, vs. dir. Sonsal dağılımın ortalaması, θ'nın beklenen değerini; tepe değeri, fonksiyonu maksimum yapan değeri ve ortanca da parametre uzayını iki eşit parçaya bölen değeri tanımlamaktadır.

Çok değişkenli durumda ise, varyans bir matrisle tanımlanır ve standart sapma, kösegen ögelerinin karekökünden oluşan bir vektördür. Ortanca dışında bütün ölçüler, bileşik ve marjinal dağılımlar için hesaplanabilir. Ortanca ise, sadece tek değişkenli durumlar için hesaplanabilir [50].

Çok değişkenli uzayda, marjinal yoğunluklar parametre uzayının bir elemanı üzerinde çıkarsama yapabilmek için yararlıdırlar. Marjinal yoğunluklar aşağıda verilen integral ile elde edilebilirler:

$$
f(\theta_i) = \iint ... \int f(\theta_1 ... \theta_d) d\theta_i.
$$
 (2.31)

Burada,  $\theta_{-i} = (\theta_1, \ldots, \theta_{i-1}, \theta_{i+1}, \ldots, \theta_d)$  vektörü,  $\theta_i$  elemanı çıkarılmış vektördür. Her

θi için mümkün koşullu dağılımlar aşağıdaki gibi ifade edilebilir:

$$
f(\theta_i / \theta_j, j \in C) = f(\theta_i, \theta_j, j \in C) / f(\theta_j, j \in C)
$$
 (2.32)

Burada, C=(1, ..., i-1, i+1, ..., p)'dir. Burada en önemli nokta, θ<sub>i</sub> /θ<sub>i-1</sub>'in θ<sub>i</sub>'nin tam koşullu fonksiyonu olarak adlandırılması ve  $f_i(\theta_i)$  ile gösterilmesidir. Yukarıdaki tanımlar her θ<sub>i</sub>'nin vektör olduğu durumlar için genişletilebilir. Elde edilen marjinal olasılık dağılımları, parametrelerin olasılık aralıklarıyla bilgiyi özetlemek için kullanışlıdırlar. Eğer  $|f(\theta)|$ ∫f(θ)dθ=1-α ise c, bu θ parametresi için %100(1-α) güven<br>∘

aralığıdır. Verilen bir a değeri için, aralığın içinde olmayan noktalardan en yüksek bir sonsal dağılım içeren c aralığı, en küçük aralıktır. Bu aralıklar daha yüksek sonsal yoğunluk aralıkları (highest density region, HDR) olarak adlandırılırlar [50].

Elde edilen sonsal dağılımın yapısına bağlı olarak birçok özetleme yöntemi kullanılır. Kesin çıkarsamalarda analitik yollar uygulanabilirken; bazı durumlarda sayısal yaklaşımlara başvurulabilir [52].

Tez çalışmasında incelenen modeller için sayısal çözümleme tekniklerine başvurulmuştur. Bu nedenle, çalışmanın izleyen bölümünde bir stokastik simülasyon tekniği olan Markov Zinciri Monte Carlo yöntemine kısaca değinilecektir.

### **3. MARKOV ZİNCİRİ MONTE CARLO YÖNTEMLERİ İLE ÇIKARSAMA**

Basit modeller ya da eşlenik aileler için olabilirlik fonksiyonu ve tüm önsellerin çarpımı ile bileşik sonsal dağılımların elde edilmesi zor değildir. Hatta düşük boyutlu durumlarda marjinal sonsal dağılımların elde edilmesi de analitik olarak mümkündür. Ancak, karmaşık problemlerde ve eşlenik olmayan önsellerde, sonsal dağılımdan çıkarsamalar yapmak oldukça zordur. Marjinal sonsal dağılımların hesaplanması yüksek boyutlu integral hesapları gerektirmekte ya da elde edilen sonsal dağılımlardan örneklem çekmek oldukça güç olmaktadır. Burada vurgulanan sıkıntı, 20 yıl öncesine kadar Bayesci yaklaşımı kullanacak araştırmacılar için önemli bir kısıt olmaktaydı. Bu problemin aşılmasında sayısal integral teknikleri içeren birçok yaklaşım ortaya konmuştur. Bu tekniklerin uygulanması ileri düzey paketlerin yanında araştırmacıların uzmanlığını da gerektirmekteydi. Bu tekniklerin ilki karesel yöntemlerdir [50]. Karesel yöntemler aşağıda verilen formdaki fonksiyonların integralinin alınmasına yardımcı olur:

f(x)N( $\alpha$ , $\varphi$ ). (3.1)

Burada n n-1 0 1 n-1 n f x = a x + a x +…+ a x + a ve N(α,φ) normal dağılımı temsil etmektedir. Ancak bu yöntem, boyut sayısı 6'dan küçük olduğu durumlarda etkili olabilmektedir. Kartezyen çarpımını kullanan karesel yöntemler [19], Monte Carlo yöntemlerine dayalı sayısal integrasyon yöntemleri [34] ve önem örneklemesi [30, 73, 74] gibi bazı alternatif sayısal integrasyon yöntemleri boyut sorununun aşılması için önerilmiştir. İteratif olmayan bu yöntemlerin amacı, sonsal dağılımları tam ya da yaklaşık olarak elde etmektir. Ancak bu yaklaşımlar da boyutu yüksek modeller için hatalı sonuçlara neden olmakta; iteratif eşlerine göre daha düşük verime sahip görünmektedirler.

Örnekleme temelli iteratif yöntemlerin kullanılması Bayesci istatistikte bir devrim yaratmış ve bu yöntemler ile yukarıda belirtilen sorunlar tamamen ortadan kaldırılmıştır. Bu yöntemler araştırmacıların yüksek boyutlu modellerle baş edebilmesine ve sonsal dağılımların başarı ile araştırılmasına ve özetlenmesine olanak sağlamıştır. Özellikle 1990'ların başından itibaren önemli bir artış kaydeden Bayesci yaklaşıma dayalı çalışmaların büyük bir kısmında MCMC yöntemleri sonsal dağılımların benzetiminde kullanılmaktadır [27].

Markov zinciri simülasyonunda ana fikir parametre uzayında bir rasgele yürüyüş benzetimi ile f(θ/y) bileşik sonsal dağılımına yakınsayan bir durağan dağılım elde etmektir. Markov Zinciri Monte Carlo yöntemleri denince temel olarak Metropolis-Hastings algoritması ve Gibbs örneklemesi akla gelmektedir. Bu yöntemler ile karışık sonsal dağılımlardan örneklemler çekme ve sonsal momentleri hesaplamak mümkün olmaktadır. Her bir parametreye ilişkin çıkarsamalar yapmak, marjinal sonsal dağılımların grafiklerini elde etmek için sonsal dağılımların hesaplanması Bayesci analizde önemli bir parçadır. MCMC yöntemleri bu amaçlara hizmet etmektedir. Ancak bu iki yöntem dışında da birçok farklı ve melez algoritma, MCMC içinde yer almaktadır [16]. Tez çalışmasında sadece Gibbs örneklemesi tanıtılacak ve uygulama bölümünde sadece bu yönteme ilişkin çözümler verilecektir.

### **3.1. Monte Carlo İntegrasyonu**

Monte Carlo yaklaşımı, karmaşık fonksiyonların integrallerinin hesaplanmasında kullanılmak üzere teorik fizikçiler tarafından ortaya konulmuş bir yöntemdir. Bu yöntemde amaç, b a h(x)dx şeklinde tanımlanan bir integralin çözümlenmesidir. Burada a ve b aralığında tanımlı bir h(x) fonksiyonu, Eşitlik (3.2)'de tanımlandığı gibi parçalandığında, Monte Carlo yöntemi ile h(x) ile verilen karmaşık fonksiyonun integrallenebileceği görülebilir [80].

$$
\int_{a}^{b} h(x)dx = \int_{a}^{b} g(x)f(x)dx
$$
\n(3.2)

Burada g(x), X raslantı değişkeninin bir fonksiyonu ve f(x) ise bir olasılık fonksiyonudur. Buna göre temel olasılık kuramı çerçevesinde (3.2) eşitliğinin sağ tarafında yer alan integralin,  $\mathsf{E}_{\mathsf{f(x)}}[\mathsf{g(x)}]$  ile ifade edilen beklenen değere eşit olduğu söylenebilir. Burada temel problem, (3.2) integralinin hesaplanmasındaki zorluktur. Bu nedenle, eğer f(x) yoğunluğundan doğrudan örnekler çekilirse, (3.2) ile verilen integralin çözümü aşağıdaki yaklaşık eğere eşit olur.

$$
\int_{a}^{b} h(x) dx = E_{f(x)}[g(x)] \approx \frac{1}{n} \sum_{i=1}^{n} g(x_i).
$$
 (3.3)

Burada çekilen örnekler bağımsız olduğu için, n $\rightarrow \infty$ 'da elde edilen örnek ortalamasının kitle ortalamasına yakınsayacağı vurgulanır. Buna göre büyük sayılar yasası ile aşağıdaki durum sağlanır:

$$
\overline{g}_n = \frac{1}{n} \sum_{i=1}^n g(x_i) \longrightarrow_{\infty} E_{f(x)} [g(x)] .
$$
\n(3.4)

Böylece örneklem değerlerinden oluşturulan fonksiyonların ortalamasıyla hedef dağılımın beklenen değeri tahmin edilebilir. Eşitlik (3.3), Monte Carlo integrasyonu olarak adlandırılır. Monte Carlo integrasyonu Bayesci yaklaşımda sonsal (ya da marjinal sonsal) dağılımları bulmak için de kullanılabilir.  $I(y) = \int g(y/x) f(x) dx$  ile ifade edilen bir integral göz önüne alındığında, integral aşağıda verildiği gibi yaklaşık olarak çözümlenebilir.

$$
\hat{I}(y) = \frac{1}{n} \sum_{i=1}^{n} g(y / x_i)
$$
 (3.5)

Burada x<sub>i</sub>'ler f(x) yoğunluğundan çekilmiştir. Tahmine ilişkin Monte Carlo standart hatası ise, aşağıdaki şekilde tanımlanmıştır:

$$
SH^{2}[\hat{I}(y)] = \frac{1}{n} \left( \frac{1}{n-1} \sum_{i=1}^{n} (g(y/x_{i}) - \hat{I}(y))^{2} \right).
$$
 (3.6)

Markov zincirine dayalı örneklemlerin yaratılmasıyla, (3.3) eşitliğinde verilen integralin çözümü mümkün olmaktadır. İzleyen bölümde Markov zincirine dayalı Monte Carlo integrasyonlarından biri olan Gibbs örneklemesi yöntemi detaylı bir şekilde verilecektir.

### **3.2. Gibbs Örneklemesi**

Markov zincirlerini kullanan stokastik simülasyonlarda yaygın olarak kullanılan Gibbs örneklemesi ilk kez uzaktan algılama sürecinde ortaya çıkmıştır. Bu anlamda, örneklemede ilgili olunan sonsal dağılım bir Gibbs dağılımıdır. Gibbs örneklemesi, başlangıçta Gibbs dağılımlarını analiz etmek için uygulanmasına rağmen uygulanabilirliği Gibbs dağılımlarıyla sınırlandırılmamıştır. Bu nedenle yöntemin Gibbs örneklemesi adıyla adlandırılmasının yanlış olduğunu savunanlardan biri olan Robert [72], bu yönteme Bayesci örnekleme adının verilmesini önermiştir. Geman ve Geman [33] tarafından 1984'te ortaya konulan Gibbs dağılımı aşağıdaki şekilde tanımlanmıştır:

$$
f(x_1,...x_d) \propto \left[\frac{1}{k}E(x_1,...x_d)\right].
$$
\n(3.7)

Burada, k, pozitif bir sabit; S, sistemin sıcaklığı; E, sistemin enerjisi olan pozitif bir fonksiyon ve  $x_i$ , sistemin i. bileşeni için ilgili olunan bir özelliktir ( $i=1, 2, ..., d$ ).

(3.7) Eşitliğinde yer alan değişkenlerin uzaktan algılama süreçlerine uygun oldukları görülmektedir. Geman ve Geman [33] ele aldıkları modelleme probleminde, örnekleme yöntemine ve Markov rasgele alanlarını karşılaştırılmasına odaklanmışlardır. Çalışmada ele alınan örnekleme yönteminde, kısmi özellikler ile ifade edilen koşullu yapılar incelenmiştir. Ancak çalışma, etkili bir makale olmasına rağmen, bir istatistik dergisinde yayınlanmamış ve bu nedenle Bayesci problemlerin çözümü için bu yöntemin tanıtılmasında önemli bir gecikme olmuştur. Geman ve Geman [33]'ın örnekleme yöntemini istatistik camiasına tanıtan ilk yazarlar Gelfand ve Smith [30]'tir. Bu çalışmada birçok sonsal dağılım için Gibbs örneklemesinin kullanılabilirliği gösterilmiştir. Bu makalede ayrıca Gibbs örnekleme yöntemi ile veri artırımı algoritması ve önem örneklemeleri karşılaştırılmıştır.

Temel olarak Gibbs örneklemesi, aday noktaların kabul edilmesi olasılığı  $\alpha'$ nın 1 olduğu durumda Metropolis-Hastings örneklemesinin özel bir durumudur. Burada yapılması gereken, değerleri hedef dağılıma yakınsayan bir Markov zinciri belirlemektir. Gibbs örneklemesindeki anahtar bu yöntemin sadece tek değişkenli koşullu dağılımları ele almasıdır. Bu nedenle koşullu dağılımların benzetimi karmaşık bileşik dağılımlardan oldukça kolaydır ve genellikle dağılımlar çoğu kez

normal, ters ki-kare ya da diğer yaygın önsel dağılımlar gibi basit ve bilinen biçimlere sahiptirler. Bu nedenle, ele alınan raslantı değişkenlerinin bileşik olasılık dağılımından n boyutlu bir vektörü yaratmak yerine n tane tek değişkenli koşullu dağılımdan ardışık olarak n tane rasgele örneklemi yaratmak daha kolaydır [50].

### **3.2.1. Tanımı ve Özellikleri**

Gibbs örneklemesi, geçiş dağılımının ya da başka bir deyişle geçiş olasılığının tam koşullu dağılımlar ile tanımlandığı bir MCMC yöntemidir. Burada ilgilenilen dağılım  $\pi(\underline{\theta})$ 'dır ve <u>θ</u>= (θ<sub>1</sub>, θ<sub>2</sub>,..., θ<sub>d</sub>)' 'dır. <u>θ</u>'nın d bileşeninin her biri bir tek boyutlu (skaler) ya da bir vektör şeklinde tanımlı olabilir. Her bir θ<sub>i</sub> için tam koşullu dağılım aşağıdaki biçimde ifade edilir:

$$
\pi(\theta_i) = \pi(\theta_i / \theta_{\cdot i}) = \frac{\pi(\theta_i, \theta_{\cdot i})}{\int \pi(\theta_i, \theta_{\cdot i}) d\theta_i}, i = 1,...,d
$$
\n(3.8)

(3.8) Eşitliği daha açık bir ifade ile,

(3.8) Eşitliği daha açık bir ifade ile,  
\n
$$
\pi(\theta_i) = \pi(\theta_i / \theta_1, ..., \theta_{i-1}, \theta_{i+1}, ..., \theta_d) = \frac{\pi(\theta_1, ..., \theta_{i-1}, \theta_i, \theta_{i+1}, ..., \theta_d)}{\int \pi(\theta_1, ..., \theta_{i-1}, \theta_i, \theta_{i+1}, ..., \theta_d) d\theta_i}, i = 1, ..., d
$$
\n(3.9)

verilir. Burada öncelikle θ<sub>i</sub>'lerin, i=1,...,d için tam koşullu dağılımlarının elde edilebilir olduğu düşünülmekte ve bu da tam koşullu dağılımların tamamen bilindiği ve bu dağılımlardan örneklem çekilebildiği anlamına gelmektedir. Gibbs örneklemesi tam koşullu dağılımlardan birbirini izleyen (ardıl) oluşumlara dayalı alternatif bir veri üretme planı sağlar. Gibbs örneklemesinin adımları aşağıdaki şekilde tanımlanmıştır:

i. Zincirin iterasyon sayacının j=1'de başlatılması ve başlangıç değerlerinin aşağıdaki şekilde tanımlanması:

 $\underline{\Theta}^{(0)} = (\Theta_1^{(0)}, \ldots, \Theta_d^{(0)})'$  .

ii. Aşağıda tanımlandığı gibi birbirini izleyen değerlerin üretimi ile  $\theta^{(j)}$ =( $\theta^{(j)}_1,...,\theta^{(j)}_d$ )' 'nin değerlerinin elde edilmesi:

$$
\begin{aligned} &\underline{\Theta}_1^{(j)} \sim \pi(\Theta_1/\Theta_2^{(j-1)}, ..., \Theta_d^{(j-1)}), \\ &\underline{\Theta}_2^{(j)} \sim \pi(\Theta_2/\Theta_1^{(j)}, \Theta_3^{(j-1)}, ..., \Theta_d^{(j-1)}), \\ &\vdots \\ &\underline{\Theta}_d^{(j)} \sim \pi(\Theta_d/\Theta_1^{(j)}, ..., \Theta_{d-1}^{(j)}) \text{ ve } \end{aligned}
$$

iii. Sayacı j'den j+1'e değiştirerek yakınsamaya ulaşılıncaya kadar ikinci adıma geri dönerek işlemlere devam edilmesidir.

Yukarıda da görüldüğü gibi Gibbs algoritması, Markov zincirinin  $\theta^{(j)}$ . durumunu her bir koşullu dağılımdan elde etmemizi sağlamaktadır [50].

Gibbs örneklemesinin gücü [27], tek değişkenli koşullu raslantı değişkenlerinin bir dizisi hesaplanırken her marjinal dağılımın herhangi bir özelliğini hesaplayabilmesidir.

Gibbs örneklemesinde başlangıç değerleri tüm gözlenmemiş parametreler ve tüm kayıp veriler için sağlanmalıdır. Temelde Gibbs örneklemesi ya da herhangi bir MCMC örneklemesi, yeterli uzunlukta çalıştırıldığı zaman, başlangıç değerleri unutulur ve bundan dolayı başlangıç değerlerinin seçimi önemli değildir. Ancak, çok karmaşık modeller için bilgisayarda hem hafıza sorunu hem de zaman kısıtı çok uzun iterasyon sayılarının tercihinde bir sorun olabilmektedir. Ayrıca Gelman [31] belirtmiştir ki, başlangıç değerlerinin seçiminde sonuçların duyarlı olup olmadığını kontrol etmek amacıyla genişçe dağılmış başlangıç değerlerinin seçimi ile birkaç çalışmayı göstermek yararlı olacaktır. Şayet zincir indirgenemez ise,  $\theta^{(0)}$ başlangıç değerinin seçiminin durağan dağılımı etkilemeyeceği de unutulmamalıdır.

Yakınsamaya ulaşıldığı zaman, ortaya çıkan θ<sup>(j)</sup>, π(θ)'den bir çekiliştir. İterasyon sayısı arttıkça, zincir denge durumuna yaklaşır (limit durumunda denge dağılımına ulaşıldığı varsayılır). Böylece yakınsamanın yaklaşık olarak sağlandığı varsayılır.

Tek-Bileşen Metropolis-Hastings algoritmasının özel bir durumu olan Gibbs örneklemesi tüm gözlenmemiş miktarlar için oluşturulan tam koşullu dağılımlardan iteratif örnekler çekmeye çalışır. Burada tam koşullu dağılım, π(.) dağılımı altında diğer tüm bileşenler üzerinde koşullanan parametrenin bir dağılımıdır. Gibbs örneklemesinde θ'nın i. bileşenini güncellemek için öneri dağılımı,

$$
q_i(Y_i / \theta_i, \theta_{-i}) = \pi(Y_i / \theta_{-i})
$$
\n(3.10)

dir. Burada, $\pi(Y_i/\theta_{i-1})$  tam koşullu bir dağılımdır. (3.10) Eşitliğine göre  ${\mathsf q}_\mathsf{i}(\theta_\mathsf{j}/\mathsf{Y}_\mathsf{j},\theta_\mathsf{j})$ =π(θ $_\mathsf{j}/\theta_\mathsf{j}$ ) eşitliği yazıldıktan sonra aşağıda verilen kabul edilme olasılığı,

olasılığı,  
\n
$$
\alpha(\theta_{-i}, \theta_{i}, Y_{i}) = \min\left(1, \frac{\pi(Y_{i} / \theta_{-i})\pi(\theta_{i} / \theta_{-i})}{\pi(\theta_{i} / \theta_{-i})\pi(Y_{i} / \theta_{-i})}\right) = \min(1, 1) = 1
$$
\n(3.11)

elde edilir. Görüldüğü gibi Gibbs örneklemesinde Y<sub>i</sub> aday noktasının kabul edilme olasılığı α. 1'dir. Buna göre, Gibbs örneklemesi adayları her zaman kabul edilir. Gibbs örneklemesi tam koşullu dağılımlar kümesi ile istenen hedef dağılımdan
örneklem yaratır. Bu durumda π(.) hedef dağılımı altında  $\theta_j$ 'nin t. iterasyonda tam koşullu dağılımı,

$$
\pi(\theta_{j}/\theta_{t-j}) = \frac{\pi(\theta_{j}, \theta_{t-j})}{\int \pi(\theta_{j}, \theta_{t-j}) d\theta_{j}}, i = 1,...,d
$$
\n(3.12)

şeklinde tanımlanır. Tam koşullu dağılımlar iterasyondan iterasyona değişir. Bu nedenle, tam koşullu dağılımlar yalnızca bir kez kullanılır ve daha sonra elden çıkarılır. Böylece, tam koşullu dağılımlardan örnekleme oldukça etkilidir. Tam koşullu dağılımın analitik olarak indirgenmesi mümkün olmadığı zaman birkaç noktada tam koşullu dağılımı değerlendirmek gerekli olacaktır ve uygulamada her fonksiyonun değerlendirilmesi hesaplama açısından pahalı olacaktır. Bu nedenle tam koşullu dağılımlardan örnekleme için herhangi bir yöntemin fonksiyon sayısını minimuma indirmesi amaçlanır. Bundan dolayı çok sayıda fonksiyonun değerlendirmelerine ihtiyaç duyan, tersine çevrilme gibi örnekleme metotlarından mümkünse kaçınılmalıdır. Tam koşullu dağılımlardan örnekleme için iki yöntem red örneklemesi ve tekbiçim oranıdır. Bağımsız örnekler üretmeyen üçüncü bir yöntem ise, Metropolis-Hastings algoritmasıdır. Üç yöntem de çok değişkenli dağılımların örneklenmesi için kullanılabilir ve üçü de normalleştirme sabitinin değerlendirmesine ihtiyaç duymaz. Bu durum, normalleştirme sabitinin elde edilmesi zor olduğu için pratik bir noktadır [80].

Tam koşullu dağılımın biçimi ayırt edilebilir değilse, bu durum sıradan algoritmalar aracılığıyla örneklemeyi engeller. Carlin ve Louis [17]'e göre bu gibi durumlarda yapılması gereken Gibbs örneklemesi yerine tamamen farklı bir yaklaşımın kullanılmasıdır.

Gibbs örneklemesinde Markov zincirinin denge dağılımına benzeşimini sağlayan kuramsal sonuçlara rağmen, uygulamada ele alınan modellerin karmaşıklığı yüzünden örneklemin benzeşimini karakterize etmek zorlaşır. Sıralı ve tekrarlı bir metot düşünüldüğünde, metodun etkinliğini arttıracak uygulama stratejileri hesaplama maliyeti üzerinde oldukça etkili olabilir. Etkinlik büyük ölçüde tekrar sayısının ve her bir tekrarda gereken aritmetik işlem sayısının azaltılmasına bağlıdır. Bu teknikler temel MCMC yöntemleriyle ilişkilidir. Örneklem oluşturulurken izlenecek yollardan birkaçı Gelfand ve Smith [30], Gelman ve Rubin [32], Geyer [36], Raftery ve Lewis [71] tarafından önerilmiştir.

26

Gibbs algoritmasının n kez gerçekleştirilmesi ile, her bir bilinmeyen miktara ilişkin marjinal dağılımlar elde edilir ve her bir marjinale ait ilgili tüm sorular yanıtlanabilir. X raslantı değişkeninin herhangi bir f fonksiyonunun beklenen değeri yaklaşık olarak aşağıdaki şekilde elde edilir:

$$
E[f(x)]_{n} = \frac{1}{n} \sum_{i=1}^{n} f(x_{i}).
$$
\n(3.13)

Eşitlik (3.13) ile verilen tahmin, f(x)'in Monte-Carlo tahminidir ve Bölüm 3.1'de detaylı bir şekilde verildiği gibi, n $\rightarrow \infty$  için örneklemden elde edilen bu tahmin aşağıdaki kitle değerine yakınsar:

$$
E[f(x)]_{n} \longrightarrow \infty \longrightarrow E[f(x)]. \tag{3.14}
$$

Benzer olarak,  $(\theta_1, \theta_2, \ldots, \theta_d)$  raslantı değişkenlerinin herhangi bir fonksiyonu için Monte-Carlo tahmini,

$$
E[f(\theta_1, \dots, \theta_d)]_n = \frac{1}{n} \sum_{i=1}^n f(\theta_{i1}, \dots, \theta_{id}).
$$
\n(3.15)

dir. Bu örneklemeyi kullanarak her tür momentin Monte-Carlo tahmininin hesaplanması oldukça kolaydır. Gibbs örneklemesi ile oluşturulan  $x_i$  dizisinden yola çıkılarak X'in marjinal dağılımı yaklaşık olarak elde edilmektedir. Bu nedenle özellikle dağılımın kuyruklarının elde edilmesinde Gibbs örneklemesi bazı durumlarda etkili olmamaktadır. Bu tip sorunların ortadan kaldırılmasında x<sub>i</sub>'lerin bireysel uygulamaları dizisinden daha fazla bilgi içeren π(x/Y=y<sub>i</sub>) koşullu fonksiyonlarının ortalamalarının kullanılabileceği Gelfand ve Smith [30], Liu ve arkadaşlarının [54] çalışmalarıyla da belirtilmiştir. Çünkü,

$$
p(x) = \int \pi(x/y)f(y)dy = E_{\gamma} [\pi(x/Y)]
$$
\n(3.16)

marjinal yoğunluğu aşağıda tanımlanan ifade ile yaklaşık olarak elde edilebilir.

$$
\hat{p}_n(x) = \frac{1}{n} \sum_{i=1}^n \pi(x / Y = y_i).
$$
\n(3.17)

Ergodik teorem, p'nın uygun bir tahmin edici olmasını sağlar ve tahmin edici her bir x<sup>i</sup> değeri için, Merkezi Limit Teoremi'ne uyar. Bu tahmin ediciler sürekli parametreler için her zaman süreklidir ve sonsalın biçimi hakkındaki bilgiye dayanır. Gelfand ve Smith [30], Rao-Blackwellized yoğunluk tahmin edicisi adı altında, tahmin edicilerin yeterli istatistikler üzerinde koşullanarak geliştirildiğini öne süren Rao-Blackwell teoremine bir gönderme ve bu sonucu bağımsız örneklem

kapsamında yoğunluk tahmini için kanıtlayarak bir tahmin edici tanımlamışlardır. Markov zinciri örneklemi için sonucun genel bir kanıtı Liu, Wong ve Kong [55]'un çalışmasında verilmiştir. Bu alandaki gelişmeler büyük olmamasına rağmen, aynı fikir momentlerin daha iyi tahminlerini elde etmek için de kullanılabilir [50].

Başlangıç değerlerinin etkilerinden arındırılmış olan bir  $(\theta_1,...,\theta_n)$  Gibbs dizisinden hedef dağılımın h(θ) ile ifade edilen fonksiyonlarının tahmini ile ilgili olunsun. Burada h(θ), dağılımın ortalaması, varyansı ya da belirli bir çeyreğidir. Gibbs örneklemesi ile elde edilen Monte-Carlo tahmini aşağıdadır:

$$
\hat{h} = \frac{1}{n} \sum_{i=1}^{n} h(\theta_i).
$$
 (3.18)

Bu tahmine ilişkin varyans da hesaplanabilir. Zincirin uzunluğu arttıkça, h<sup>2</sup>nın örneklem varyansı da küçülür. Örneklem varyansının tahmin edilmesi elde edilen tahminin değerlendirilmesi için önemlidir. Örneklem varyansının hesaplanmasında bir yaklaşım birden fazla zincirin oluşturulması ve zincirler arası varyansın kullanılmasıdır. Buna göre örneklem varyansına ilişkin Monte-Carlo tahmini aşağıdaki şekilde elde edilir:

Var(
$$
\hat{h}
$$
) =  $\frac{1}{n-1} \sum_{j=1}^{m} (\hat{h}_j - \hat{h}^*)^2$ . (3.19)

Burada,  $\hat{h} = -\frac{1}{2}$ ∠ ' 'j<br>j=1  $\hat{h} = \frac{1}{2} \sum_{i=1}^{m} \hat{h}_{i}$ n ⊨̃  $\ddot{\Sigma} \hat{\mathsf{n}}_\text{j}$ olup;  $\hat{\mathsf{n}}_\text{j}$ , j.zincirin Monte-Carlo tahminidir.

Şayet birden fazla zincir yerine sadece tek bir zincir kullanılacaksa; bu durumda örneklem varyansının hesaplanabilmesi için zaman serisi teorisine başvurulur. Varyans için gerekli olan k.gecikmeli otokovaryans tahmini aşağıdaki şekilde elde edilir:

$$
\gamma(k) = \frac{1}{n} \sum_{i=1}^{n+k} \left[ \left( h(\theta_i - \hat{h}) \right) \left( h(\theta_{i+k}) - \hat{h} \right) \right].
$$
 (3.20)

Bu, h $(\theta_i)$  ile yaratılan raslantı değişkeni için k. dereceden otokorelasyonun doğal bir genelleştirilmesidir. Buna göre varyansa ilişkin Monte-Carlo tahmini,

Var(
$$
\hat{h}
$$
) =  $\frac{1}{n} \left( \hat{\gamma}(0) + 2 \sum_{i=1}^{2\gamma+1} \hat{\gamma}(i) \right)$  (3.21)

dir. Örneklemdeki bileşenler arasındaki otokorelasyon etkilerinin bir ölçüsü, etkili zincir genişliğidir ve şu şekilde tahmin edilir [80]:

$$
\hat{n} = \frac{\hat{\gamma}(0)}{\text{Var}(\hat{h})}.\tag{3.22}
$$

Bileşenler arası otokorelasyon yokluğunda, n=n'dir.

 $\frac{\hat{Y}(0)}{\hat{Y}(0)}$ :<br>
senler arası otokorelasyon yokluğunda<br>
s örneklemesinde otokorelasyonu inda da elde edilen örneklemlerde<br>
tilenen noktalar arasındaki otokore<br>
klemesinin diğer yöntemlere olan önel<br>
en alt bölümde, G Gibbs örneklemesinde otokorelasyonu indirgemek için bazı yollar bulunmaktadır. Burada da elde edilen örneklemlerde periyodik olarak inceleme yaparsak, denetlenen noktalar arasındaki otokorelasyon azaltılabilir. Bu durum Gibbs örneklemesinin diğer yöntemlere olan önemli bir üstünlüğüdür.

İzleyen alt bölümde, Gibbs örneklemesinin içinde yer alan ve tez çalışmasında kullanılan "İleriye Doğru Filtreleme Doğru Geriye Örnekleme (Forward Filtering Backward Sampling)" ya da kısaca FFBS algoritması tanıtılacaktır.

### **3.3. İleriye Doğru Filtreleme Geriye Doğru Örnekleme**

π(θ $_{\textrm{\tiny{0:T}}},$ ψ $|\mathsf{y}_{\textrm{\tiny{1:T}}})$  dağılımından gerçekleştirilen bir Gibbs örneklemesinde, tam koşullu yoğunluklar olan π(ψ $|\theta_{\text{o}:\text{T}}, \mathsf{y}_{\text{1:T}})$  ve π( $\theta_{\text{o}:\text{T}}|$ ψ, $\mathsf{y}_{\text{1:T}})$  dağılımlarından simülasyon yapılması gerekmektedir. İlk yoğunluğun kullanımı spesifik bir problemken, ikinci yoğunluğun genel ifadesi ve bu yoğunluktan örnekleme yapmak için etkili algoritmalar mevcuttur. Aslında düzleştirme özyinelemeleri,  $\theta_t$ 'nin y<sub>o:T</sub>ve  $\psi$ koşullu dağılımının ortalaması ve varyansının hesaplanması için bir algoritma sağlamaktadır (t=0,1,...,T).

İlgilenilen tüm dağılımlar normal dağılım olduğundan bu durum, verilen y<sub>1:τ</sub> ve ψ ile θ<sub>t</sub>'nin marjinal sonsal dağılımını tamamıyla belirlemektedir. Eğer verilen y<sub>1:Τ</sub>, ψ ile  $\theta_{0:T}$ 'nin bileşik sonsal dağılımıyla ilgilenilmekteyse, bundan sonra aynı zamanda  $\theta_t$  ile  $\theta_s$  arası sonsal kovaryanslar hesaplanmalıdır. Bu kovaryansları özyinelemeli hesaplamak için genel formüller Durbin ve Koopman'ın çalışmasında mevcuttur [23]. Ancak,  $\pi(\theta_{0:T}, \psi|y_{1:T})$  dağılımından gerçekleştirilen bir Gibbs örneklemesinde  $\pi(\theta_{_{0:T}}|\psi,y_{_{1:T}})$  tam koşullu dağılım olarak ele alındığında ana sorun y<sub>1:T</sub>,  $\psi$  verildiğinde  $\theta_{0:T}$ 'nin dağılımdan bir çekimin nasıl yaratılacağı sorusuna dönüşmektedir [62]. Bu sorunun çözümü için ileriye doğru filtreleme geriye doğru örnekleme algoritması kullanılabilmektedir.

Verilen D<sub>T</sub> ile  $(\theta_{_0},\theta_{_1},...,\theta_{_\text{T}})$ 'nın bileşik dağılımı aşağıdaki gibi ifade edilir:

$$
\pi(\theta_0, \theta_1, \dots, \theta_T | D_T) = \prod_{t=0}^T \pi(\theta_t | \theta_{t+1}, \dots, \theta_T, D_T),
$$
\n(3.23)

Çarpımdaki son faktör basit olarak  $\pi(\theta_\tau|D_\tau)$  olmaktadır. Başka bir deyişle, son faktör N(m<sub>t</sub>,C<sub>t</sub>) ile gösterilen  $\theta$ <sub>r</sub>'nin filtreleme dağılımı olmaktadır. (3.23) eşitliği, sol taraftaki dağılımdan bir çekim yapmak için  $\mathsf{N}(\mathsf{m}_{\scriptscriptstyle \mathsf{t}}, \mathsf{C}_{\scriptscriptstyle \mathsf{t}})$  dağılımından  $\theta_{\scriptscriptstyle \mathsf{T}}$  çekilerek işleme başlanabileceğini ve daha sonra t=T-1, T-2, ...,0 için  $\pi(\theta_{\text{t}}|\theta_{\text{t+1}},...,\theta_{\text{T}},\text{D}_\text{T})$ dağılımından yinelemeli olarak  $\theta_t$  değerlerinin çekilebileceğini ifade eder.  $\pi(\theta_t | \theta_{t+1},..., \theta_{T}, D_{T}) = \pi(\theta_t | \theta_{t+1}, D_{T})$ 'dir ve bu dağılım,

ile N(h<sub>t</sub>,H<sub>t</sub>) dağılımına uygunluk göstermektedir [62].

 $(\theta_{t+1},...,\theta_{T} ...)$  elde edildiğinden, bir sonraki adım bir N(h<sub>t</sub>,H<sub>t</sub>) dağılımından  $\theta_{t}$ çekmektir. Özet olarak, FFBS algoritması aşağıdaki gibi tanımlanır:

- 1) Kalman filtresini uygula,
- 2) Bir N $(m_t, C_t)$  dağılımdan  $\theta_{\tau}$  çek,

3) t=T-1, T-2, ...,0 için bir N(h<sub>t</sub>,H<sub>t</sub>) dağılımdan  $\theta_t$  çek.

 $h_i = m_i + C_i G_{i,i} R_{i,i}^{+1} (θ_{i+1} - a_{i+1}),$ <br>  $H_i = C_i + C_i G_{i,i} R_{i,i}^{+1} G_{i,i} C_i,$ <br>  $i\in N(h_i, H_i)$  dağılımına uygunluk gösterme<br>  $(θ_{i+1},...,θ_{T},...)$  elde edildiğinden, bir sonraçekmektir. Özet olarak, FFBS algoritması a<br>
1) Kalman filtr FFBS algoritması yaygın olarak bir Gibbs örnekleyicisi için yapı taşı olarak kullanılmaktadır. Ancak yöntem, bilinmeyen parametreler söz konusu olmadığında dinamik doğrusal modeller kapsamında da kullanılabilmektedir. Bu durumda, ilgilenilen sonsal olasılıkların hesaplanması için her  $\theta_t$ 'nin marjinal düzleştirme dağılımı genellikle yeterlidir. Ancak, modelin tüm parametreleri bilindiğinde bile, durumların doğrusal olmayan bir fonksiyonunun sonsal dağılımını elde etmek zor ya da imkansız olmaktadır. Bu durumda FFBS algoritması, ilgilenilen doğrusal olmayan fonksiyonun sonsal dağılımından bağımsız bir örnek türetmek için kolay bir yol sağlamaktadır [62].

Konuyla ilgili Durbin ve Koopman'ın [23], Petris, Petrone ve Campagnoli'nin [62] çalışmaları önemli birer kaynak oluşturmaktadır.

Tez çalışmasında Bayesci durum-konum modelleri ele alındığından izleyen bölümde durum-konum modellerinin yapısı ve işleyişi ele alınacaktır.

## **4. DURUM-KONUM MODELLERİ VE KALMAN FİLTRESİ**

Durum-konum (state-space) modelleri zaman serilerinin analizi ve tahmini için oldukça zengin bir model sınıfını sağlamaktadır. Bu modeller istatistik dışında ekonometri, sinyal işleme, genetik, nüfus dinamikleri gibi çok sayıda uygulamalı alanda kullanılmaktadır [60]. Durum-konum modelleri ilk olarak kontrol mühendisleri tarafından uzaya fırlatılan roketlerin kontrolü amacıyla geliştirilmiştir. Burada roketlerin her t noktasında değişen hızı, yönü, konumu durum ya da sinyal vektörü olarak kabul edilmiştir. Bu modellerle, dinamik sistemlerin davranışları etkin ve güvenilir bir biçimde açıklanabilmektedir. Durum-konum modellerinde odak nokta, her t zaman noktasında değişim gösteren durum değişkenleridir [24]. Çalışmanın bundan sonraki alt kesiminde durum-konum modelleri açıklanacaktır.

### **4.1. Durum Konum Modellerinin Yapısı ve Özellikleri**

Zaman serisi bileşenleri zamana bağlı olarak değişiyorlarsa, durum-konum yapısının kullanımı oldukça yararlıdır. Bu modellerde gözlem değişkeni  $y_t$  gözlem vektörü,  $\theta_{\cdot}$ durum vektörü ile aşağıda verilen model çerçevesinde ilişkilendirilmektedir:

$$
y_t = F_t' \underline{\theta}_t + \underline{v}_t. \tag{4.1}
$$

Burada,  $F_t$ , nxm boyutlu bir matris;  $\underline{\theta}_t$ , nx1 boyutlu vektör;  $\underline{v}_t$ , mx1 boyutlu serisel ilişkiye sahip olmayan, sıfır ortalamalı ve  $V_t$  varyans matrisli bir rasgele vektördür. (4.1)'de tanımlanan modelin bir bağlanım modelinden farklı,  $\underline{\theta}_t$  bileşeninin stokastik olmasıdır. Kalman [46] çalışmasında,  $\underline{\theta_{t}}$ 'nin gelişimini birinci dereceden bir Markov süreci ile açıklamıştır. Böylece durum vektörünün stokastik gelişimi, aşağıda verilen sistem denklemi ile açıklanabilir:

$$
\underline{\theta}_{t} = G_{t}\underline{\theta}_{t-1} + R_{t}\underline{w}_{t}, \quad t = 1, 2, ..., T.
$$
\n(4.2)

Burada, G<sub>t</sub>, nxn ve R<sub>t</sub>, nxg boyutlu matrislerdir. (4.2) ifadesinde  $\underline{w}_{t}$ , gx1 boyutlu serisel ilişkisi olmayan, sıfır ortalamalı ve  $W_t$  varyans matrisli bir hata terimini ifade etmektedir.

Durum-konum modellerinin tam tanımı, aşağıda verilen üç ek varsayım ile sağlanır:

- i. Durum-konum modellerinde durum vektörü, gözlem değişkeni için gerekli tüm bilgiyi taşır;
- ii. Başlangıç noktasındaki durum vektörü  $\underline{\Theta}_0, \underline{m}_0$  ortalama vektörü ve  $\mathsf{C}_0$ varyans matrisine sahiptir;
- iii.  $\underline{\mathsf{v}}_{\mathrm{t}}$  ve  $\underline{\mathsf{w}}_{\mathrm{t}}$ hata terimleri tüm zaman noktalarında birbirleriyle ilişkisiz olup,  $\underline{\mathsf{\Theta}}_{\mathrm{0}}$ başlangıç durum vektörü öğeleri de  $\underline{V}_t$ ve  $\underline{w}_{t}$ değişkenlerinden

$$
\begin{array}{ll}\n\text{bagimsizdirlar. Buna göre;} \\
\left(\frac{V_t}{\underline{W}_t}\right) \sim N \left[ \underline{0}, \begin{pmatrix} V_t & 0 \\ 0 & W_t \end{pmatrix} \right], \quad \mathsf{E}\left(\underline{\theta}_0, \underline{v}_t'\right) = \mathsf{E}\left(\underline{\theta}_0, \underline{w}_t'\right) = \underline{0}\n\end{array}\n\tag{4.3}
$$

yazılabilir. Bu modele beyaz gürültü modeli denilir.

(4.1) ve (4.2) denklemleriyle tanımlanan sistem doğrusal olduğunda, her bir  $y_t$ değişkeni,  $\underline{\Theta}_{0}$ ile  $\underline{v}_{t}$  ve  $\underline{w}_{t}$ 'lerin geçmiş ve bugünkü değerlerinin doğrusal bir fonksiyonu olarak ifade edilebilir. Durum-konum modelindeki  $F_t$ ,  $V_t$ ,  $G_t$ ,  $R_t$  ve  $W_t$ matrisleri zaman boyunca değişmez olduklarında eş zamanlı ya da zaman boyunca değişmeyen modeller elde edilir ve durgun (steady) model, eş zamanlı modellerin özel bir biçimidir [38].

Herhangi bir istatistiksel modelde  $\underline{\theta}_t$ 'nın yapısı gözlemlerin tarihsel gelişimine bağlı olmaktadır. Durum-konum modelince amaç,  $\underline{\theta}_{t}$ 'yi sistem hakkında tüm bilgileri içerecek şekilde en az sayıda öğe ile oluşturmaktır. Herhangi bir soruna ilişkin uygun model sayısı,  $F_t$ ,  $V_t$ ,  $G_t$ ,  $R_t$  ve  $W_t$  matrislerinin tanımlanma durumlarına bağlı olarak, birden çok olabilmektedir. Ancak, bu durumda en uygun model, pintilik (parsimony) ilkesine göre, enküçük sayıda durum bileşeni içeren modeldir. Bununla birlikte, durum vektörünün boyutunun zorlayarak indirgenmesi, yanılgı terimleri arasında yüksek bir serisel ilişki sorununu ortaya çıkarmaktadır [40].

Durum konum modelinin gözlem denkleminde yer alan  $F_t$  ve  $V_t$  matrisleri ile sistem denkleminde tanımlanan  $G_t$ ,  $R_t$ , ve W<sub>t</sub> matrisleri, genel anlamda stokastik olmayan matrislerdir ve topluca sistem matrisleri olarak adlandırılmaktadırlar. Aoki'ye [3, 5] göre, bu matrisler, durum konum modellerinde kararlılık, gözlenebilirlik ve kontrol edilebilirlik özelliklerini belirlemektedirler. Aoki [5], West ve Harrison [81] çalışmalarında, durum-konum yapısında bir modelin kestirim ve öngörü amacıyla etkin bir şekilde kullanılabilir olması için, yukarıda verilen üç özelliğin de sağlanması gerektiğini vurgulamışlardır.

Kararlılık özelliği sistem denklemlerinde yer alan  $G<sub>t</sub>$  matrisine bağlı bir özelliktir. Buna göre, (4.1) ve (4.2) denklemleri ile tanımlanan sistemin asimptotik olarak kararlılığı, G<sub>t</sub> matrisinin özdeğerlerinin birden küçük olması ile gözlenir. Kararlılık özelliği durum-konum modellerinde oldukça önemli bir özelliktir ve model kurma aşaması daha çok bu ilkeye bağlı olmaktadır. Durum konum modellerindeki başka iki özellikten biri olan gözlenebilirlik özelliği,  $G_t$  ve  $F_t$  matrisleri tarafından belirlenmektedir. Kurulan bir modelin pintilik ilkesi uyarınca, enküçük sayıda durum değişkenine sahip olabilmesi bu iki özellik ile sağlanmaktadır [15]. Bir modelin gözlenebilir olması, gözlenebilirlik matrisinin rankının durum vektörünün boyutuna eşit olması ile sağlanır. Burada gözlenebilirlik matrisini O<sub>t</sub>=[F<sub>t</sub> F<sub>t</sub>G<sub>t</sub> F<sub>t</sub>G<sup>2</sup> ...]

34

şeklinde tanımlanabilir. Öte yandan durum-konum modelinin kontrol edilebilir olması için,  $G_t$  ve  $R_t$  matrislerinden elde edilen kontrol matrisinin rankının durum vektörünün boyutuna eşit olması gerekmektedir. Burada, kontrol matrisi  $\mathsf{K}_{\mathsf{t}}\mathsf{=}$   $\left[\mathsf{R}_{\mathsf{t}}^{'}\ \mathsf{R}_{\mathsf{t}}^{'}\mathsf{G}_{\mathsf{t}}\ \ \ldots\right]$  ile tanımlanır. Aoki [5]'ye göre gözlenebilirlik ve kontrol edilebilirlik özellikleri durum-konum modelinin davranışının normal olmasını da sağlamaktadırlar. Ayrıca  $(G_t, F_t)$  çifti kontrol edilebilir ise, durum vektörünün olabilirlik fonksiyonu tekil (singular) olmayan bir varyans-kovaryans matrisine sahip olmaktadır [40].

Durum-konum modellerinde öngörü, düzleştirme ve parametreler üzerindeki bilgilerin her yeni zaman noktasında yenilenme (updating) işlemleri Kalman filtreleri ile sağlanmaktadır. Bu nedenle, bir sonraki alt bölümde Kalman filtresine kısaca değinilmiştir.

### **4.2. Kalman Filtresi**

Sinyal sorunları ile durum-konum modelleri arasındaki ilişkiler, ilk kez Kalman [46] ve Kalman ve Bucy'nin [47] çalışmalarında ele alınmıştır. Uzun bir süre öncesine dek bu filtre ile ilgili uygulamaların hemen hemen tümünün (Kalman'ın kendi çalışması dahil olmak üzere) mühendislik dergilerinde yayınlanmış olması nedeniyle uygulamalı İstatistikçiler bu yöntemin varlığından uzun süre haberdar olamadılar. Ancak akışlı kestirim için etkin bir çözüm yolu olan bu filtre, son yıllarda birçok alanda uygulanmaktadır.

Kalman filtresi durum-konum modelinin kurulmasından sonra, durum vektörünün ortalama ve varyansının elde edilmesi için kullanılır. Kalman filtresi denklemlerine,  $\underline{\mathsf{v}}_{\mathrm{t}}$ ,  $\underline{\mathsf{w}}_{\mathrm{t}}$  ve  $\underline{\Theta}_{0}$  vektörleri normal dağılımlı ise, öngörü yanılgısının ayrışımı ile elde edilen olabilirlik fonksiyonu ile ulaşılır [5]. Harvey'nin [40] çalışmasında filtre, normallik ve doğrusallık koşulları altında,  $\underline{\theta}_{t}$  için enküçük ortalama hata kareyi enküçükleyen sonuçları vermektedir.

(4.2) ile tanımlanan modelde,  $\underline{\theta}_{t-1}$ 'in t-1 anına dek gözlenmiş gözlemlere göre koşullu beklenen değer vektörü m<sub>t-1</sub> olsun. Buna göre varyans-kovaryans matrisi,

$$
C_{t-1} = E\left[ \left( \underline{\theta}_{t-1} - \underline{m}_{t-1} \right) \left( \underline{\theta}_{t-1} - \underline{m}_{t-1} \right)' \right] \tag{4.4}
$$

şeklinde ifade edilir.  $\mathbf{m}_{t-1}$  vektörü ve  $\mathbf{C}_{t-1}$  matrisi verildiğinde,  $\underline{\theta}_{t}$  için eniyi bilgi aşağıdaki gibi elde edilir:

$$
\underline{m}_t^* = G_t \underline{m}_{t-1}, \qquad t = 1, 2, ..., T. \tag{4.5}
$$

 $\mathbf{\underline{m}}_{\mathsf{t}}^*$ 'a ilişkin varyans- kovaryans matrisi ise,

$$
C_t^* = G_t C_{t-1} G_t' + R_t W_t R_t', \t=1,2,...,T.
$$
\t(4.6)

olur. (4.5) ve (4.6) denklemleri  $\underline{\theta}_{\rm t}$ 'ye ilişkin öngörü denklemleri olarak adlandırılabilir. y<sub>t</sub> gözlem değişkeninin gözlenmesinin ardından  $\underline{\theta}_{t}$ 'nin t-1 noktasındaki beklenen değerinin kestiricisi olan  $\mathbf{m}_{t}^{*}$  yenilenir. Parametreler üzerindeki bilgilerin yenilenmesi aşağıda verilen denklemler ile sağlanır:

$$
\underline{\mathbf{m}}_t = \underline{\mathbf{m}}_t^* + \mathbf{C}_t^* \mathbf{F}_t \mathbf{Q}_t^{-1} (\underline{\mathbf{y}}_t - \mathbf{F}_t^{\prime} \underline{\mathbf{m}}_t^*),\tag{4.7}
$$

$$
C_t = C_t^* - C_t^* F_t Q_t^* F_t C_t^*.
$$
\n
$$
(4.8)
$$

Burada,  $Q_t = F_t C_t + V_t$ 'dir, (4.7) ve (4.8) eşitlikleri Kalman filtresi denklemlerini oluşturmaktadırlar.

(4.1) ifadesinde verilen denklemde başlangıç durum vektörünün normal dağılımlı olduğu kabul edildiği için,  $y_t/y^{t-1}$  $\frac{y}{t}$ / $\frac{y}{t}$ <sup>t-1</sup>'nin koşullu dağılımı da normal dağılım olmaktadır. Kalman filtresi denklemlerinde  $\underline{\theta}_t / \underline{y}^{t \cdot 1} \sim N(\underline{m}_t, C_t)$ 'dır. Bu nedenle  $t - 1$ y<sub>ı</sub>/y<sup>t-1</sup>'nin beklenen değeri,

$$
E(\underline{y}_t/\underline{y}^{t+1}) = F'_t \underline{m}_t = \underline{\ddot{o}}_t \tag{4.9}
$$

olur. Bu koşullu dağılımın varyans matrisi  $Q_t$  ise (4.8) denkleminde tanımlanmıştır.

Buna göre, encok olabilirlik fonksiyonu logaritmik olarak aşağıdaki gibi tanımlanır:  
\n
$$
logL = -\frac{NT}{2} log2\pi - \frac{1}{2} \sum_{t=1}^{T} log|Q_t| - \frac{1}{2} \sum_{t=1}^{T} (\underline{y}_t - \underline{\ddot{o}}_t)' Q_t^{-1} (\underline{y}_t - \underline{\ddot{o}}_t).
$$
\n(4.10)

C<sub>i</sub>=C<sub>i</sub> -C<sub>i</sub>F<sub>i</sub>Q<sub>i</sub><sup>-</sup>F<sub>i</sub>C<sub>i</sub>.<br>Burada, Q<sub>i</sub>=F<sub>i</sub>C<sub>i</sub>F<sub>i</sub>-V<sub>i</sub>'dir, (4.7) ve (4.8)<br>oluşturmaktadırlar.<br>(4.1) ifadesinde verilen denklemde başlar<br>(4.1) ifadesinde verilen denklemde başlar<br>olduğu kabul edildiği için,  $y$  $\underline{\Theta}_0$ başlangıç durumu vektörüne ilişkin önsel bilgiler var ise, yukarıdaki olabilirlik fonksiyonu elde edilebilir [40]. Ancak, çoğu zaman durum vektörü için başlangıç bilgilerin elde edilmesi olası değildir. Bu da Kalman filtresi sonuçlarına duyulan güveni sarsmaktadır. Bu sorunun yok edilmesi için iki yaklaşım önerilebilir. Bunlardan ilki, durum-konum modellerine Bayesci yaklaşımın uyarlanması; ikincisi ise, geniş hacimli örneklemlerle çalışılmasıdır. Aoki [3,5] ve Harvey [40,41] çalışmalarında tanıttıkları durum-konum modelleri, Bayesci yaklaşım kullanılmadığı için, zaman serilerinin modellenmesi ve öngörüsünde tek başına yeterli olmamaktadır [39]. Bayesci yaklaşımın durum konum modellerine dahil edilmesiyle, Kalman algoritması daha da sağlamlaşmakta ve olabilirlik fonksiyonunun enbüyüklenmesine de gerek duyulmamaktadır. Bunun yanında Bayesci yaklaşımın modelleme sürecine getireceği birçok ek yarar vardır. Bunlardan önemli olanları aşağıda verilmiştir.

a. Tüm parametreler ve gözlem değişkenleri için olasılıksal yorumlar yapabilmek,

b. Normallik varsayımı dışına taşabilmek,

c. Müdahale çözümlemeleri yapabilmektir.

Örneklem hacminin genişletilmesi, Bayesci yaklaşıma seçenek bir çözüm olarak önerilebilir. Ancak, bu yolun yukarıda belirtilen sorunların çözülmesinde her zaman

garantili olacağı söylenememektedir [40]. Bu nedenle daha sağlıklı kestirimler için, klasik durum-konum modellerine Bayesci yaklaşımın uyarlanmasına gerek duyulmaktadır. Bayesci düşünce ile dinamik model yapısının birleştiği bu model sınıfı bir sonraki alt bölümde ele alınmıştır.

#### **4.3. Dinamik Doğrusal Modeller**

Harrison ve Stevens'ın [38,39] Kalman filtrelerine dayalı Bayesci durum-konum modelleri dinamik doğrusal modeller olarak adlandırılır. Bir dinamik doğrusal model {  $F_t$ ,  $G_t$ ,  $V_t$ ,  $W_t$  }<sub>t≥1</sub> dörtlüsü ile aşağıdaki denklemler kümesi tarafından tanımlanır:

Gözlem Denklemi: y =F t t t t t t θ + v , v N(0,V ), (4.11)

Gözlem Denklemi : 
$$
\underline{y}_t = F_t \underline{\theta}_t + \underline{v}_t
$$
,  $\underline{v}_t \sim N(0, V_t)$ , (4.11)  
Sistem Denklemi :  $\underline{\theta}_t = G_t \underline{\theta}_{t-1} + \underline{w}_t$ ,  $\underline{w}_t \sim N(0, W_t)$ . (4.12)  
Burada,

 $\underline{\theta}_{\!t}$ , nx1 boyutlu süreç parametre vektörü;

 $\mathsf{F}_{\mathsf{t}}$ , t zamanında bilinen nxm boyutlu bağımsız değişkenler matrisi;

 $\mathsf{G}_\mathsf{t}$ , nxn boyutlu sabit geçiş matrisi;

 $\underline{\mathsf{v}}_{\mathsf{t}}$  ve  $\overline{\mathsf{w}}_{\mathsf{t}}$  hata terimleri, sırasıyla mx1 ve nx1 boyutlu, sıfır ortalamalı ve değerleri t noktasında bilinen V<sub>t</sub>=E(<u>v'<sub>t</sub>,v</u><sub>t</sub>), W<sub>t</sub>=E(<u>w'<sub>t</sub>,w<sub>t</sub>)</u> varyanslı normal dağılıma sahip rasgele vektörler;

 $\bm{{\mathsf{y}}}_\text{t}$ , mx1 boyutlu süreç gözlem vektörüdür.

Dinamik modellerde  ${F_t, G_t, V_t, W_t}_{t\geq 1}$ dörtlüsündeki matrisler model yapısını belirleyen özelliğe sahiptirler. Ancak,  $\left\{\mathsf{F_{t}, G_{t}, V_{t}, W_{t}}\right\}_{t\geq1}$ dörtlüsünün zaman boyunca değişmez olması burada gerekli bir koşul değildir.  $\left\{ \mathsf{F_{t}, G_{t}, V_{t}, W_{t}} \right\}_{t \geq 1}$ dörtlüsünün zamandan bağımsız olduğu durumlarda, değişmez dinamik modeller elde edilmektedir [81].

Modelin tanımlanması, ortalaması  $m_0$ ve varyansı  $C_0$  ile normal dağılıma uyduğu varsayımı altında, başlangıç durumu  $\underline{\theta}_0$  için bir önsel dağılım atanmasıyla tamamlanır. (4.11) ve (4.12) eşitlikleri ile verilen denklem sisteminde  $\underline{v}_{t}$ ve  $\underline{w}_{t}$ dizilerinin, hem kendi içlerinde hem de kendi aralarında, bağımsız olduğu varsayılır ve her iki dizide  $\underline{\theta}_0$ 'dan bağımsızdır. Çoğu uygulamada  $\underline{\theta}_t$ , gözlenemeyen bir durum vektörü iken  $y_t$ , t zamanında gözlenebilen bir zaman

39

serisinin değeridir. Dinamik doğrusal modeller, durum-konum modellerinin daha genel bir sınıfının oldukça özel bir durumu olmasına rağmen çok zengin ve esnek bir model ailesi sağlamaktadır [60].

Yukarıda tanımlanan doğrusal model, gözlem değişkeni tek boyutlu olduğunda, aşağıda verilen biçimde ifade edilir:

Gözlem Denklemi: y =F t t t t t t θ + v , v N(0,V ), (4.13)

Sistem Denklemi:  $\underline{\theta}_{t} = G_{t}\underline{\theta}_{t-1} + \underline{w}_{t}$ ,  $\underline{w}_{t} \sim N(0, W_{t})$ . (4.14)

Burada, y<sub>t</sub> denklemi mx1 boyutlu, gözlem denklemi;  $\underline{\theta}_{t}$ , nx1 boyutlu, sistem denklemi olarak adlandırılır. Modelde gözlem varyansı V<sub>t</sub> bir skaler ve F<sub>t</sub>, nx1 boyutlu, G<sub>t</sub>, nxn boyutludur. Sistem denkleminde bulunan G<sub>t</sub> matrisi parametrelerin bir noktadan başka bir noktaya geçişlerindeki belirleyici hareketi tanımladığından, sürecin değişmez bir matrisi olarak kabul edilmektedir [81]. Dinamik modelde tanımlanan  $\underline{\theta}_t$  ve V<sub>t</sub>'nin zamandan bağımsız oldukları durumlarda, klasik anlamda dinamik olmayan bir model elde edilir. Bu durumda sistem denklemi  $\underline{\theta}_{\rm t}$  =  $\underline{\theta}_{\rm t\text{-}1}$  şeklinde tanımlanır.

(4.13) ve (4.14)'te verilen Bayesci modelin ilk denkleminde gözlemlerin süreç parametrelerine olan stokastik bağımlılığı izlenebilirken, sistem denkleminde süreç parametrelerinin zaman içerisindeki gelişimi yalın bir Markov süreci ile ortaya konulmaktadır. Ayrıca gözlem denkleminden y<sub>t</sub> gözlem değişkeninin dağılımının belirlenmesinde en etkili değişkenin  $\underline{\theta}_{\rm t}$ parametre vektörü olduğu görülmektedir.

Ayrıntıları West ve Harrison [81], Pole, West ve Harrison'ın [67] çalışmalarında verilen dinamik doğrusal modeller, aşağıdaki özelliklerle tanımlanabilirler:

- i. Parametrik bir model yapısına sahiptirler,
- ii. Her t zaman noktasında parametreler ve gözlemlere ilişkin olasılıksal bilgiler (önsel ve sonsal dağılımlar) vardır,
- iii. Parametrelerin zaman boyunca gelişimini açıklayan ardışık bir model yapısına sahiptirler,
- iv. Öngörüler olasılık dağılımları biçiminde elde edilirler.

Dinamik modellerde kullanılan Bayesci yaklaşım ile dinamik olmayan modellerde kullanılan Bayesci yaklaşım aynı temele dayanır. Daha önce değinildiği gibi, İstatistikte Bayesci yaklaşım, önsel bilgiler ile örneklem bilgilerinin bir araya getirildiği ve parametrelere ilişkin çıkarsamaların yapıldığı doğal bir yoldur. Burada parametrelere ilişkin önsel bilgiler, uygun dağılımlarla modelleme sürecine dahil edilirler. Bayesci yaklaşımda önsel bilgilerden önsel dağılıma, sonsal dağılımdan da sonsal bilgilere bir geçiş söz konusudur [58]. Uygulamalarda önsel dağılımların kolayca elde edilememesi sıkça karşılaşılan bir sorundur. Bu sorunların giderilmesinde skorlama kuralı, belirsiz (vague) önsellerin kullanılması ya da sayısal çözümleme yöntemlerinin kullanılması gibi çeşitli yollar önerilebilir.

Dinamik doğrusal modellerde gözlemlerin olabilirlik fonksiyonu ile parametrelerin önsel dağılımları elde edildikten sonra, koşullu olasılık tanımından, hemy,/y<sup>t-1</sup> y $y_t/y^{t-1}$ 'nin dağılımı hem de  $\underline{\theta}_{t}/y^{t}$ 'nin sonsal dağılımı akışlı olarak elde edilebilir. Model parametreleri üzerindeki bilgilerin her t noktasında yenilenmesinde kullanılan Bayes formülü aşağıda verilmiştir:

$$
f_t^{(2)}(\underline{\theta}_t/\mathsf{y}^t) \propto g_t(\mathsf{y}^t/\underline{\theta}_t)f_t^{(1)}(\underline{\theta}_t/\mathsf{y}^{t\text{-}1}).
$$
\n(4.15)

Burada  $\underline{\theta}_t$ 'nin önsel dağılımın  $\underline{\theta}_t$ /y<sup>t-1</sup> ~ N(m
<sub>t</sub>, C
<sub>t</sub>) olduğu kabul edilir ve (4.13)'teki gözlem denkleminden y<sup>t</sup>/g<sub>t</sub> ~ N(F<sub>t</sub> g<sub>t</sub>,V<sub>t</sub>) elde edilir.

Gözlem değişkenine ilişkin bir adım ileri öngörü dağılımı ise aşağıda verilen integral yardımıyla elde edilir [81]:

$$
g_t^{(1)}(y^t / y^{t-1}) = \int g_t(y^t / \underline{\theta}_t) f_t^{(1)}(\underline{\theta}_t / y^{t-1}) d\underline{\theta}_t.
$$
\n(4.16)

(4.13) ve (4.14)'te tanımlanan dinamik doğrusal modelden elde edilen sonuçlar aşağıdaki gibi topluca özetlenebilir:

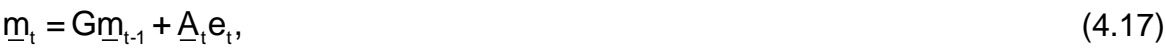

$$
C_t = C_t^* - \underline{A}_t Q_t \underline{A}_t',
$$
\n(4.18)

$$
\mathbf{e}_{t} = \mathbf{y}_{t} + \ddot{\mathbf{o}}_{t},\tag{4.19}
$$

$$
\underline{A}_t = C_t^* \underline{E}_t Q_t^{-1},\tag{4.20}
$$

$$
\underline{\mathbf{m}}_t^* = \mathbf{G} \underline{\mathbf{m}}_{t-1},\tag{4.21}
$$

$$
C_t^* = GC_{t-1}G' + W_t, \tag{4.22}
$$

$$
\ddot{\mathbf{O}}_{t} = \underline{\mathbf{F}}_{t}^{\prime} \mathbf{G} \underline{\mathbf{m}}_{t-1},\tag{4.23}
$$

$$
Q_t = E_t' C_t' E_t + V_t.
$$
\n
$$
(4.24)
$$

Burada  $\underline{A}_t$ , nx1 boyutlu bir vektördür ve uyarlama vektörü olarak adlandırılır [68].

(4.17)-(4.24) eşitlikleri Bölüm 4.2'deki Kalman filtresi sonuçlarını ortaya koymaktadırlar. <u>θ</u><sub>ı</sub> parametre vektörünün sonsal dağılımına ilişkin beklenen değer ve varyansları (4.17) ve (4.18) eşitliklerinde verilmiştir.(4.23) ve (4.24) eşitlikleri ise gözlem değişkeninin bir adım ileri öngörü dağılımına ilişkin bilgileri içermektedirler.

Normal dağılımlı modellerde öngörü dağılımları, (4.16)'da verilen integral yerine, dinamik doğrusal modellerin toplamsallık özelliğinden yararlanılarak da elde edilebilirler. Bu amaçla gözlem denkleminin y<sup>t-1</sup> koşulu altında yeniden incelenmesi gerekir. y<sup>t-1</sup>'e koşullu gözlem denklemi aşağıdaki gibi ifade edilir:

$$
y_{t}/y^{t-1} = E_{t}^{'}(\underline{\theta}_{t}/y^{t-1}) + v_{t}.
$$
\n(4.25)

Dinamik doğrusal model tanımına göre, v<sub>t</sub> ~ N(0,V<sub>t</sub>) ve v<sub>t</sub>  $\perp \underline{\theta}_t$ , y<sup>t-1</sup>'dir. (4.14)'te verilen sistem denkleminin y<sup>t-1</sup> koşulu altında yeniden incelenmesiyle (4.25)'te yer alan <u>θ<sub>ι</sub></u>/y<sup>t-1</sup>, aşağıdaki gibi yazılabilir:

$$
\underline{\theta}_{t}/y^{t-1} = G(\underline{\theta}_{t-1}/y^{t-1}) + \underline{w}_{t}.
$$
\n(4.26)

(4.26) ifadesinde de olduğu düşünülmüştür.  $\underline{\theta}_{t}/y^{t-1}$ 'nin beklenen değeri ve varyansı  $(4.21)$  ve  $(4.22)'$ de verilmiştir. Buna göre  $(4.25)$  eşitliğinde y<sub>1</sub>/y<sup>t-1</sup> y<sub>t</sub>/y<sup>t-1</sup>'nin beklenen değer ve varyansı hesaplandığında (4.23) ve (4.24)'te verilen sonuçlar elde edilir.

Dinamik doğrusal modellerde hata terimlerine ait  $V_t$  ve W<sub>t</sub> varyanslarının her t zaman noktasında bilindiği kabul edilmektedir. Hata terimlerine ait varyansların bilinmediği durumlarda modelleme sürecinde önemli sorunlar çıkmaktadır.

Dinamik doğrusal modellerin önemli bir başka özelliği de modele her t noktasında müdahale yapılabilmesidir. Bu konuda başvurulabilecek kaynaklardan birkaçı West ve Harrison'ın [81], Jeffreys'in [45] ve Ergün'ün [24] çalışmaları olarak gösterilebilir.

Çalışmada dinamik doğrusal modellerin üç farklı model için R programında işletimi dlm<sup>1</sup> paketi kullanılarak ele alınacağından, izleyen bölümde R programı ve dlm paketi kısaca tanıtılacaktır.

 $\overline{\phantom{a}}$  $1$  Metin içinde dlm paketi düz yazıyla ifade edilmektedir. İleride, paket ile fonksiyon arasında bir ayrım yapabilmek için fonksiyon olan *dlm*, diğer paket fonksiyonları gibi, metin içinde *italik* yazıyla gösterilecektir.

# **5. DİNAMİK MODELLERİN R'DA İŞLETİLMESİ**

Çalışmanın özgün olan bu bölümünde, yapay olarak üretilmiş iki farklı zaman serisi ve Türkiye Geçinme Endeksi (Ücretliler)<sup>2</sup> serisi modellenmiştir.

Yapay olarak üretilmiş serilerden ilki durgun modele uygun olarak üretilmiştir. İkinci yapay seri ise, doğrusal büyüme (yerel doğrusal trend) modeline uygun olarak üretilmiştir. Son olarak, Türkiye Geçinme Endeksi (Ücretliler) serisi için mevsimsel bileşenli ikinci dereceden polinomiyal model ele alınmıştır.

Dinamik modellerin tanımında hata terimlerine ait  $V_t$  ve W<sub>t</sub> ikilisinin bilindiği varsayımına rağmen, gerçek yaşam problemlerinde hata terimlerine ait varyansların bilinmemesi gerçekçi bir bakış açısıdır. Bu nedenle çalışmada kullanılan modeller tanımlanırken, seriler hakkında önceden elde edilmiş bilgi olsun olmasın, serilerin gözlem ve sistem denklemlerinde yer alan hata terimleri v<sub>ı</sub> ve w<sub>t</sub>'ye ait varyansların bilinmediği varsayılmıştır.

Tez çalışmasında incelenen tüm modellerin analizi aşağıdaki adımların izlenmesiyle gerçekleştirilmiştir. Bunlar:

- 1. Gözlem ve sistem denklemlerinde yer alan hata terimlerine ait bilinmeyen varyansların tahmin edilmesi.
	- 1.1. Hata terimlerine ait bilinmeyen varyansların ençok olabilirlik tahminlerinin elde edilmesi,
	- 1.2. Elde edilen ençok olabilirlik tahminlerinin standart hataları düşük ise, bu tahminlerin modelde kullanılması,
		- 1.2.1. Kalman filtresi sonuçlarının elde edilmesi,
		- 1.2.2. Filtre sonuçlarının ileriye doğru filtreleme geriye doğru örnekleme algoritmasının bir parçası olarak kullanılması ve geriye örnekleme kapsamında *dlmBSampler* fonksiyonu kullanılarak yeni verilerin türetilmesi,
		- 1.2.3. Türetilen bu verilerin Gibbs örnekleyicisi için bir kaynak olarak kullanılması ve hata terimlerine ait bilinmeyen varyansların Bayesci tahminleri olan Monte Carlo tahminlerinin elde edilmesi,

 2 Türkiye Geçinme Endeksi (Ücretliler) (1995=100) serisi, Türkiye Cumhuriyeti Merkez Bankası Elektronik Veri Dağıtım Sistemi'nden elde edilmiş bir seri olup kaynağı İstanbul Ticaret dası'dır.

- 1.2.4. Analizin sonlandırılması ve sonuçların özetlenmesi.
- 1.3. Elde edilen ençok olabilirlik tahminlerine ilişkin standart hatalar yüksek ise, Gibbs örneklemesi kullanılarak hata terimlerine ait bilinmeyen varyansların Bayesci Monte Carlo tahminlerinin elde edilmesi,
	- 1.3.1. Bu tahminleri modele yerleştirilerek Kalman filtresi sonuçlarının elde edilmesi,
	- 1.3.2. Kalman filtresi uygulaması sonrası analizin sonlandırılması ve sonuçların özetlenmesi.

Çalışmanın izleyen kesiminde dinamik doğrusal modellerin işletildiği R programı ve kullanılan dlm paketi hakkında kısaca bilgi verilecektir.

## **5.1. R Programı ve Dlm Paketi**

R programı, birçok istatistiksel yöntemi ve güçlü grafik çizim tekniklerini kullanıcılara sunan bir bilgisayar programı olup aynı zamanda R, özel araştırma alanlarına ait mevcut paketlerin yanı sıra kullanıcılara yeni fonksiyonlar tanımlayarak ilave özellikler geliştirme olanağı tanıyan oldukça geliştirilebilir bir programlama dilidir.

Yeni Zelanda Auckland Üniversitesinden Ross Ihaka ve Robert Gentleman tarafından ortaya çıkarılan R, günümüzde "R Geliştirme Çekirdek Ekibi" tarafından geliştirilmeye devam etmektedir.

S programlama dilinin açık kaynak kodlu versiyonu olan R programlama dili ile S arasında bazı önemli farklılıklar olmasına rağmen S için yazılan kodlar R ortamında da benzer şekilde çalışmaktadır.

R sisteminin büyük çoğunluğu aynı dille yazıldığından kullanıcının yapılan algoritmik seçimleri takip etmesi kolaylaşmaktadır. İleri seviye kullanıcılar R nesnelerinin manipülasyonu için C kodu yazabilirler.

R paketi dlm [60] ise, dinamik doğrusal modeller kullanarak Bayesci çıkarsama için entegre bir ortam sağlamaktadır. dlm paketi bilinmeyen model parametrelerinin hem Bayesci çıkarsama hem de ençok olabilirlik tahmini için gerekli araçları sağlamaktadır. Kullanıcı ençok olabilirlik tahmini için olduğu gibi Kalman filtrelemesi ve düzleştirme için de paket fonksiyonları bulabilmektedir. Ancak, paketin esas özelliği simülasyon temelli Bayesci çıkarsama için sağladığı araçların altında yatmaktadır.

45

## **5.2. Uygulamada Kullanılan Paket Fonksiyonları**

dlm paketinde yer alan fonksiyonlar oldukça kullanışlıdır. Uygulamada yaygın olarak karşılaşılan polinomiyal modeller, dlm paketinde basitleştirilmiş ve bu tür modellerin belirtilmesi için *dlmModPoly* ile gösterilen özel bir fonksiyon tanımlanmıştır. *dlmModPoly*'ye ek olarak, dlm paketi dinamik doğrusal modellerin standart türlerini yaratmak amacıyla başka fonksiyonlar da içermektedir. Özel modellerin R'da tanıtılması için kullanılabilen bu yaratıcı fonksiyonlar Çizelge 5.1'de özetlenmiştir.

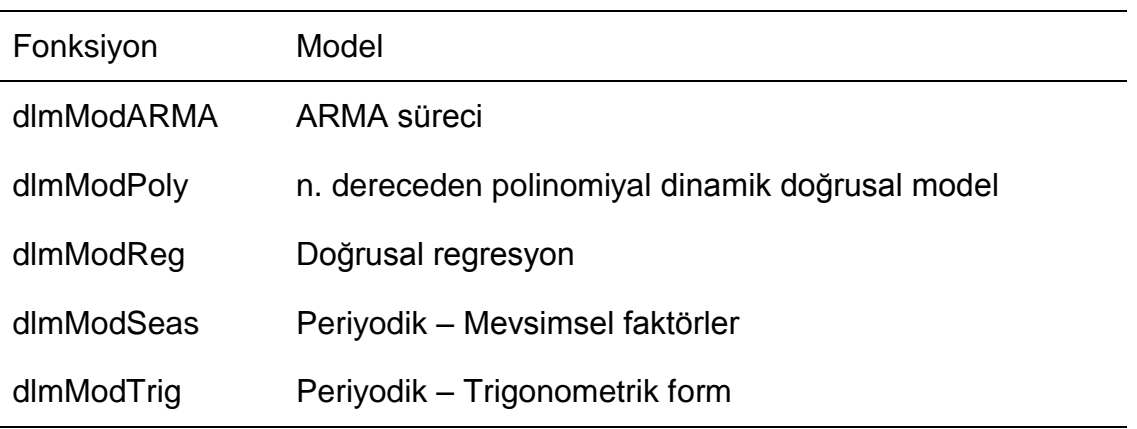

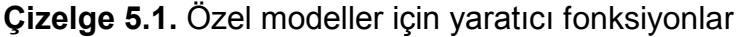

*dlmModARMA* çok değişkenli durum için de tanımlanabilirken; diğer yaratıcı fonksiyonlar tek değişkenli gözlemler için kullanışlıdır. Daha karmaşık dinamik doğrusal modeller, genel fonksiyon *dlm* kullanılarak açık bir şekilde tanımlanabilir. Ayrıca *dlmModARMA*'nın, belirtilmiş ARMA sürecinin bir dinamik doğrusal model temsilini ürettiği; ancak diğer gösterimlerin de var olduğu ve daha genel bir *dlm*  kullanılarak bu modellerin belirtilebilecekleri göz önünde bulundurulmalıdır.

Bu özelliklerin yanı sıra dlm, filtreleme ve düzleştirme için *dlmFilter* ve *dlmSmooth* fonksiyonları ile öngörü için *dlmForecast* fonksiyonunu da sağlamaktadır.

R programında, çok özel birkaç durum için bilinmeyen parametrelerin ve durumların sonsal dağılımını kapalı formda hesaplamak mümkün olurken genel olarak ilgilenilen sonsal dağılımdan örneklem çekmek için Monte Carlo metotlarına başvurmak gerekmektedir. Bu amaç çerçevesinde, parametrelerin tam koşullu dağılımından sırayla örnek çeken bir Gibbs örnekleyicisi uygulamak yerinde bir tercih olmaktadır.

dlm, *dlmBSample* fonksiyonuyla ileriye doğru filtreleme geriye doğru örnekleme algoritmasının geriye doğru örnekleme kısmını işleten bir uygulama sağlamaktadır. *dlmFilter* ve *dlmBSample* birlikte, ileriye doğru filtreleme geriye doğru örnekleme algoritmasını uygulamak için kullanılabilir [60]. Simule edilmiş örnekten, hata terimlerine ait varyansların beklenen değeri ya da sonsal dağılım gibi niceliklerin Monte Carlo tahminleri alışıldık yoldan hesaplanabilir.

Kullanıcı-tanımlı bir Gibbs örnekleyicisinde yapı yatışı olarak kullanılan *dlmBSample*'a ek olarak, dlm paketi tek değişkenli dinamik doğrusal modellerin belirli bir sınıfı için Gibbs örnekleyicisini yürüten *dlmGibbsDIG* fonksiyonunu sağlamaktadır [60].

### **5.3. Durgun Model**

Tek değişkenli bir zaman serisi  $(y_t, t=1,2,...)$  için en basit model, durgun modeldir ve aşağıdaki gibi tanımlanır:

ve aşaglaakı gibi tanımlanır:  
Gözlem Denklemi: 
$$
y_t = \mu_t + v_t
$$
,  $v_t \sim N(0, V)$ , 
$$
(5.1)
$$

Sistem Denklemi:  $\mu_t = \mu_{t-1} + w_t$ ,  $w_t \sim N(0, W)$ . (5.2)

(5.1) ve (5.2) denklemleriyle tanımlanan modelde, hata terimleri olan  $v_t$  ve  $w_t$ hem kendi içlerinde hem kendi aralarında bağımsızdır. Bu dinamik doğrusal modellerde, hem gözlem hem sistem denklemi tek boyutludur, reel matrisler  $F_t = G_t = 1$  ve  $\theta_t = \mu_t$ 'dir [62].

Burada durgun model,  $\theta_0$  başlangıç durumunun m<sub>0</sub> ortalaması ve C<sub>0</sub> varyansı ile normal dağıldığı varsayımı altında, başlangıç durumuna bir önsel dağılım atanmasıyla tamamen tanımlanır. Çalışmada durgun model R'da tanımlanırken  $\theta_0$ başlangıç durumunun ortalaması m<sub>0</sub>=10 ve varyansı C<sub>0</sub>=2 olarak kabul edilmiş ve Çizelge 5.3'te gösterilen seri oluşturulmuştur.

Burada, seri yapay olarak üretmiş olduğundan, modelin gözlem ve sistem denklemlerinin hata terimlerine ait varyanslar bellidir. Ancak, tez çalışmasında model tanımlanırken bu varyansların bilinmediği durumun varlığı düşünülmüştür. Bu nedenle bilinmeyen parametrelerin tahmin edilmesi gerekmektedir.

Modelin, durgun model yapısında yukarıda verilen başlangıç parametreleriyle tanımlanması; hata terimlerine ait bilinmeyen varyansların ençok olabilirlik tahminlerinin elde edilmesi; ençok olabilirlik tahminlerine ait standart hataların hesaplanması için aşağıda verilen R kodu çalıştırılmıştır. Buradan elde edilen tahminler ve bu tahminlere ait standart hatalar Çizelge 5.2'de yer almaktadır.

R Kodu:

R> buildsteady <- function(x) dlmModPoly(1, dV = x[1], dW = x[2], m0=10, C0=2)

R> fitsteady <- dlmMLE(data, parm = rep(100, 2), build = buildsteady, lower =  $rep(1e-8, 2)$ , hessian = TRUE)

R> modSteady <- buildsteady(fitsteady\$par)

R> V(modSteady)

R> drop(W(modSteady))

R> aVar <- solve(fitsteady\$hessian)

R> sqrt(diag(aVar))

**Çizelge 5.2.** Durgun model için hata terimlerine ait varyansların ençok olabilirlik tahminleri ve tahminlerin standart hataları

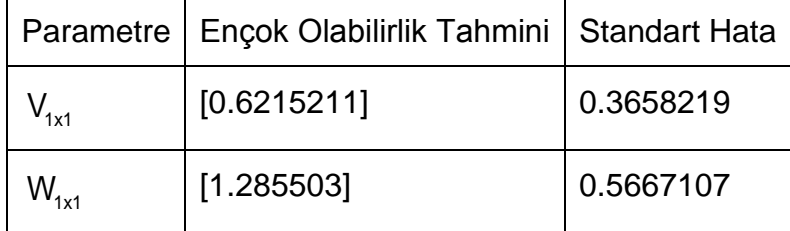

Görüldüğü gibi tahminlerin standart hataları düşüktür. Dolayısıyla elde edilen bu tahminlerin, hata terimleri olan v<sub>t</sub> ve w<sub>t</sub>'ye ait gerçek varyans değerleri olduğu varsayılmıştır. Sonraki adımda, bu değerlerin kullanılmasıyla elde edilen modele Kalman filtresi uygulanmıştır. Ayrıca, 10 adım ileri öngörü sonuçları da elde edilmiştir.

Kalman filtresi sonuçlarının ve öngörülerin elde edilmesini sağlayan kod aşağıda verilmiştir.

R Kodu:

R> v<-V(modSteady)

R> w<-drop(W(modSteady))

R> modSteady <- dlmModPoly(1 ,dV=v, dW=w, m0=10, C0=2)

R> SteadyFilt <- dlmFilter(data, modSteady)

R> forecastSteady <- dlmForecast(SteadyFilt, nAhead = 10)

Şekil 5.1'de gösterilen Kalman filtre sonuçlarına ilişkin güven aralıkları %95 güven düzeyinde elde edilmiştir (a=0,05). İleri öngörü sonuçlarına ilişkin olabilirlik sınırları ise %50 olabilirlik sınırları olarak hesaplanmıştır. Şekil 5.1'e bakıldığında Kalman filtre sonuçlarının orijinal zaman serisi değerleriyle birbirlerine oldukça yakın olduğu ve güven aralıkları içinde kaldığı görülmektedir. Benzer şekilde ileri öngörü sonuçları da olabilirlik sınırları için de yer almaktadır.

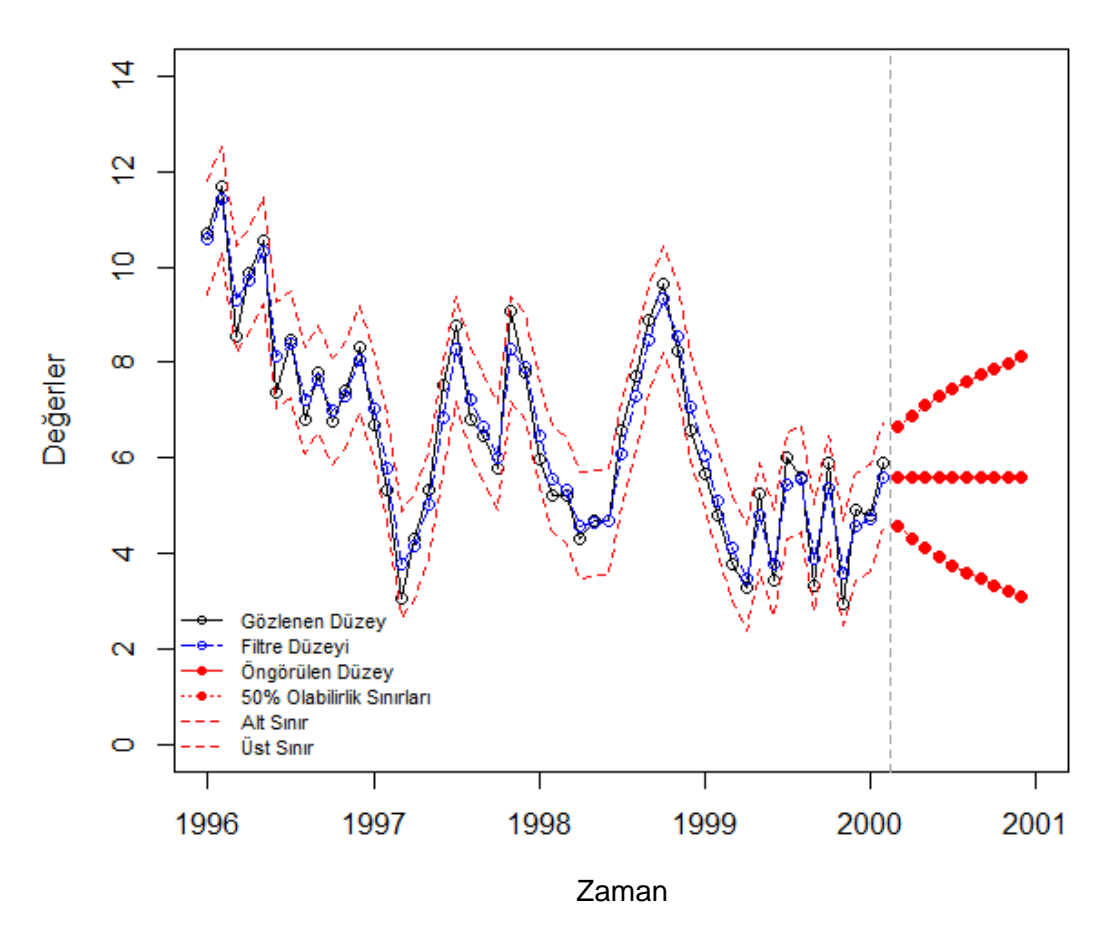

Şekil 5.1. Durgun modele ait Kalman filtresi ve öngörü sonuçları grafiği

*dlmFilter* fonksiyonuyla elde edilen Kalman filtresi çıktıları kullanılarak  $m_t - \vartheta_t$  ve  $a_t - \theta_t$  varyanslarının elde edilmesi mümkündür. Bunun için aşağıdaki kodda görülen basit 'for' döngüleri kullanılmıştır. Ancak, dlm içinde yer alan *dlmSvd2var* fonksiyonu da bu amaçla kullanılabilmektedir.

R Kodu:

- R> UC <- SteadyFilt\$U.C
- R> DC <- SteadyFilt\$D.C
- R> i <-1

 $R > Ct <$ - matrix()

R> for (i in 1:51) {

+ Ct[[i]]<- UC[[i]] %\*% diag(DC[i,]^2, nrow = length(DC[i,])) %\*% t(UC[[i]])

 $+ i= i+1$ }

R> UR <- SteadyFilt\$U.R

```
R> DR <- SteadyFilt$D.R
```
 $R > j < -1$ 

 $R > Ctt < -$  matrix()

R> for (j in 1:50) {

+ Ctt[[j]]<- UR[[j]] %\*% diag(DR[j,]^2, nrow = length(DR[j,])) %\*% t(UR[[j]])

 $+ j = j + 1$ 

R> Qt <- v+Ctt

R> list(cbind(SteadyFilt\$a, SteadyFilt\$f, SteadyFilt\$m, Ct, Ctt, Qt))

Kalman filtresini çalıştıran *dlmFilter* fonksiyonunun ve yukarıdaki kodun uygulanmasıyla elde edilen yaklaşık sonuçlar Çizelge 5.3'te verilmiştir. Bu spesifik model için Q<sub>t</sub> filtre sonuçlarının hesaplanmasında bir döngü oluşturulmasına ihtiyaç yoktur.

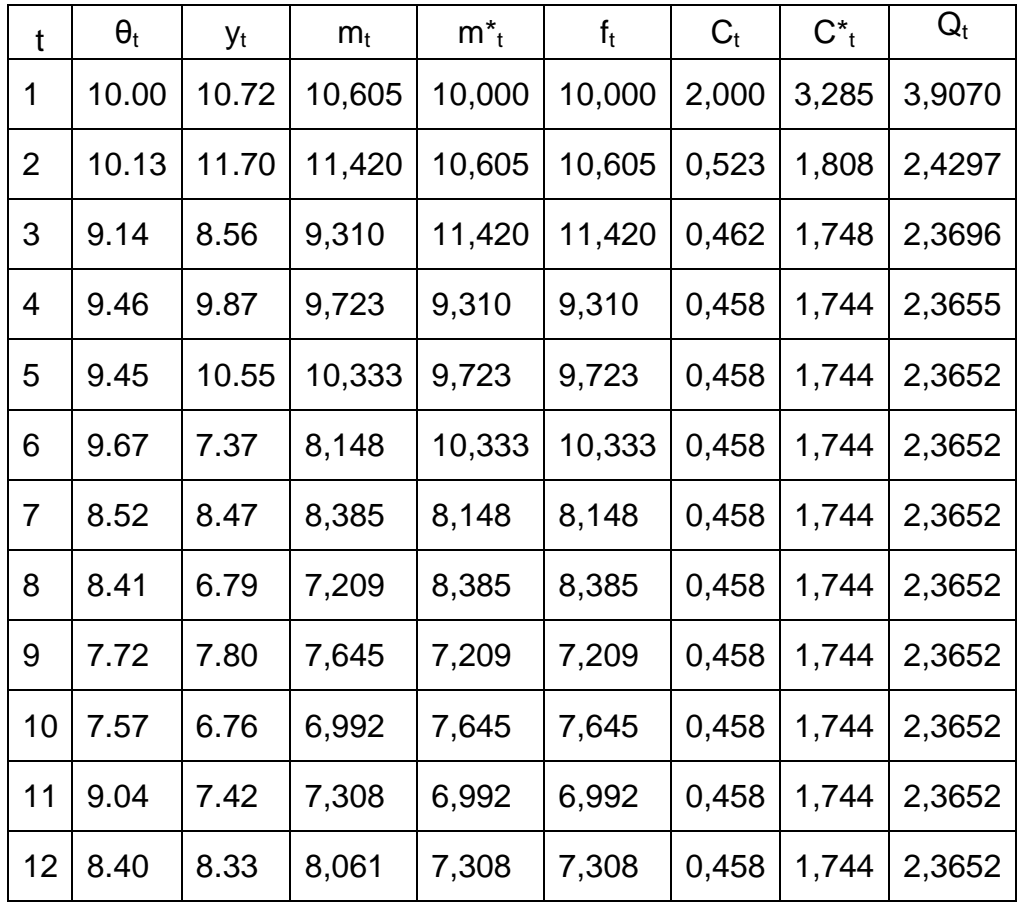

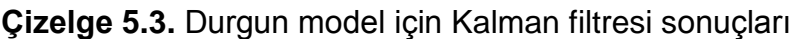

| t  | $\theta_t$ | Уt   | $m_t$ | $m^*$ <sub>t</sub> | $f_t$ | $C_t$ | $C^*$ <sub>t</sub> | $Q_t$  |
|----|------------|------|-------|--------------------|-------|-------|--------------------|--------|
| 13 | 8.48       | 6.68 | 7,043 | 8,061              | 8,061 | 0,458 | 1,744              | 2,3652 |
| 14 | 6.21       | 5.33 | 5,780 | 7,043              | 7,043 | 0,458 | 1,744              | 2,3652 |
| 15 | 6.98       | 3.05 | 3,767 | 5,780              | 5,780 | 0,458 | 1,744              | 2,3652 |
| 16 | 5.49       | 4.29 | 4,153 | 3,767              | 3,767 | 0,458 | 1,744              | 2,3652 |
| 17 | 5.28       | 5.32 | 5,013 | 4,153              | 4,153 | 0,458 | 1,744              | 2,3652 |
| 18 | 7.07       | 7.52 | 6,861 | 5,013              | 5,013 | 0,458 | 1,744              | 2,3652 |
| 19 | 10.36      | 8.79 | 8,283 | 6,861              | 6,861 | 0,458 | 1,744              | 2,3652 |
| 20 | 7.78       | 6.82 | 7,204 | 8,283              | 8,283 | 0,458 | 1,744              | 2,3652 |
| 21 | 7.31       | 6.45 | 6,648 | 7,204              | 7,204 | 0,458 | 1,744              | 2,3652 |
| 22 | 6.96       | 5.79 | 6,015 | 6,648              | 6,648 | 0,458 | 1,744              | 2,3652 |
| 23 | 8.17       | 9.09 | 8,282 | 6,015              | 6,015 | 0,458 | 1,744              | 2,3652 |
| 24 | 7.20       | 7.78 | 7,912 | 8,282              | 8,282 | 0,458 | 1,744              | 2,3652 |
| 25 | 5.69       | 5.96 | 6,473 | 7,912              | 7,912 | 0,458 | 1,744              | 2,3652 |
| 26 | 4.10       | 5.23 | 5,557 | 6,473              | 6,473 | 0,458 | 1,744              | 2,3652 |
| 27 | 2.83       | 5.23 | 5,316 | 5,557              | 5,557 | 0,458 | 1,744              | 2,3652 |
| 28 | 5.90       | 4.32 | 4,582 | 5,316              | 5,316 | 0,458 | 1,744              | 2,3652 |
| 29 | 3.57       | 4.67 | 4,647 | 4,582              | 4,582 | 0,458 | 1,744              | 2,3652 |
| 30 | 2.55       | 4.68 | 4,671 | 4,647              | 4,647 | 0,458 | 1,744              | 2,3652 |
| 31 | 6.50       | 6.58 | 6,078 | 4,671              | 4,671 | 0,458 | 1,744              | 2,3652 |
| 32 | 7.03       | 7.72 | 7,289 | 6,078              | 6,078 | 0,458 | 1,744              | 2,3652 |
| 33 | 8.56       | 8.89 | 8,469 | 7,289              | 7,289 | 0,458 | 1,744              | 2,3652 |
| 34 | 6.30       | 9.64 | 9,332 | 8,469              | 8,469 | 0,458 | 1,744              | 2,3652 |
| 35 | 6.17       | 8.26 | 8,542 | 9,332              | 9,332 | 0,458 | 1,744              | 2,3652 |
| 36 | 5.79       | 6.57 | 7,088 | 8,542              | 8,542 | 0,458 | 1,744              | 2,3652 |
| 37 | 4.27       | 5.68 | 6,050 | 7,088              | 7,088 | 0,458 | 1,744              | 2,3652 |

**Çizelge 5.3.** (Devam ediyor)

| $\mathbf t$ | $\theta_{\rm t}$ | Уt   | $m_t$ | $m^*_{t}$ | $f_t$ | $C_{t}$ | $C^*$ <sub>t</sub> | $\mathsf{Q}_\mathsf{t}$ |
|-------------|------------------|------|-------|-----------|-------|---------|--------------------|-------------------------|
| 38          | 4.07             | 4.79 | 5,121 | 6,050     | 6,050 | 0,458   | 1,744              | 2,3652                  |
| 39          | 2.40             | 3.76 | 4,118 | 5,121     | 5,121 | 0,458   | 1,744              | 2,3652                  |
| 40          | 3.57             | 3.27 | 3,493 | 4,118     | 4,118 | 0,458   | 1,744              | 2,3652                  |
| 41          | 6.85             | 5.26 | 4,796 | 3,493     | 3,493 | 0,458   | 1,744              | 2,3652                  |
| 42          | 4.29             | 3.44 | 3,796 | 4,796     | 4,796 | 0,458   | 1,744              | 2,3652                  |
| 43          | 3.94             | 6.01 | 5,428 | 3,796     | 3,796 | 0,458   | 1,744              | 2,3652                  |
| 44          | 4.00             | 5.60 | 5,555 | 5,428     | 5,428 | 0,458   | 1,744              | 2,3652                  |
| 45          | 3.11             | 3.31 | 3,900 | 5,555     | 5,555 | 0,458   | 1,744              | 2,3652                  |
| 46          | 4.97             | 5.88 | 5,360 | 3,900     | 3,900 | 0,458   | 1,744              | 2,3652                  |
| 47          | 3.567            | 2.96 | 3,591 | 5,360     | 5,360 | 0,458   | 1,744              | 2,3652                  |
| 48          | 5.145            | 4.90 | 4,556 | 3,591     | 3,591 | 0,458   | 1,744              | 2,3652                  |
| 49          | 3.907            | 4.79 | 4,728 | 4,556     | 4,556 | 0,458   | 1,744              | 2,3652                  |
| 50          | 5.567            | 5.91 | 5,599 | 4,728     | 4,728 | 0,458   | 1,744              | 2,3652                  |

**Çizelge 5.3.** (Devam ediyor)

Kalman filtresi uygulandıktan sonra, kullanılan seri yapay olarak üretilmiş bir seri olsa da, modelin uygunluğunun irdelenmesi için bazı testler kullanılmıştır. Aşağıda bu testlerin yapılmasını sağlayan kod ve testlerin sonuçları yer almaktadır.

R Kodu:

```
R> res <- residuals(SteadyFilt, sd=FALSE)
```

```
R> shapiro.test(res)
```
R> sapply(1:10, function(i) Box.test(res,lag=i, type="Ljung-Box")\$p.value)

Yukarıda verilmiş olan kodun işletilmesiyle birlikte Kalman filtresinden elde edilen artıkların normal dağılıma uygunluk gösterip göstermediği ve bu artıkların beyaz gürültü olup olmadığı sırasıyla Shapiro-Wilk normallik testi ve Box-Ljung testi kullanılarak test edilmiştir.

Shapiro-Wilk normallik testi ile %95 güven düzeyinde artıkların normal dağılıma

uygunluk gösterip göstermediği test edilmiş, test sonucunda test hesap değeri 0.973 ve test P değeri 0.3054 olarak elde edilmiştir ( α =0.05). Buna göre, artıkların %95 güven düzeyinde normal dağılıma uygunluk gösterdiği söylenebilir (P> α ).

Box-Ljung testi ile %95 güven düzeyinde artıkların beyaz gürültü olup olmadığı test edilmiş ve test sonucunda Çizelge 5.4'te yer alan P değerleri elde edilmiştir. P değerlerine bakıldığında, artıkların %95 güven düzeyinde beyaz gürültü olduğu ve dolayısıyla otokorelasyon sorunu olmadığı söylenebilir (P> α ).

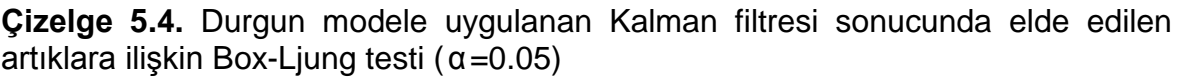

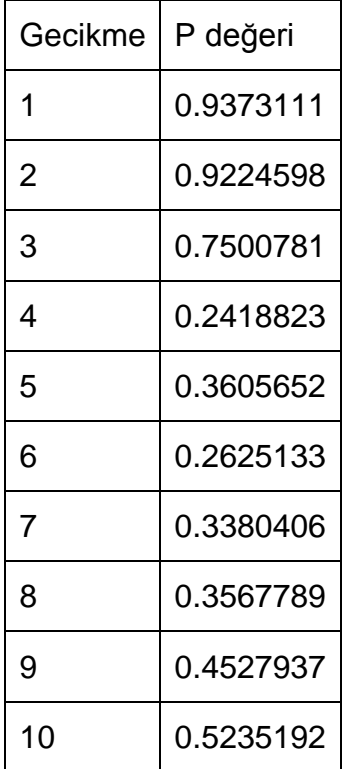

Artıkların normal dağıldığı ve beyaz gürültü olduğu %95 güven düzeyinde kabul edildiğinden analizin bundan sonraki adımı uygulanmıştır. Filtre sonuçlarından *dlmBSampler* fonksiyonuyla yeni veriler üretilmiş ve böylece ileriye doğru filtreleme geriye doğru örnekleme algoritması kullanılmıştır. Elde edilen bu simule edilmiş yeni veri seti ise Gibbs örnekleyicisi için bir temel yapı taşı olarak kullanılmıştır.

Gibbs örneklemesinin işletilebilmesi için bilinmeyen varyansların önsel dağılımlarının belirlenmesi ya da bu parametrelere birer önsel dağılım (bilgi içeren ya da bilgi içermeyen) atanması gerekmektedir. Petris, Petrone ve Campagnoli [62] çalışmasında, bilinmeyen varyans parametreleri için bir önsel dağılım belirmenin çeşitli yollarını açıklamıştır. Ancak, tez çalışmasında en basit model olan ve yaygın olarak kullanılan d-ters Gamma modeli hata terimlerine ait bilinmeyen varyansların önsel dağılımı olarak ele alınmıştır.

Çalışmada, Gibbs örneklemesini işletmek için dlm paketinde yer alan ve tek değişkenli dinamik doğrusal modellerin bu belirli sınıfı için Gibbs örnekleyicisini yürüten *dlmGibbsDIG* fonksiyonu kullanılmıştır. Petris [60] çalışmasında tek değişkenli dinamik doğrusal modellerin belli bir sınıfı olan bu modelleri tanımlayan özellikleri şöyle belirtmiştir:

- (i) Bilinmeyen parametreler sadece varyans V ve W'dir,
- (ii) W köşegen bir matristir,
- (iii) Hata terimlerine ait bilinmeyen varyanslar birbirinden bağımsız ve ters Gamma önsel dağılımlarına sahiptir. Bu özellikleri sağlayan bir modele dters-gamma modeli denmektedir. Burada d, modeldeki bilinmeyen varyansların toplam sayısını temsil etmektedir.

Gibbs örnekleyicisi, 10000 iterasyonda çalıştırılmış ilk 5000 değer yakılmıştır. Ters Gamma önsel dağılımlarının parametreleri Petris'in [60] çalışması referans alınarak belirlenmiştir. Aşağıda, Gibbs örnekleyicisini çalıştıran kod gösterilmiştir ve bu kodun çalıştırılmasıyla elde edilen hata terimlerine ait varyansların Monte Carlo tahminleri Çizelge 5.5'te verilmiştir.

R Kodu:

R> SimulatedData <- replicate(1000, max(diff(dlmBSample(SteadyFilt))))

R> set.seed(999)

R> mcmc <- 10000; burn <- 5000

 $R$  SibbsOutput <- dlmGibbsDIG(y = log(SimulatedData), mod = modSteady,

 $+$  shape.y = 0.1, rate.y = 0.1,

 $+$  shape.theta = 0.1, rate.theta = 0.1,

+ n.sample = mcmc + burn)

R> mcmcMean(with(GibbsOutput, sqrt(cbind( $V = dV$ [-(1 : burn)], $W = dW$ [-(1 : burn)]))))

**Çizelge 5.5.** Durgun model için hata terimlerine ait varyansların Monte Carlo tahminleri ve tahminlerin standart hataları

|                             | Parametre   Monte Carlo Tahmini   Standart Hata |              |
|-----------------------------|-------------------------------------------------|--------------|
| $\mathsf{V}_{\mathsf{1x1}}$ | $[1.64e-01]$                                    | $(5.24e-05)$ |
|                             | $[5.01e-02]$                                    | $(1.38e-04)$ |

Görüldüğü gibi, gözlem ve sistem denklemlerindeki hata terimlerine ait varyansların Monte Carlo tahminlerine ilişkin standart hatalar oldukça düşüktür.

Şekil 5.2'de yer alan grafikler Gibbs örneklemesi sonrası elde edilen grafiklerdir. İlk sırada hata terimlerine ait varyans tahminlerinin iterasyon boyunca oluşturdukları zincirler; ikinci sırada bu varyans tahminlerine ilişkin standart sapmaların ergodik ortalamaları ve son sırada bu varyanslara ilişkin otokorelasyon fonksiyonları grafiksel olarak gösterilmektedir.

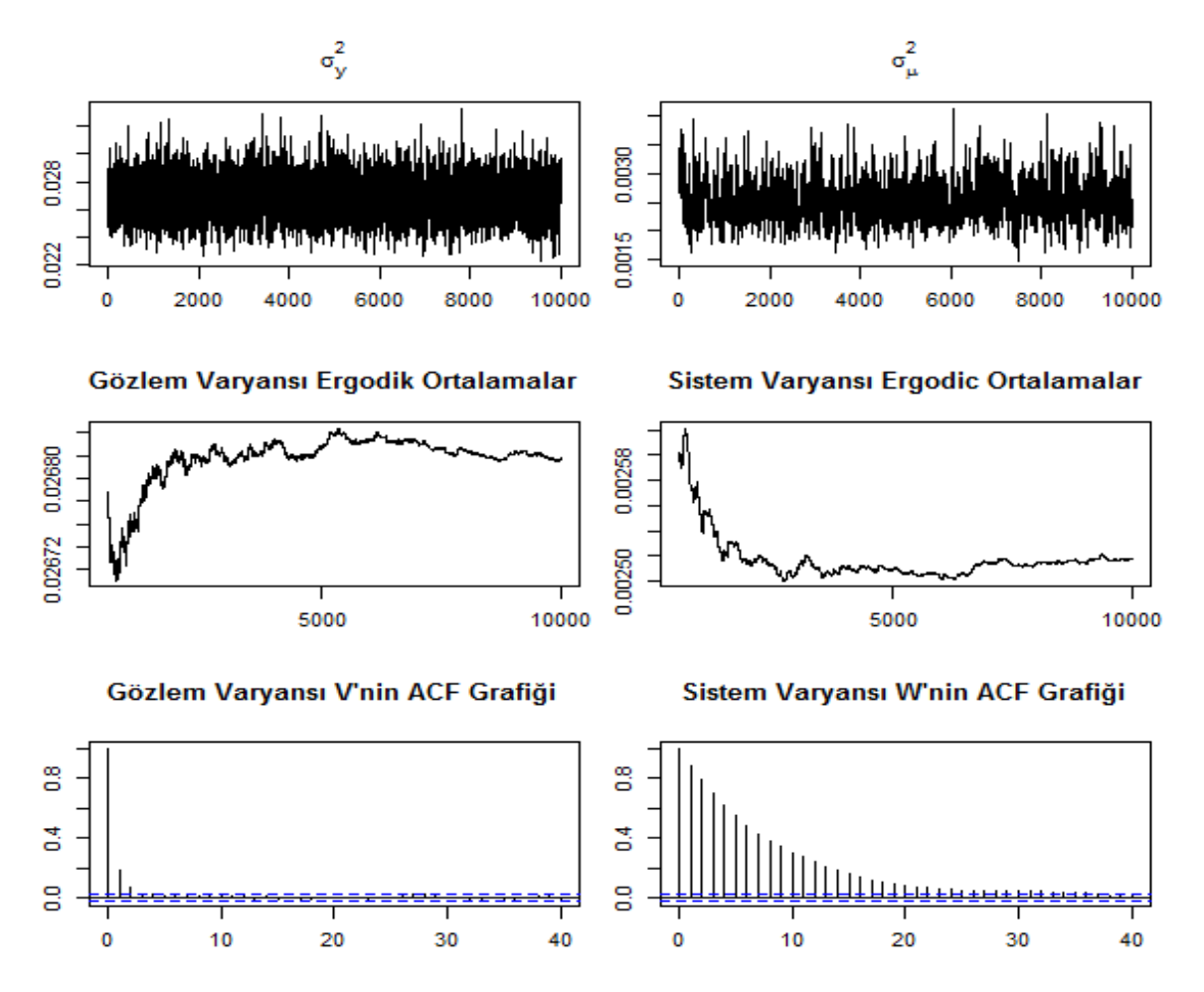

Şekil 5.2. Durgun modelin Gibbs örneklemesine ilişkin tanısal grafikleri

Buna göre ilk sıradaki iki grafiğe bakıldığında, iterasyonlar boyunca oluşan zincirlerin kuvvetli olduğu söylenebilir.

İkinci sırada yer alan simule edilmiş standart sapmaların ergodik ortalamalarına ait grafiklere baktığımızda, ilk grafik i'ye karşılık gelen n<sup>-1</sup> $\sum_{v=0}^{n} \sigma_v^{(i)}$  $n^{-1} \sum_{i=1}^{n} \sigma_{y}^{(i)}$  $\sum\limits_{i=1}^{n} \sigma_{y}^{(i)}$  değerlerini; ikinci grafik ise benzer olarak  $n^{-1}\sum\limits_0^n\sigma^{(i)}_n$  $n^{-1} \sum_{i=1}^{n} \sigma$  $\sum\limits_{i=1}^r\sigma^{(i)}_\theta$  değerlerini göstermektedir. Başka bir deyişle bu grafikler, örnekleyicinin iterasyon sayısına karşılık hata terimlerine ait varyansların Monte Carlo tahminlerinin çizimidir. Tahminler, iterasyonun sonuna doğru kabul edilebilir şekilde istikrarlı hale gelmektedir.

Son satırda yer alan ACF grafiklerine bakıldığında ise, gözlem denklemi hata terimine ait varyansa ilişkin ACF grafiğinin düşüşü hızlı; sistem denklemi hata terimine ait varyansa ilişkin ACF grafiğinin düşüşü buna oranla daha yavaş gerçekleşmektedir. Buna göre sistem denklemi hata terimine ait varyansın Monte Carlo tahmininin standart hatasının, gözlem denklemi hata terimine ait varyansın Monte Carlo tahmininin standart hatasına göre daha yüksek olduğu söylenebilir. Ancak her zaman daha küçük standart hatalar örnekleyicinin daha uzun çalıştırılmasıyla elde edilebilmektedir.

### **5.4. Doğrusal Büyüme Modeli**

Genel olarak doğrusal büyüme modeli durgun modelle aynı gözlem denklemine sahip olup sistem denkleminin dinamiği içinde, zamanla değişken bir eğimi içinde<br>barındırır [60]. Buna göre, model aşağıdaki şekilde tanımlanmaktadır:<br> $y_t = \mu_t + v_t$ ,  $v_t \sim N(0, V)$ , (5.3)<br> $\mu_t = \mu_{t-1} + \beta_{t-1} + w_{1,t}$ ,  $w_{1,t} \sim$ barındırır [60]. Buna göre, model aşağıdaki şekilde tanımlanmaktadır:<br>  $y_t = \mu_t + v_t$ ,  $v_t \sim N(0, V)$ , (5.3)<br>  $\mu_t = \mu_{t-1} + \beta_{t-1} + w_{1,t}$ ,  $w_{1,t} \sim N(0, \sigma_{wt}^2)$ , (5.4)<br>  $\beta_t = \beta_{t-1} + w_{2,t}$ ,  $w_{2,t} \sim N(0, \sigma_{wt}^2)$ . (5.5)

$$
y_t = \mu_t + v_t \tag{5.3}
$$

$$
\mu_{t} = \mu_{t-1} + \beta_{t-1} + w_{1,t} \tag{5.4}
$$

$$
y_{t} = \mu_{t} + v_{t}, \qquad v_{t} \sim N(0, V),
$$
\n
$$
\mu_{t} = \mu_{t-1} + \beta_{t-1} + w_{1,t}, \qquad w_{1,t} \sim N(0, \sigma_{w1}^{2}),
$$
\n
$$
\beta_{t} = \beta_{t-1} + w_{2,t}, \qquad w_{2,t} \sim N(0, \sigma_{w2}^{2}).
$$
\n(5.5)

Burada,  $\underline{\theta}_{t} = \begin{bmatrix} P^{t} \\ Q \end{bmatrix}$ , G= $\begin{bmatrix} 1 & 0 \\ 0 & 1 \end{bmatrix}$ , W= $\begin{bmatrix} 0 & 0 \\ 0 & 0 \end{bmatrix}$ , E=[1 0]  $\begin{bmatrix} 1 & 1 \end{bmatrix}$   $\begin{bmatrix} 1 & 1 \end{bmatrix}$   $\begin{bmatrix} 0 \\ 1 \end{bmatrix}$   $\begin{bmatrix} 0 \\ 0 \end{bmatrix}$  $\tau$   $\begin{bmatrix} 1 & 2 \\ 2 & 3 \end{bmatrix}$   $\begin{bmatrix} 2 & 3 \\ 0 & 1 \end{bmatrix}$   $\begin{bmatrix} 1 & 2 & 3 \\ 0 & 1 & 2 \end{bmatrix}$  $=\begin{bmatrix} \mu_{t} \\ \beta_{t} \end{bmatrix}, G=\begin{bmatrix} 1 & 1 \\ 0 & 1 \end{bmatrix}, W=\begin{bmatrix} \sigma_{wt}^{2} & 0 \\ 0 & \sigma_{w2}^{2} \end{bmatrix}, E=[1 \ 0$  $\begin{bmatrix} \mu_t \\ \beta_t \end{bmatrix}$ , G= $\begin{bmatrix} 1 & 1 \\ 0 & 1 \end{bmatrix}$ , W= $\begin{bmatrix} \sigma_{wt}^2 & 0 \\ 0 & \sigma_{wt} \end{bmatrix}$  $\theta_{\text{t}} = \begin{bmatrix} \mu_{\text{t}} \\ \rho_{\text{t}} \end{bmatrix}, G = \begin{bmatrix} 1 & 1 \\ 2 & 1 \end{bmatrix}, W = \begin{bmatrix} \sigma_{\text{w1}}^2 & 0 \\ 0 & 0 \end{bmatrix}, F = \begin{bmatrix} 1 & 1 \\ 0 & 1 \end{bmatrix}$  $\begin{bmatrix} \mu_t \\ \beta_t \end{bmatrix}$ , G= $\begin{bmatrix} 1 & 1 \\ 0 & 1 \end{bmatrix}$ , W= $\begin{bmatrix} \sigma_{w1}^2 & 0 \\ 0 & \sigma_{w2}^2 \end{bmatrix}$ , E=[1 'dır. Modelde sistem varyansı

sıfır olarak tanımlanabilmektedir. Ancak bu uygulamada, her iki sistem varyans parametresi de sıfır olarak alınmamıştır. Modele uygun olarak üretilen veriler Şekil 5.3'te görülebilir.

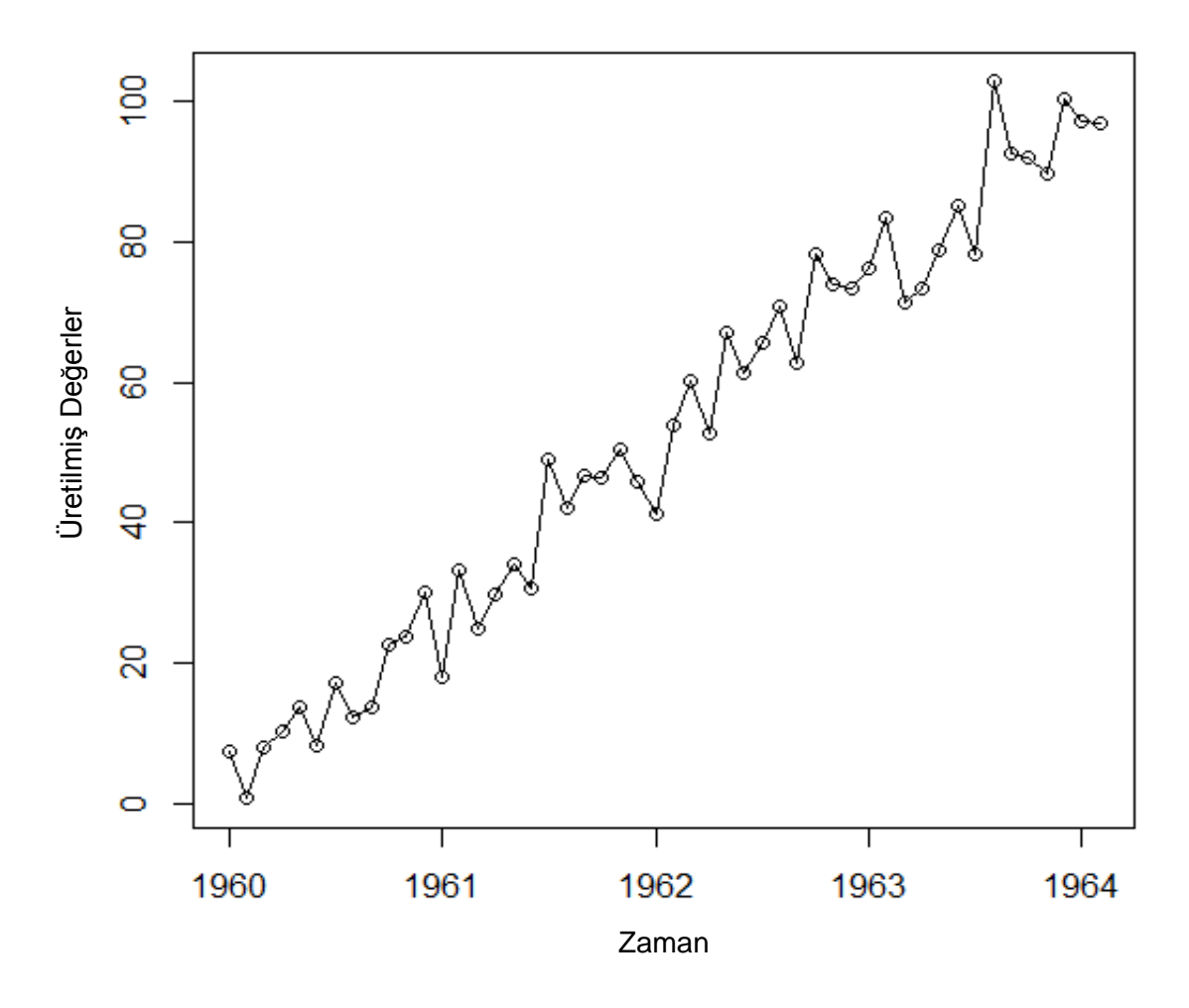

Şekil 5.3. Doğrusal büyüme modeli için üretilmiş serinin zaman serisi grafiği

Modelin işletimindeki ilk adımda, model aşağıda verilen kodla R'da tanımlanmıştır. Doğrusal büyüme modeli tanımlanırken, (5.3),(5.4) ve (5.5) denklem sistemiyle verilen yapı kullanılmıştır. Ancak karmaşık kısıtlı bir optimizasyon probleminden kaçınmak amacıyla Petris'in [60] çalışmasındaki gibi, standart modelin biraz dışına çıkılarak bilinmeyen varyans W, kendisinin logaritmik-Cholesky ayrışımının elementleri cinsinden parametrelendirilmiştir. Bilinmeyen varyans V için ise, basit olarak kendisinin logaritması kullanılmıştır. Model tanımlandıktan sonra Çizelge 5.6'da verilen ençok olabilirlik tahminleri elde edilmiştir.

R Kodu:

R > build model <- function(x) {

```
+ L <- matrix(0, 2, 2)
+ L[upper.tri(L, TRUE)] <- x[1 : 3]
+ diag(L) <- exp(diag(L))
+ modSd \leq dlm(FF = matrix(c(1,0), 1, 2),+ V = exp(x[1]),+ GG = matrix(c(1,0,1,1), nrow=2, ncol=2),
+ W = crossprod(L),
+m0 = c(50, 50),+ CO = diag(1e7, nrow=2, ncol=2)+ return(modSd) 
+ } 
R> fitSd <- dlmMLE(Sd, parm = rep(25, 3), build = buildmodel, lower=rep(1e-9, 3),
+ hessian = TRUE, control = list(maxit = 500)) 
R> modSd <- buildmodel(fitSd$par) 
R> V(modSd)
R> drop(W(modSd)) 
R> aVar <- solve(fitSd$hessian)
R> sqrt(diag(aVar))
```
**Çizelge 5.6.** Doğrusal büyüme modeli için hata terimlerine ait varyansların ençok olabilirlik tahminleri ve tahminlerin standart hataları

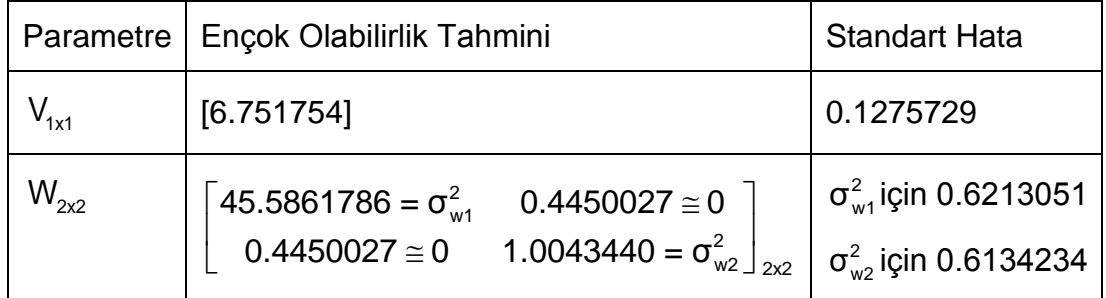

Görüldüğü gibi ençok olabilirlik tahminlerine ait standart hatalar düşüktür. Dolayısıyla elde edilen bu tahminlerin, gözlem ve sistem denklemlerinde yer alan hata terimlerine ait gerçek varyans değerleri olduğu varsayılmıştır. Daha sonra, elde edilen modele Kalman filtresi uygulanmıştır ve bir önceki uygulamada olduğu gibi ileri öngörü sonuçları elde edilmiştir. Kalman filtresi sonuçlarının ve öngörülerin elde edilmesini sağlayan kod aşağıda verilmiştir.

R Kodu:

R> SdFilt <- dlmFilter(Sd, modSd)

R> UC <- SdFilt\$U.C

R> DC <- SdFilt\$D.C

 $R > i < -1$ 

```
R > er < -array(0, dim=c(2,2,51))
```
R> for (i in 1:51) {

+ er[,,i]<- UC[[i]]%\*% diag(DC[i,]^2)%\*% t(UC[[i]])

 $+ i=$ i $+1$ }

R> Ct<- er

R> UR <- SdFilt\$U.R

R> DR <- SdFilt\$D.R

R> j<-1

R > err <-  $\arctan(0, \, \text{dim} = c(2, 2, 50))$ 

R> for (j in 1:50) {

+ err[,,j]<- UR[[j]]%\*% diag(DR[j,]^2)%\*% t(UR[[j]])

 $+ i= i+1$ 

R> Ctt <- err

R> k<-1

 $R > Qt <$ - matrix $(0, \text{ncol} = 1, \text{nrow} = 50)$ 

R> for (k in 1:50) {

+ Qt [k,] <- modSd\$V + (modSd\$FF %\*% Ctt[,,k] %\*% t(modSd\$FF))

 $+ k=k+1$ }

R> forecastSd <- dlmForecast(SdFilt, nAhead = 12)

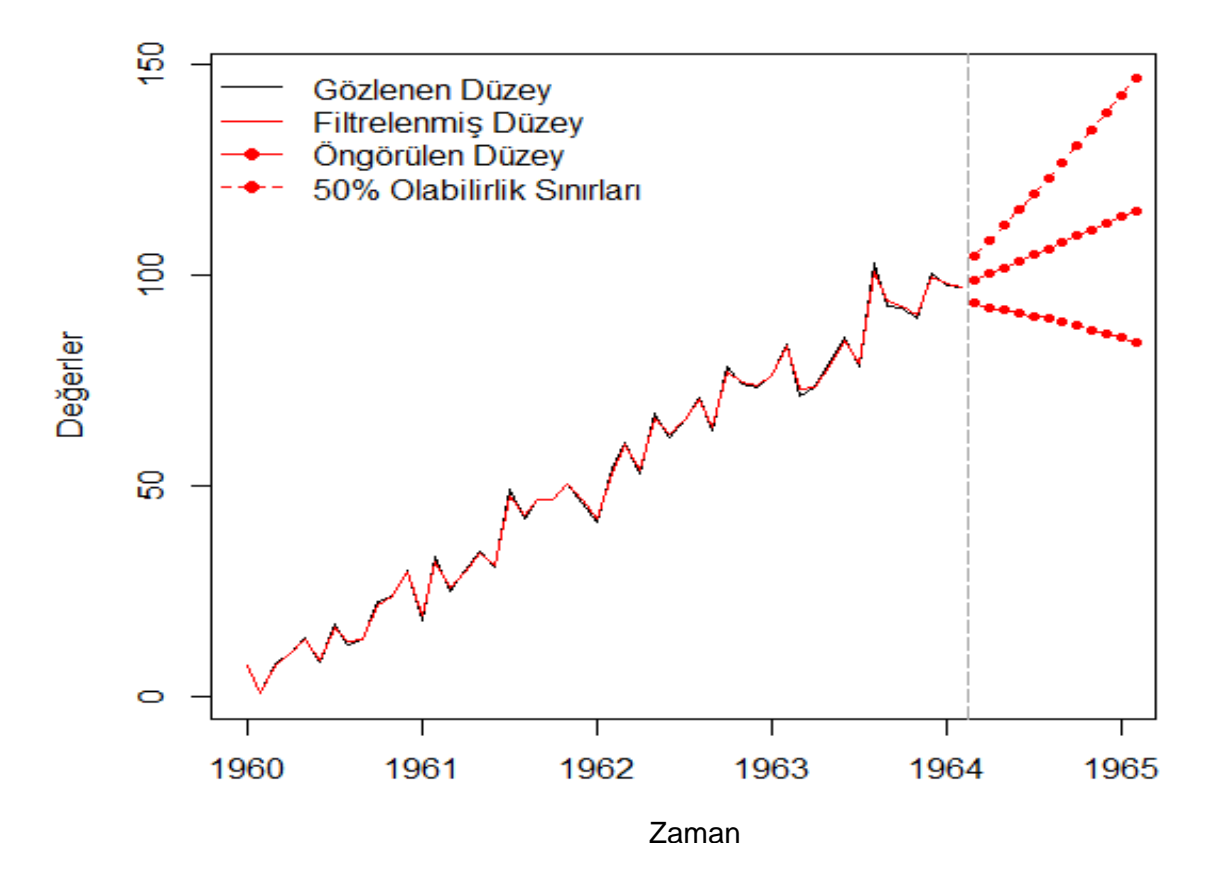

Şekil 5.4. Doğrusal büyüme modeline ait Kalman filtresi ve öngörü sonuçları grafiği

Şekil 5.4'te 12 adım ileri öngörü sonuçlarıyla bu öngörülere ait %50 olabilirlik sınırları ve orijinal veri setiyle birlikte Kalman filtresi sonuçları görülmektedir. Şekilde görüldüğü üzere filtre sonuçları orijinal veriye oldukça yakın sonuçlar üretmiştir. Hem dlm paketinin kendi sağladığı Kalman filtre fonksiyonu *dlmFilter*'ın
hem de  $C_t$ ,  $C_t^*$  ve  $Q_t$  değerlerinin elde edilmesini sağlayan kodun işletilmesi sonucu elde edilen sonuçlar yaklaşık olarak Çizelge 5.7'de yer almaktadır.

| $\mathfrak{t}$ | Уt    | $m_t$ | $m^*$ <sub>t</sub> | $f_t$ |                              | $C_{t}$          |                                          | $C^*$ <sub>t</sub> | $Q_t$ |
|----------------|-------|-------|--------------------|-------|------------------------------|------------------|------------------------------------------|--------------------|-------|
| $\mathbf{1}$   | 7.33  | 7.33  | 50,00              | 50,00 | 6.75<br>3.38                 | $3.38$ ]<br>5.00 |                                          |                    |       |
| $\overline{2}$ | 0.64  | 0.64  | 7.33               | 7.33  | 6.75<br>6.75                 | 6.75<br>59.20    | $\lceil 125.04 \rceil$<br>66.40          | 66.40<br>60.21     | 131.8 |
| 3              | 7.92  | 7.20  | 0.64               | 0.64  | 6.41<br>3.40                 | 3.40<br>26.75    | 85.55<br>60.60                           | 30.60<br>27.76     | 92.3  |
| 4              | 10.36 | 10.15 | 7.20               | 7.20  | 6.26<br>2.24                 | 2.24<br>17.61    | 73.93<br>20.30                           | 20.30<br>18.62     | 80.7  |
| 5              | 13.75 | 13.56 | 10.15              | 10.15 | $\lceil 6.19 \rceil$<br>1.70 | 1.70<br>13.51    | 68.68<br>15.66                           | 15.66<br>14.52     | 75.4  |
| 6              | 8.07  | 8.73  | 13.56              | 13.56 | 6.15<br>1.40                 | 1.40<br>11.27    | 65.80<br>13.11                           | 13.11<br>12.27     | 72.5  |
| $\overline{7}$ | 17.03 | 16.29 | 8.73               | 8.73  | 6.12<br>1.22                 | 1.22<br>9.90     | 64.05<br>11.57                           | $11.57$ ]<br>10.91 | 70.8  |
| 8              | 12.33 | 12.87 | 16.29              | 16.29 | 6.11<br>1.10                 | 1.10<br>9.02     | 62.92 <br>10.56                          | 10.56<br>10.02     | 69.7  |
| 9              | 13.65 | 13.65 | 12.87              | 12.87 | 6.10<br> 1.02 8.42           | $1.02$ ]         | 62.15<br>$ \;$ $\lfloor$ 9.89 9.42 $ \;$ | 9.89               | 68.9  |
| 10             | 22.50 | 21.71 | 13.65              | 13.65 | 6.09<br>0.97                 | 0.97<br>8.00     | 61.62<br>9.42                            | 9.42<br>9.01       | 68.4  |
| 11             | 23.66 | 23.66 | 21.71              | 21.71 | 6.08<br>0.93                 | $0.93$ ]<br>7.71 | $\lceil 61.24 \mid 9.09 \rceil$          | 8.71               | 68.0  |
| 12             | 29.91 | 29.48 | 23.66              | 23.66 | 6.08<br>0.90                 | 0.90<br>7.50     | 60.97<br>8.85                            | 8.85<br>8.51       | 68.0  |

**Çizelge 5.7.** Doğrusal büyüme modeli için Kalman filtresi sonuçları

**Çizelge 5.7.** (Devam ediyor)

| t  | Уt    | $m_t$ | $m^*$ <sub>t</sub> | $f_t$       | $C_{t}$                                         | $C^*$ <sub>t</sub>                                           | $Q_t$ |
|----|-------|-------|--------------------|-------------|-------------------------------------------------|--------------------------------------------------------------|-------|
| 13 | 17.97 | 19.38 | 29.48              | 29.48       | $0.88$ ]<br>6.08<br>0.88<br>7.35                | 60.78<br>8.68<br>8.68<br>8.35                                | 67.53 |
| 14 | 33.18 | 31.87 | 19.38              | 19.38       | 0.88<br>6.08<br>0.88<br>7.24                    | 60.64<br>8.55<br> 8.55 <br>8.24                              | 67.39 |
| 15 | 24.83 | 25.77 | 31.87              | 31.87       | 0.86<br>6.07<br>0.86<br>7.16                    | 60.53 <br>8.46<br> 8.46 <br>8.16                             | 67.28 |
| 16 | 29.87 | 29.58 | 25.77              | 25.77       | 0.85<br>6.07<br>0.85<br>7.10                    | 60.46 8.39  <br>  8.39<br>8.10                               | 67.21 |
| 17 | 34.16 | 33.86 | 29.58              | 29.58       | 0.84<br>6.07<br>0.84<br>7.05                    | 8.34<br>60.40<br> 8.34<br>8.06                               | 67.15 |
| 18 | 30.53 | 31.06 | 33.86              | 33.86       | 0.84<br>6.07<br>0.84<br>7.02                    | 60.36<br>8.31<br>$  8.31$<br>8.03                            | 67.11 |
| 19 | 49.05 | 47.37 | 31.06              | 31.06       | 0.84<br>6.07<br>0.84<br>7.00                    | 60.33<br>8.28<br>$8.28$<br>8.00                              | 67.08 |
| 20 | 42.22 | 43.07 | 47.37              | 47.37       | 0.84<br>6.07<br>0.84<br>7.00                    | 60.31<br>8.31<br>  8.31<br>7.99                              | 67.06 |
| 21 | 46.59 | 46.47 |                    | 43.07 43.07 | 0.84<br>$6.07$<br>$\vert 0.84 \vert 7.00 \vert$ | 60.29<br>8.24<br>$\begin{vmatrix} 8.24 & 7.97 \end{vmatrix}$ | 67.04 |
| 22 | 46.48 | 46.73 | 46.47              | 46.47       | $0.83$ ]<br>6.07<br>0.83<br>7.00                | 60.28<br>8.23<br>8.23<br>7.96                                | 67.03 |
| 23 | 50.36 | 50.21 | 46.73              | 46.73       | 6.07<br>0.83<br>0.83<br>7.00                    | $\lceil 60.27 \mid 8.23 \rceil$<br>8.23<br>7.96              | 67.02 |
| 24 | 45.90 | 46.57 | 50.21              | 50.21       | 6.07<br>0.83<br>7.00<br>0.83                    | 60.26 8.22<br> 8.22 <br>7.95                                 | 67.01 |
| 25 | 41.28 | 41.96 | 46.57              | 46.57       | 0.83<br>6.07<br>0.83<br>7.00                    | 60.26 8.21<br>8.21<br>7.95                                   | 67.01 |

**Çizelge 5.7.** (Devam ediyor)

| t  | Уt    | $m_t$ | $m^*$ <sub>t</sub> | $f_t$ | $C_t$                            | $C^*$ <sub>t</sub>                            | $Q_t$ |
|----|-------|-------|--------------------|-------|----------------------------------|-----------------------------------------------|-------|
| 26 | 53.93 | 52.79 | 41.96              | 41.96 | $0.83$ ]<br>6.07<br>0.83<br>7.00 | 8.21<br> 60.25<br>8.21<br>7.94                | 67.00 |
| 27 | 60.16 | 59.63 | 52.79              | 52.79 | 6.07<br>0.83<br>0.83<br>7.00     | 8.21<br>60.25<br>8.21<br>7.94                 | 67.00 |
| 28 | 52.71 | 53.68 | 59.63              | 59.63 | 0.83<br>6.07<br>0.83<br>7.00     | 60.25<br>8.21<br>8.21<br>7.94                 | 67.00 |
| 29 | 66.95 | 65.77 | 53.68              | 53.68 | 6.07<br>0.83<br>0.83<br>7.00     | 60.25<br>8.21<br> 8.21<br>7.94                | 67.0  |
| 30 | 61.47 | 62.21 | 65.77              | 65.77 | 0.83<br>6.07<br>0.83<br>7.00     | 60.24<br>8.21<br>7.94<br> 8.21                | 67.0  |
| 31 | 65.53 | 65.40 | 62.21              | 62.21 | 6.07<br>0.83<br>0.83<br>7.00     | 60.24<br>8.20<br> 8.20<br>7.94                | 67.0  |
| 32 | 70.91 | 70.58 | 65.40              | 65.40 | 0.83<br>6.07<br>0.83<br>7.00     | 60.24<br>8.20<br>  8.20<br>7.94               | 66.99 |
| 33 | 62.84 | 63.88 | 70.58              | 70.58 | 6.07<br>0.83<br>0.83<br>7.00     | 60.24<br>8.20<br>8.20<br>7.94                 | 66.99 |
| 34 | 78.35 | 77.03 | 63.88              | 63.88 | 6.07<br>0.83<br>$ 0.83 \t7.00 $  | 60.24<br>8.20<br>$\vert$ $\vert$ 8.20<br>7.94 | 66.99 |
| 35 | 73.90 | 74.52 | 77.03              | 77.03 | 0.83<br>6.07<br>0.83<br>7.00     | 60.24 <br>8.20<br> 8.20<br>7.94               | 66.99 |
| 36 | 73.36 | 73.70 | 74.52              | 74.52 | 6.07<br>0.83<br>0.83<br>7.00     | 8.20<br> 60.24 <br>  8.20<br>7.94             | 66.99 |
| 37 | 76.33 | 76.24 | 73.70              | 73.70 | 6.07<br>0.83<br>0.83<br>7.00     | 8.20<br>60.24<br>  8.20<br>7.94               | 66.99 |
| 38 | 83.44 | 82.91 | 76.24              | 76.24 | 6.07<br>0.83<br>0.83<br>7.00     | 60.24<br>8.20<br>8.20<br>7.94                 | 66.99 |

**Çizelge 5.7.** (Devam ediyor)

| t  | Уt     | $m_t$  | $m^*_{t}$ | $f_t$  | $C_{t}$                           | $C^*$                                                                         | $Q_t$ |
|----|--------|--------|-----------|--------|-----------------------------------|-------------------------------------------------------------------------------|-------|
| 39 | 71.40  | 72.82  | 82.91     | 82.91  | $0.83$ ]<br>6.07<br>0.83<br>7.00  | 60.24<br>8.20<br>8.20<br>7.93                                                 | 66.99 |
| 40 | 73.35  | 73.38  | 72.82     | 72.82  | 0.83<br>6.07<br>0.83<br>7.00      | 60.24<br>8.20<br>$ 8.20\rangle$<br>7.93                                       | 66.99 |
| 41 | 78.80  | 78.34  | 73.38     | 73.38  | 6.07 <br>0.83<br>0.83<br>7.00     | 60.24<br>8.20<br> 8.20<br>7.93                                                | 66.99 |
| 42 | 85.03  | 84.49  | 78.34     | 78.34  | 6.07<br>0.83<br>0.83<br>7.00      | 60.24 <br>8.20<br> 8.20 <br>7.93                                              | 66.99 |
| 43 | 78.29  | 79.12  | 84.49     | 84.49  | 6.07<br>0.83<br>0.83<br>7.00      | 60.24<br>8.20<br>7.93<br>8.20                                                 | 66.99 |
| 44 | 102.85 | 100.56 | 79.12     | 79.12  | $0.83$ ]<br>6.07<br>0.83<br>7.00  | 8.20<br> 60.24<br>8.20<br>7.93                                                | 66.99 |
| 45 | 92.53  | 93.72  | 100.56    | 100.56 | 0.83<br>6.07<br>0.83<br>7.00      | 60.24<br>8.20<br>8.20<br>7.93                                                 | 66.99 |
| 46 | 92.05  | 92.46  | 93.72     | 93.72  | 6.07<br>0.83<br>0.83<br>7.00      | 60.24<br>8.20<br>8.20<br>7.93                                                 | 66.99 |
| 47 | 89.81  | 90.27  | 92.46     | 92.46  | 6.07 <br>0.83                     | 60.24 8.20<br>$\vert 0.83 \vert 7.00 \vert \vert \vert 8.20 \vert 7.93 \vert$ | 66.99 |
| 48 | 100.28 | 99.40  | 90.27     | 90.27  | $0.83$ ]<br>6.07<br>7.00 <br>0.83 | 60.24<br>8.20<br>8.20<br>7.93                                                 | 66.99 |
| 49 | 97.28  | 97.73  | 99.40     | 99.40  | 6.07<br>$0.83$ ]<br>7.00 <br>0.83 | 60.24<br>8.20<br>8.20<br>7.93                                                 | 66.99 |
| 50 | 96.91  | 97.18  | 97.73     | 97.73  | 0.83<br>6.07<br>0.83<br>7.00      | 60.24<br>8.20<br>8.20<br>7.93                                                 | 66.99 |

Bu bölümde kullanılan serinin yapay olarak üretilmiş bir seri olmasından dolayı gerekli varsayımları sağladığı varsayılmış ve modelin uygunluğunun irdelenmesi amacıyla herhangi bir test uygulanmamıştır.

Daha sonra, bir önceki modele ait uygulamada olduğu gibi geriye örnekleme yapılmış ve türetilen bu veriler Gibbs örnekleyicisinin yapı taşı olarak kullanılmıştır. Yine, bilinmeyen varyans parametrelerinin önselleri ters Gamma dağılımı olarak belirlenmiştir. Önsel dağılımların parametreleri Petris [60]'in çalışması referans alınarak seçilmiştir.

İleriye filtreleme tamamlandığından dolayı, geriye örnekleme ve Gibbs örnekleyicisini işleten ve Çizelge 5.8'de gösterilen Monte Carlo tahminlerinin elde edilmesini sağlayan kod aşağıda verilmiştir.

R Kodu:

R> SimulatedData <- replicate(1000, max(diff(dlmBSample(SdFilt))))

R> set.seed(999)

R> mcmc <- 10000; burn <- 5000

R> GibbsOutput <- dlmGibbsDIG(y = log(SimulatedData),

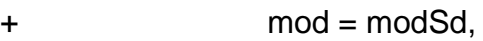

 $+$  shape.y = 1e-3, rate.y = 1e-3,

+ shape.theta = 1e-3, rate.theta = 1e-3,

 $+$  n.sample = mcmc + burn, ind =  $c(1,2)$ )

R> mcmcMean(with(GibbsOutput, sqrt(cbind( $V = dV[-(1 : burn)], dW[-(1 : burn),]))$ ))

**Çizelge 5.8.** Doğrusal büyüme modeli için hata terimlerine ait varyansların Monte Carlo tahminleri ve tahminlerin standart hataları

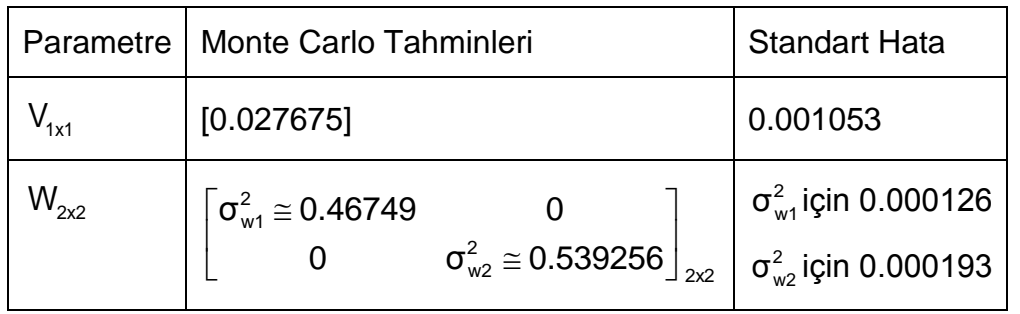

Görüldüğü gibi varyansların Monte-Carlo tahminlerine ait standart hatalar oldukça düşüktür. Dolayısıyla, klasik yaklaşımla elde edilen tahminlerin standart hatalarıyla karşılaştırıldığında Bayesci yaklaşımınla elde ettiğimiz varyans tahminlerinin daha iyi olduğunu söyleyebiliriz.

Şekil 5.5'te ilk sırada hata terimlerine ait varyans tahminlerinin iterasyon boyunca oluşturdukları zincirler; ikinci sırada bu varyans tahminlerine ilişkin standart sapmaların ergodik ortalamaları ve son sırada bu varyanslara ilişkin otokorelasyon fonksiyonları grafiksel olarak gösterilmektedir.

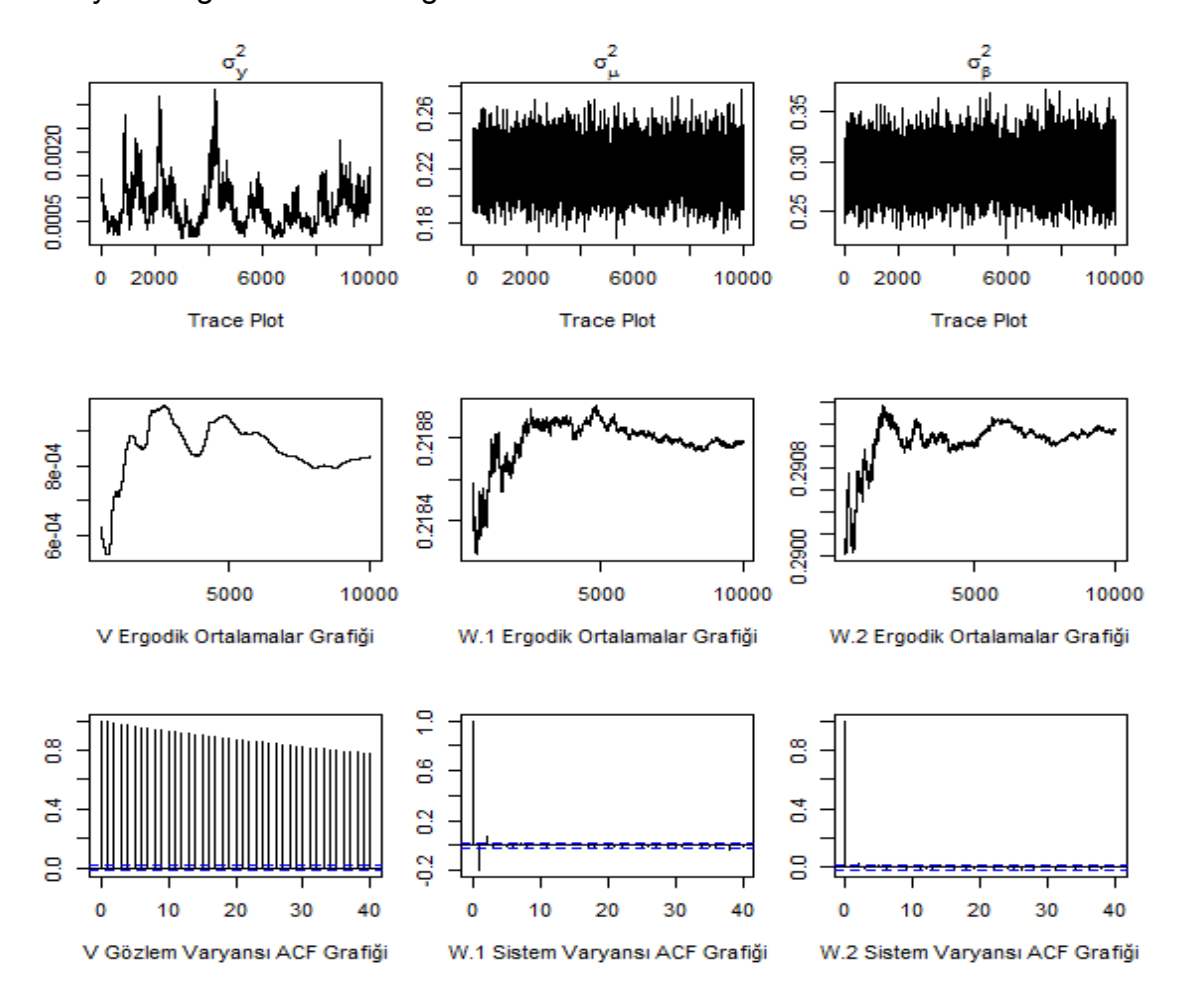

Şekil 5.5. Doğrusal büyüme modelinin Gibbs örneklemesine ilişkin tanısal grafikleri

Buna göre Şekil 5.5'te ilk sırada yer alan üç grafiğe bakıldığında iterasyonlar sonunda oluşan zincirlerin kuvvetli olduğu söylenebilir.

İkinci sırada yer alan simule edilmiş standart sapmaların ergodik ortalamalarına ait grafiklere baktığımızda, ilk grafik i'ye karşılık gelen n<sup>-1</sup> $\sum_{v=0}^{n} \sigma_v^{(i)}$  $n^{-1}\sum_{i=1}^{n} \sigma_{y}^{(i)}$  $\sum_{i=1}^{\infty} \sigma_{y}^{(i)}$  değerlerini; ikinci grafik benzer olarak n<sup>-1</sup> $\sum_{n=0}^{n} \sigma_{n}^{(i)}$  $n^{-1} \sum_{i=1}^{n} \sigma$  $\sum\limits_{i=1}^n\sigma_\mu^{(i)}$  değerlerini; üçüncü grafik ise n $^{-1}\sum\limits_{i=1}^n\sigma_\beta^{(i)}$  $n^{-1} \sum_{i=1}^{n} \sigma$  $\sum\limits_{i=1}^{\infty}\sigma^{(i)}_{\beta}$  değerlerini göstermektedir. Tahminler iterasyonların sonuna doğru kabul edilebilir şekilde istikrarlı hale gelmektedir.

Son satırda yer alan ACF grafiklerine bakıldığında ise gözlem denklemi hata terimine ilişkin varyans tahminlerine ait ACF grafiğinin düşüşünün daha yavaş olduğu görülebilir. Dolayısıyla bu tahmine ait standart hatanın, ACF grafiklerinde çok daha hızlı düşüş yaşayan sistem denklemi hata terimlerine ait varyans tahmini standart hatalarına oranla daha yüksek olduğu anlamı çıkarılabilir.

Çalışmada son olarak trend ve mevsimsel etkiye sahip bir seri için dinamik doğrusal modelin R'da işletimi ele alınmış ve bir sonraki bölümde yer alan sonuçlar elde edilmiştir.

## **5.5. Bileşik Model**

Bu alt bölümde ele alınan zaman serisi Türkiye Geçinme Endeksi (Ücretliler)  $3$ serisinin 2007 Ocak ayı ile 2010 Aralık ayı arası aylık verilerinden oluşan bir seridir. Serinin incelenen zaman aralığındaki değişimi Şekil 5.6'da verilmiştir.

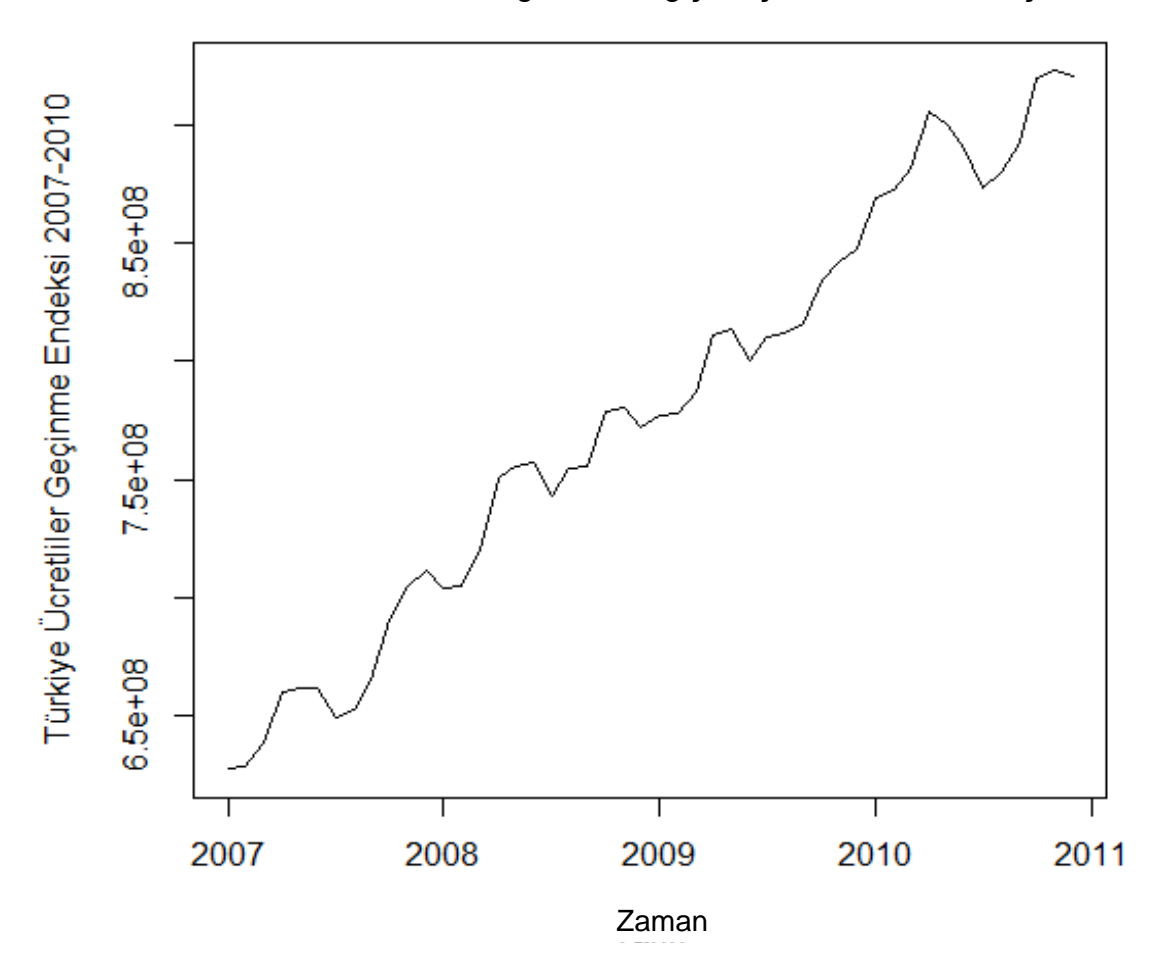

Şekil 5.6. Türkiye geçinme endeksi (ücretliler) serisinin zaman serileri grafiği

Dinamik doğrusal modellerin toplamsallık özelliğinden dolayı serinin farklı özelliklerini (trend, mevsimsellik, vb.) temsil eden dinamik doğrusal modeller toplanarak tek bir birleşik model olarak tanımlanabilmektedir. Özellikle model birleştirme, dlm paketiyle işletimi oldukça kolay bir uygulamadır. Model birleştirme ve model ayrıştırması ilgili detaylı bilgiler Petris, Petrone, Campagnoli [62], Migon, Gamerman, Lopes, Ferreira [57] gibi yazarların çalışmalarında yer almaktadır.

Tez çalışmasında kullanılan endeks serisinin analizinde içinde hem trend hem

 3 Bir önceki dipnotta belirtildiği üzere, bu seri Türkiye Cumhuriyeti Merkez Bankası Elektronik Veri Dağıtım Sistemi'nden elde edilmiştir.

mevsimsellik bulunan bir modele ihtiyaç duyulduğu görülmüştür. Dolayısıyla bu serinin model tanımımda model birleştirme kullanılarak, serinin trend bileşenini tanımlamak için ikinci dereceden polinomiyal model ve mevsimsel bileşenini tanımlamak için periyodu 6 olan mevsimsel dinamik doğrusal model birleştirilerek model tanımlanmıştır. Buna göre modeli betimleyen F ve G reel matrisleri aşağıdaki gibi tanımlanmaktadır:  $\begin{bmatrix} 1 & 1 & 0 & 0 & 0 & 0 & 0 \end{bmatrix}$ 

aşağıdaki gibi tanımlanmaktadır:  
\n
$$
\underline{F} = \begin{bmatrix} 1 & 1 & 0 & 0 & 0 & 0 & 0 \\ 0 & 1 & 0 & 0 & 0 & 0 & 0 \\ 0 & 0 & -1 & -1 & -1 & -1 & -1 \\ 0 & 0 & 1 & 0 & 0 & 0 & 0 \\ 0 & 0 & 0 & 1 & 0 & 0 & 0 \\ 0 & 0 & 0 & 0 & 1 & 0 & 0 \\ 0 & 0 & 0 & 0 & 0 & 1 & 0 \end{bmatrix}
$$

Burada yine, modelin sistem ve gözlem denklemlerinde yer alan hata terimlerine ait varyansların bilinmediği durum ele alınmıştır. Dolayısıyla tahmin edilmesi gereken gözlem denklemi hata terimine ait bilinmeyen varyans  $V = \sigma_y^2$  olmakta ve sistem denkleminde yer alan hata terimine ait bilinmeyen varyans köşegen formda aşağıdaki gibi ifade edilmektedir:

 $W = diag(0, \sigma_{\beta}^2, \sigma_{\gamma}^2, 0, 0, 0, 0)$ 

Yukarıdaki tanımda görüldüğü gibi tahmin edilmesi gereken sistem denkleminde yer alan hata terimine ait varyansın ikinci bileşeni serinin trend bileşeninin etkisiyle ilişkiliyken üçüncü bileşeni seride bulunan mevsimsel etki ile ilişkili olmaktadır.

Seri hakkında herhangi bir önsel bilgi olmadığından  $\theta_0$  başlangıç durumu tanımlanmamıştır. Bunun yerine dlm paketinin sağladığı varsayılan değerlerle işletim gerçekleştirilmiştir.

Model tanımlandıktan sonra ilk adımda tahmin edilmesi gereken varyans parametreleri için ençok olabilirlik yöntemi kullanılmıştır. Aşağıda modelin tanımlanmasını ve ençok olabilirlik tahminlerinin elde edilmesini sağlayan R kodu görülmektedir.

R Kodu:

```
R > buildugge <- function(x) {
```
+ modugge <- dlmModPoly(2)+dlmModSeas(6)

+ diag(W(modugge))[2:3] = exp(x[2:3])

- +  $moduge$  $V = exp(x[1])$
- + return(modugge)}

R> fitugge <- dlmMLE(ugge, parm = rep(50, 3), lower= rep(1e-7,3), build = buildugge,

 $+$  hessian = TRUE, control = list(maxit = 500))

R> modugge <- buildugge(fitugge\$par)

R> V(modugge)

R> drop(W(modugge))

R> aVar <- solve(fitugge\$hessian)

R> sqrt(diag(aVar))

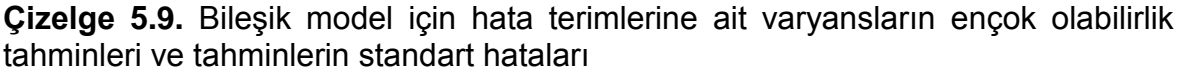

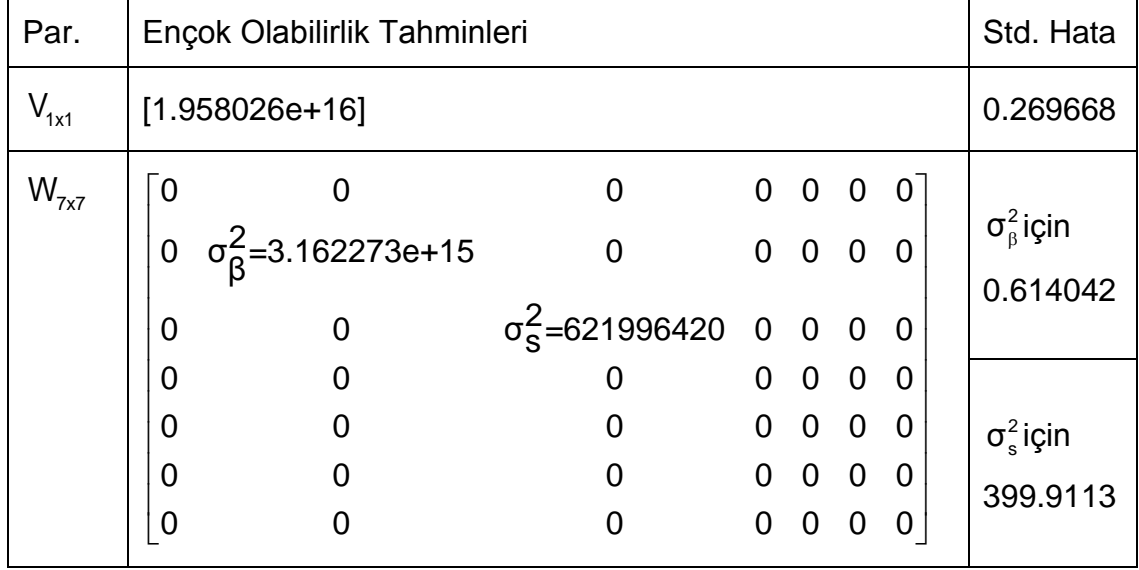

Çizelge 5.9'da görüldüğü gibi ençok olabilirlik tahminleri standart hatalarıyla birlikte elde edilmiştir. Sistem denkleminin hata terimine ait varyansının mevsimsel bileşene ilişkin standart hatası oldukça yüksek olduğundan bu tahminlerin Kalman filtresi uygulaması için kullanılması hatalı sonuçlar verecektir. Dolayısıyla daha iyi tahminler elde edilmesi amacıyla direkt olarak Gibbs örneklemesine geçilmiş ve Monte-Carlo tahminleri elde edilmiştir. Gibbs örneklemesinde 10000 iterasyon yapılmış ve ilk 5000 değer yakılmıştır. Daha önceki modellerde olduğu gibi, bu model için de varyans parametrelerinin önsel dağılımları ters Gamma dağılımı olarak belirlenmiş ve önsel dağılımın parametreleri seçilirken yine Petris [60] çalışması referans olarak alınmıştır.

Çizelge 5.10'da yer alan tahminlerin elde edilmesini sağlayan kod verilmiştir.

R Kodu:

R> set.seed(999)

R> mcmc <- 10000; burn <- 5000

 $R$  SibbsOutput <- dlmGibbsDIG( $y = log(ugge)$ ,

+ mod = dlmModPoly(2) + dlmModSeas(6),

 $+$  shape.y = 1e-3, rate.y = 1e-3, shape.theta = 1e-3,

 $+$  rate.theta = 1e-3, n.sample = mcmc + burn, ind =  $c(2,3)$ )

R> mcmcMean(with(GibbsOutput, sqrt(cbind(V = dV[-(1 : burn)], dW[-(1 : burn), ]))))

**Çizelge 5.10.** Bileşik model için hata terimlerine ait varyansların Monte Carlo tahminleri ve tahminlerin standart hataları

| Par.      |                                                                            | Monte Carlo Tahminleri                                                                              |                                                                                                    |                                             |                |                                  | <b>Standart Hata</b>                                                     |
|-----------|----------------------------------------------------------------------------|----------------------------------------------------------------------------------------------------|----------------------------------------------------------------------------------------------------|---------------------------------------------|----------------|----------------------------------|--------------------------------------------------------------------------|
| $V_{1x1}$ |                                                                            | $[1.40e-02]$                                                                                        |                                                                                                    |                                             |                |                                  | $(5.42e-05)$                                                             |
| $W_{7x7}$ | $\overline{0}$<br>$\mathbf 0$<br>0<br>0<br>0<br>$\mathbf 0$<br>$\mathbf 0$ | $\sigma_{\beta}^{2} = 1.37e - 02$<br>$\pmb{0}$<br>$\pmb{0}$<br>$\boldsymbol{0}$<br>$\mathbf 0$<br>0 | $\begin{matrix}0&0&0&0\\0&0&0&0\end{matrix}$<br>0<br>$\overline{0}$<br>$\sigma_S^2$ =1.21e - 02 0 0 0 0 0<br>0<br>$\mathbf 0$<br>$\boldsymbol{0}$<br>$\Omega$ | 0 0 0 0<br>0 0 0 0<br>0 0 0 0<br>$0\quad 0$ | $\overline{0}$ | $\overline{0}$<br>$\overline{0}$ | $\sigma_{\beta}^2$ için<br>(6.74e-05)<br>$\sigma_s^2$ için<br>(4.46e-05) |
|           |                                                                            |                                                                                                    |                                                                                                    |                                             |                |                                  |                                                                          |

Görüldüğü gibi, hata terimlerinin bilinmeyen varyanslarının Monte Carlo tahminlerine ilişkin standart hatalar ençok olabilirlik tahminlerine ilişkin standart hatalara oranla oldukça düşüktür.

Şekil 5.7'de Gibbs örneklemesine ilişkin tanısal grafikler görülmektedir. Grafiklerin yorumu ise, daha önceki modellerde olduğu gibi yapılmaktadır. Buna göre, iterasyon boyunca elde edilen tüm hata terimi varyans tahminlerinin oluşturdukları zincirler kuvvetlidir. Bu varyans tahminlerine ilişkin standart hataların ergodik ortalamaları iterasyonun sonuna doğru stabil bir hale gelmektedir. Otokorelasyon grafiklerindeki düşüşler karşılaştırıldığında ise hata terimlerine ait varyansların Monte Carlo tahminlerine ilişkin standart hatalar arasındaki fark belirgin değildir.

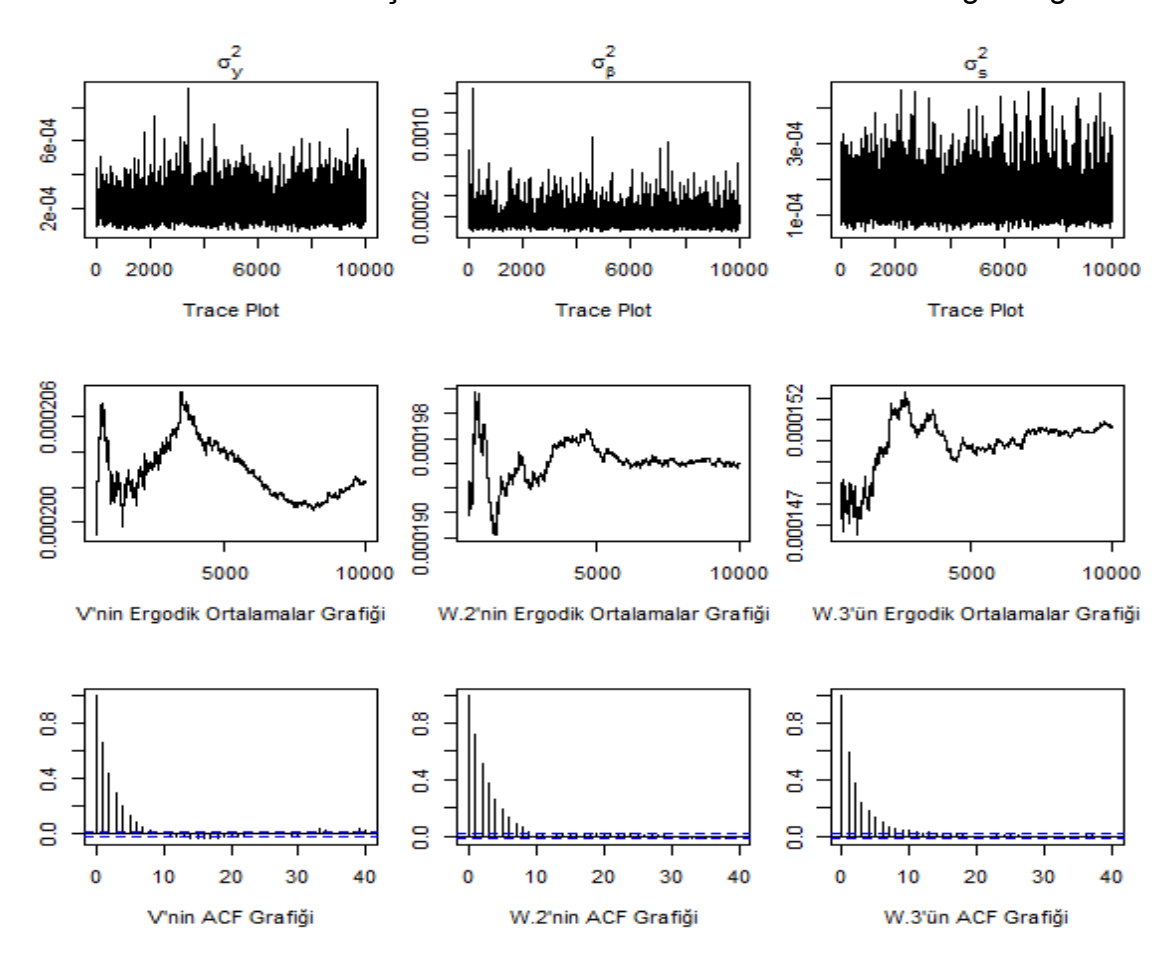

Şekil 5.7. Bileşik modelin Gibbs örneklemesine ilişkin tanısal grafikleri

Kalman filtresinin modele uygulanabilmesi için modelin tamamen tanımlanması gerekmektedir. Dolayısıyla, mevcut modelin tanımlanmasını tamamlayabilmek amacıyla elde edilen bu parametre tahminlerinin gözlem ve sistem denklemlerinde yer alan hata terimlerine ait gerçek varyans değerleri olduğu varsayılmış ve bu değerler modele yerleştirilmiştir. Daha sonra, elde edilen bu modele Kalman filtresi uygulanmıştır.

Çizelge 5.11'de yer alan m<sub>t</sub>, m<sub>t</sub>\* ve f<sub>t</sub> değerlerinin elde edilmesini sağlayan Kalman filtresi fonksiyonunu işleten kod ileride verilmiştir.

Aynı zamanda bu kod ile mevcut modelin uygunluğunun irdelenmesi amacıyla bazı testler uygulanmaktadır.

R Kodu:

R> modugge<-dlmModPoly(2)+dlmModSeas(6)

R> x<-mcmcMean(with(GibbsOutput, sqrt(cbind(V =  $dV$ [-(1 : burn)], $dW$ [-(1 : burn), ]))))

R> modugge\$V<- x[1,1]

R> modugge\$W[2,2] <- x[1,2]

R> modugge\$W[3,3] <- x[1,3]

R> UggeFilt <- dlmFilter(ugge, modugge)

R> res <- residuals(UggeFilt)

R> shapiro.test(res\$res)

R> Box.test(res\$res, type="Ljung", lag=20)

Modelin uygunluğunun araştırılması için öncelikle, Kalman filtresi sonrası elde edilen artıkların normal dağılıma uygunluk gösterip göstermediği %95 güven düzeyinde Shapiro-Wilk normallik testi uygulanarak test edilmiştir (a=0.05). Test sonucunda test hesap değeri 0.9536 ve test P değeri 0.05189 olarak elde edilmiştir. Buna göre, %95 güven düzeyinde artıkların normal dağılıma uygunluk gösterdiği söylenebilir.

Daha sonra, Box-Ljung testi ile artıkların beyaz gürültü olup olmadığı %95 güven düzeyinde test edilmiştir (a=0.05). Test sonucunda serbestlik derecesi 20 ile kikare hesap değeri 30.9796 ve P değeri 0.05546 olarak elde edilmiştir. Buna göre %95 güven düzeyinde artıkların ak gürültü olduğu söylenebilir.

| t              | Уt        | m <sub>t</sub> | $m^*$     | $f_t$      | $\mathsf{Q}_\mathsf{t}$ |
|----------------|-----------|----------------|-----------|------------|-------------------------|
| 1              | 627110000 | 179174382      | 0.0000000 | 0.0000000  | 7.000000e+07            |
| $\overline{2}$ | 628300000 | 611515280      | 179174382 | 179174418  | 5.428571e+07            |
| 3              | 637880000 | 759470017      | 611515280 | 776982666  | 2.763158e+07            |
| 4              | 659630000 | 838272598      | 759470017 | 887843363  | 2.266667e+07            |
| 5              | 661740000 | 873775969      | 838272598 | 919660851  | 2.012605e+07            |
| 6              | 661200000 | 886794167      | 873775969 | 913702993  | 1.841336e+07            |
| 7              | 649020000 | 658757498      | 886794167 | 1205072001 | 1.469388e+07            |
| 8              | 652180000 | 663662525      | 658757498 | 650209998  | 2.112732e-01            |
| 9              | 665110000 | 670065138      | 663662525 | 661686028  | 2.109754e-01            |
| 10             | 690980000 | 677403092      | 670065138 | 687397540  | 1.898409e-01            |
| 11             | 704410000 | 689683910      | 677403092 | 694224494  | 1.789710e-01            |
| 12             | 711070000 | 702504716      | 689683910 | 704738186  | 1.781802e-01            |
| 13             | 704140000 | 714168921      | 702504716 | 702660370  | 1.781430e-01            |
| 14             | 705070000 | 720871955      | 714168921 | 712461473  | 1.655792e-01            |
| 15             | 720030000 | 728015755      | 720871955 | 723143289  | 1.644960e-01            |
| 16             | 750730000 | 738926442      | 728015755 | 746150184  | 1.631984e-01            |
| 17             | 755460000 | 745478907      | 738926442 | 760279374  | 1.611866e-01            |
| 18             | 757200000 | 750556355      | 745478907 | 762118297  | 1.607698e-01            |
| 19             | 743080000 | 753516916      | 750556355 | 749114369  | 1.607562e-01            |
| 20             | 754820000 | 765073193      | 753516916 | 743724907  | 1.590449e-01            |
| 21             | 755820000 | 768279803      | 765073193 | 763907710  | 1.586222e-01            |
| 22             | 778990000 | 768819740      | 768279803 | 787553302  | 1.584811e-01            |
| 23             | 780810000 | 769945285      | 768819740 | 784238965  | 1.579427e-01            |
| 24             | 772180000 | 767501077      | 769945285 | 779834403  | 1.577504e-01            |
| 25             | 776980000 | 780352370      | 767501077 | 755614724  | 1.577434e-01            |

**Çizelge 5.11.** Bileşik model için Kalman filtresi sonuçları

## **Çizelge 5.11.** (Devam ediyor)

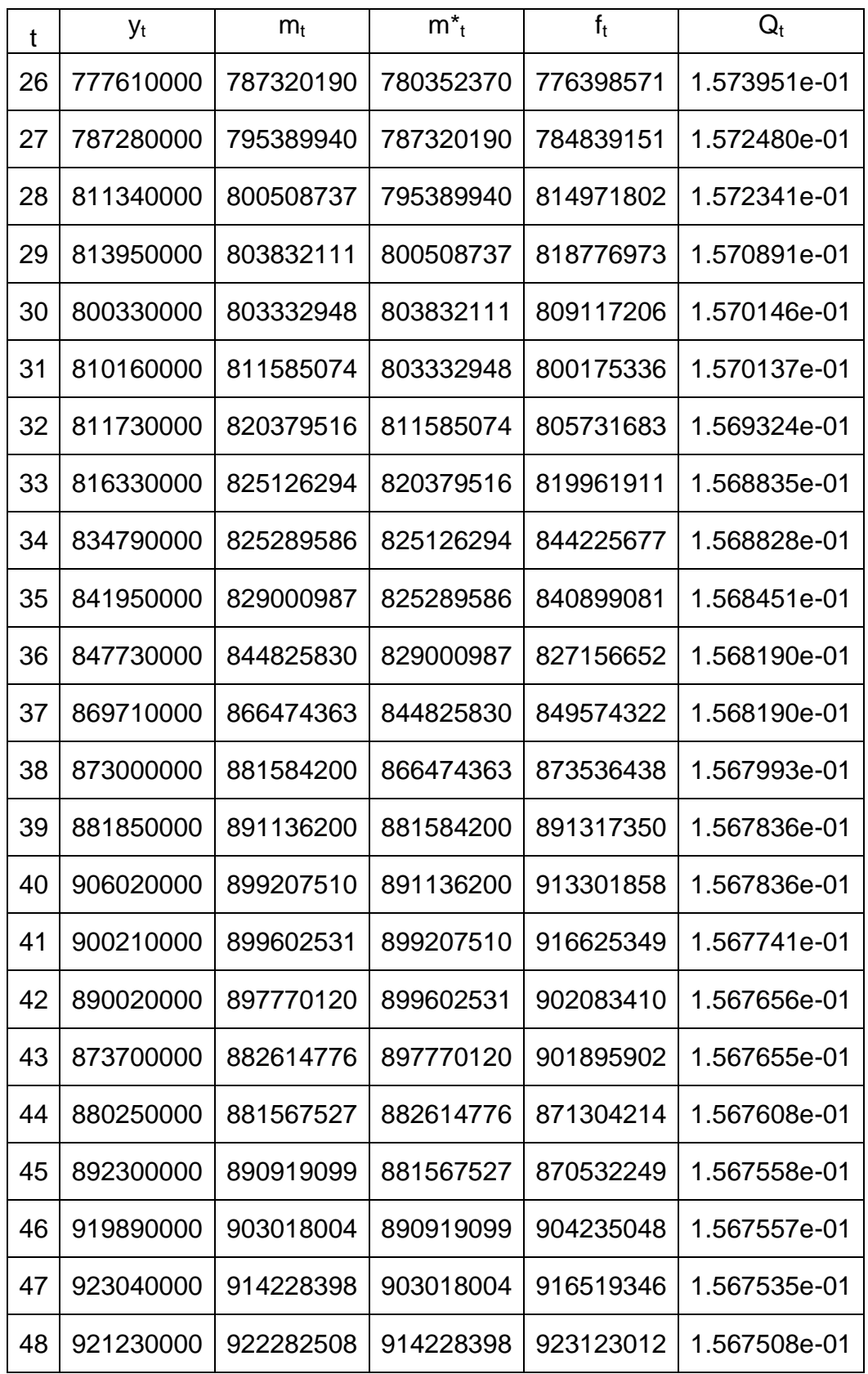

dlmFilter fonksiyonuyla elde edilen Kalman filtresi sonuçları kullanılarak C<sub>t</sub>, C<sub>t</sub>\* ve Q<sup>t</sup> değerlerinin elde edilmesini sağlayan kod aşağıda gösterilmiş ve *dlmFilter* ile birlikte elde edilen sonuçlar  $C_t^*$  hariç Çizelge 5.11 ile Çizelge 5.12'de verilmiştir. Çizelge 5.12'de görüldüğü üzere C<sub>t</sub> değerleri 7x7'lik matrislerden oluşmaktadır. Aşağıdaki kod ile elde edilebilen  $C_t^*$  değerleri de  $C_t$  gibi 7x7'lik matrislerden oluşmaktadır. Sonuçların bu kompleks yapısından dolayı tez çalışması kapsamında C<sub>t</sub>\* değerleri başarılı bir şekilde elde edilmiş ancak sonuçlara burada yer verilmemiştir.

```
R> UC <- UggeFilt$U.C
```

```
R> DC <- UggeFilt$D.C
```

```
R > i < -1
```

```
R> er <- array(0, dim=c(7,7,49))
```
R> for (j in 1:49) {

```
+ err[,,j]<- UC[[j]]%*% diag(DC[j,]^2)%*% t(UC[[j]])
```

```
+ i=1+1
```

```
+ }
```

```
R> Ct<-er
```

```
R> UR <- UggeFilt$U.R
```

```
R> DR <- UggeFilt$D.R
```
R> j<-1

```
R > err < -array(0, dim = c(7, 7, 48))
```

```
R> for (j in 1:48) {
```

```
+ err[,,j]<- UR[[j]]%*% diag(DR[j,]^2)%*% t(UR[[j]])
```
 $+ j = j + 1$ 

```
+ }
```
R> Ctt<-err

R> k<-1

```
R > Qt <- matrix(0, ncol=1, nrow=48)
```
R> for (k in 1:48) {

```
+ Qt [k,] <- modugge$V + (modugge$FF %*% Ctt[,,k] %*% t(modugge$FF))
```
+ k=k+1

+ }

Kalman filtresinden elde edilen ve Çizelge 5.11 ve 5.12'de gösterilen sonuçlar sözel olarak şu şekilde ifade edilebilir:

 $f_t$ , t noktasında y $_t$ 'nin yani gözlemlerin bir adım ileri öngörüsü;

Q<sub>t</sub>, bir adım ileri öngörüye ilişkin varyans değerleri;

 $m_t$ , θ<sub>t</sub>'nin sonsal ortalaması;

 $C_t$  ise  $\theta_t$ 'nin sonsal dağılımının varyansıdır.

Buna göre, f<sub>t</sub>'nin varyansı  $Q_t$  yani bir adım ileri öngörüye ilişkin varyans değerleri t=1 zamanında en yüksek değerinden başlayarak zaman ilerledikçe giderek düşmüş ve en düşük değerine t=50 zamanında ulaşmıştır.

Benzer şekilde,  $C_t$  yani  $\theta_t$ 'nin sonsal dağılımının varyansı (köşegen değerleri) t=1 zamanında en yüksek değerinden başlayarak zaman ilerledikçe giderek düşmüş ve en düşük değerine t=50 zamanında ulaşmıştır. İstenirse Q<sub>t</sub> ve C<sub>t</sub>'nin karekökü alınarak standart sapmalara da ulaşılabilmektedir.

| t |           |           |            |                                  | $C_{t}$    |                       |            |            |
|---|-----------|-----------|------------|----------------------------------|------------|-----------------------|------------|------------|
|   | 14285714  | 7142857   | -14285714  | 2857143                          | 2857143    | 2857143               |            | 2857143    |
|   | 7142857   | 8571429   | $-7142857$ | 1428571                          | 1428571    | 1428571               | 1428571    |            |
|   | -14285714 | -7142857  | 14285714   | $-2857143$                       | $-2857143$ | -2857143              | -2857143   |            |
| 1 | 2857143   | 1428571   | $-2857143$ | 8571429                          | $-1428571$ | $-1428571$            | $-1428571$ |            |
|   | 2857143   | 1428571   | $-2857143$ | $-1428571$                       | 8571429    | $-1428571$            | $-1428571$ |            |
|   | 2857143   | 1428571   | $-2857143$ | $-1428571$                       | $-1428571$ | 8571429               | $-1428571$ |            |
|   | 2857143   | 1428571   | $-2857143$ | $-1428571$                       | -1428571   | $-1428571$            |            | 8571429    |
|   | 5526316   | 2631579   | -5526316   | -2894736.8                       | 2105263.2  | 2105263.2             |            | 2105263.2  |
|   | 2631579   | 3157894.8 | -2631579   | 526315.8                         | 526315.8   | 526315.8              |            | 526315.8   |
|   | -5526316  | -2631579  | 5526316    | 2894736.8                        |            | -2105263.2 -2105263.2 |            | -2105263.2 |
| 2 | -2894737  | 526315.8  | 2894737    | 3421052.7                        | -1578947.4 | -1578947.4            |            | -1578947.4 |
|   | 2105263   | 526315.8  | $-2105263$ | -1578947.4                       | 8421052.6  | -1578947.4            |            | -1578947.4 |
|   | 2105263   | 526315.8  | -2105263   | -1578947.4                       | -1578947.4 | 8421052.6             |            | -1578947.4 |
|   | 2105263   | 526315.8  | -2105263   | -1578947.4 -1578947.4 -1578947.4 |            |                       |            | 8421052.6  |
|   |           |           |            |                                  |            |                       |            |            |

**Çizelge 5.12.** Bileşik model için Kalman filtresinden elde edilen C<sub>t</sub> değerleri

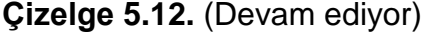

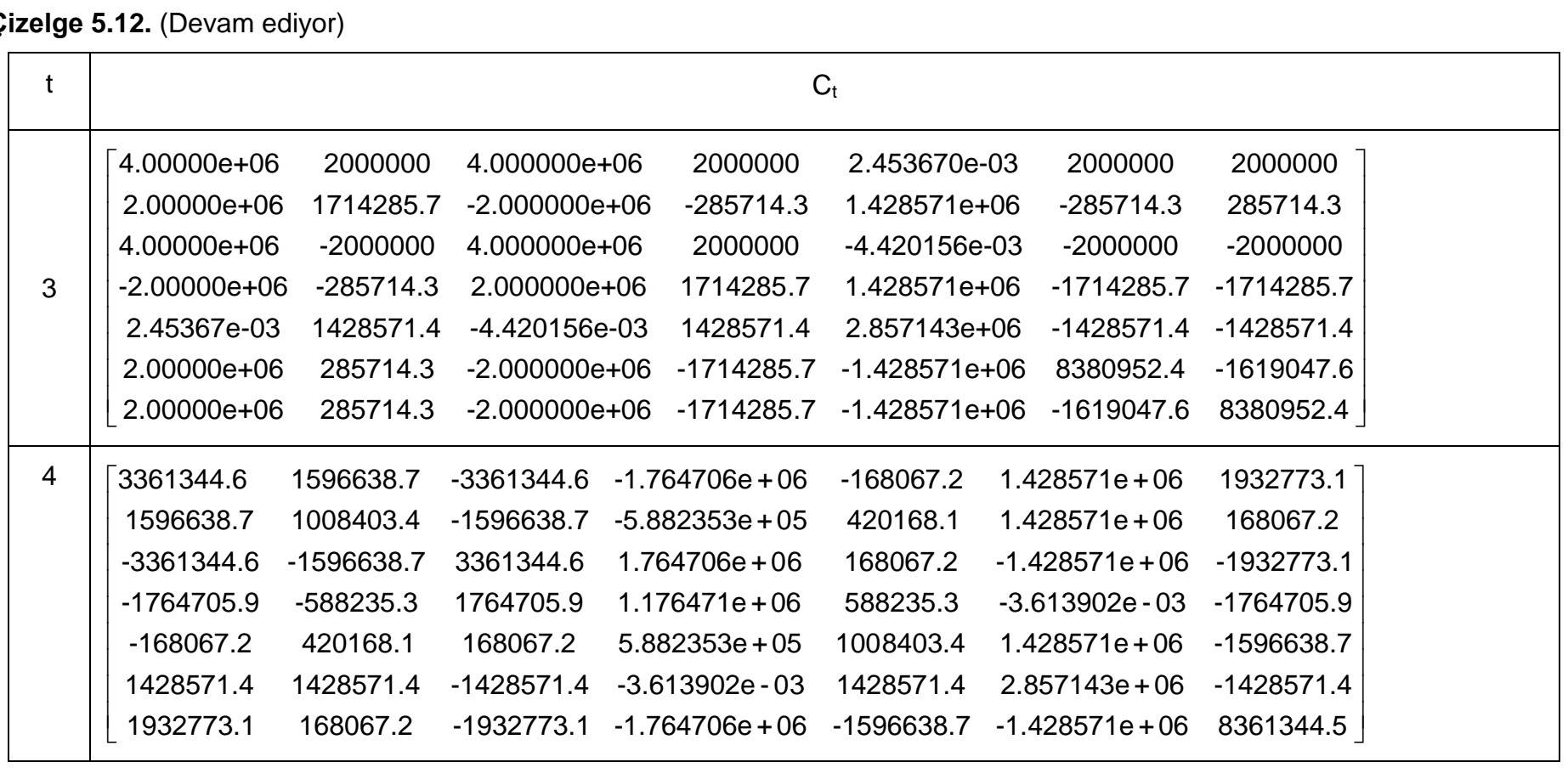

**Çizelge 5.12.** (Devam ediyor)

| t |              |              |              |              | $C_{t}$     |             |              |  |
|---|--------------|--------------|--------------|--------------|-------------|-------------|--------------|--|
| 5 | 2922755.8    | 1273486.45   | $-2922755.8$ | -1649269.3   | -375782.87  | 897703.6    | 2171190.0    |  |
|   | 1273486.5    | 626304.84    | -1273486.4   | $-647181.6$  | -20876.82   | 605428.0    | 1231732.8    |  |
|   | -2922755.8   | -1273486.45  | 2922755.8    | 1649269.3    | 375782.87   | -897703.6   | $-2171190.0$ |  |
|   | -1649269.3   | $-647181.63$ | 1649269.3    | 1002087.7    | 354906.05   | $-292275.6$ | $-939457.2$  |  |
|   | $-375782.9$  | -20876.82    | 375782.9     | 354906.1     | 334029.25   | 313152.4    | 292275.6     |  |
|   | 897703.6     | 605427.98    | -897703.6    | $-292275.6$  | 313152.40   | 918580.4    | 1524008.3    |  |
|   | 2171190.0    | 1231732.78   | $-2171190.0$ | $-939457.2$  | 292275.57   | 1524008.3   | 2755741.1    |  |
| 6 | 2551020.4    | 1020408.2    | $-2551020.4$ | $-1530612.3$ | $-510204.1$ | 510204.1    | 1530612.3    |  |
|   | 1020408.2    | 408163.3     | $-1020408.2$ | $-612244.9$  | $-204081.6$ | 204081.6    | 612244.9     |  |
|   | $-2551020.4$ | $-1020408.2$ | 2551020.4    | 1530612.2    | 510204.1    | $-510204.1$ | -1530612.3   |  |
|   | $-1530612.3$ | $-612244.9$  | 1530612.2    | 918367.4     | 306122.4    | $-306122.5$ | $-918367.4$  |  |
|   | $-510204.1$  | $-204081.6$  | 510204.1     | 306122.4     | 102040.8    | $-102040.8$ | $-306122.4$  |  |
|   | 510204.1     | 204081.6     | $-510204.1$  | $-306122.5$  | $-102040.8$ | 102040.8    | 306122.5     |  |
|   | 1530612.3    | 612244.9     | -1530612.3   | $-918367.4$  | $-306122.4$ | 306122.5    | 918367.4     |  |

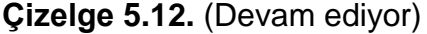

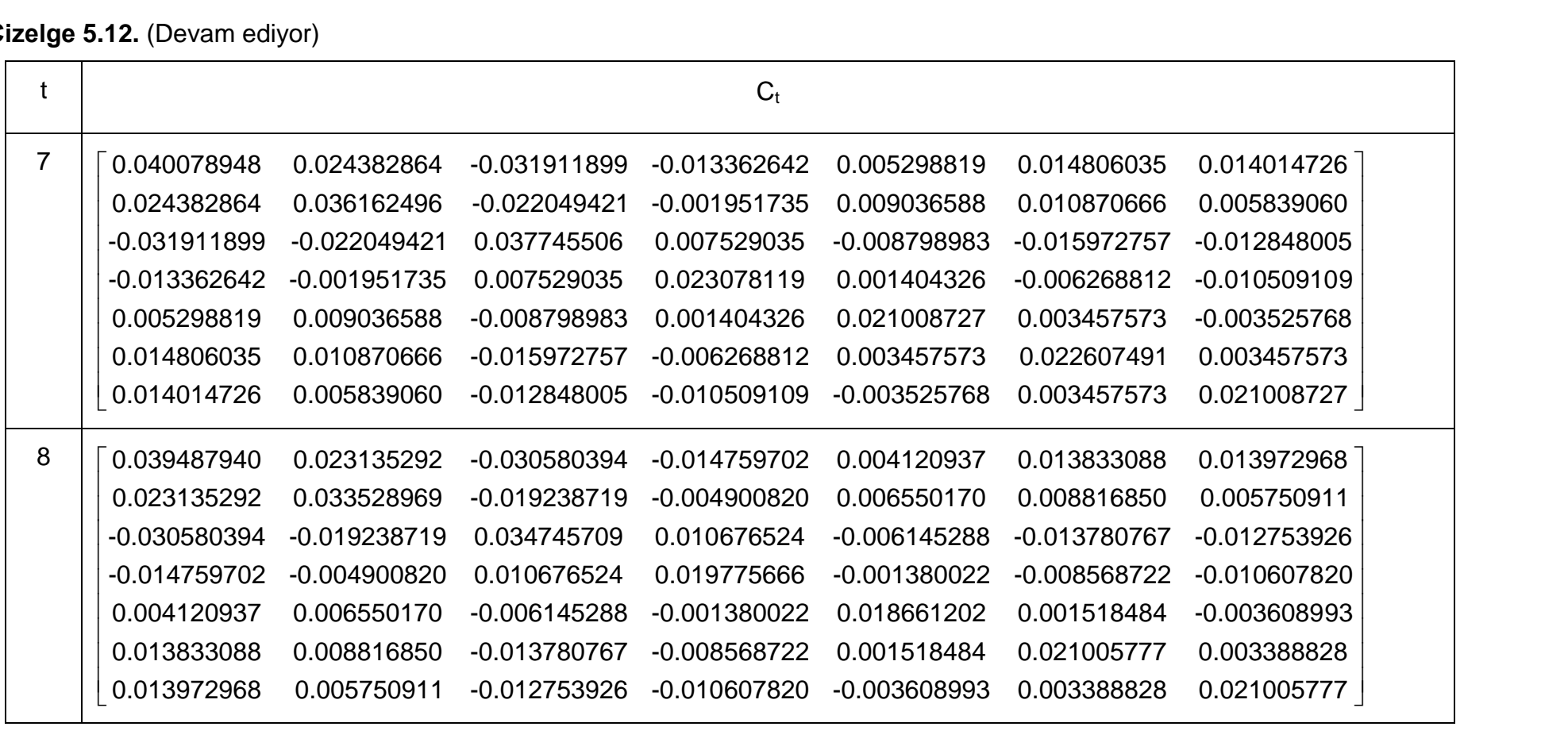

**Çizelge 5.12.** (Devam ediyor)

|                 |                 |                |                | $C_{t}$        |                 |                 |                 |
|-----------------|-----------------|----------------|----------------|----------------|-----------------|-----------------|-----------------|
| 9               | 0.0319762710    | 0.018267846    | $-0.022969533$ | -0.009572867   | -0.0006468064   | 0.009625265     | 0.010371538     |
|                 | 0.0182678457    | 0.030374939    | $-0.014306998$ | -0.001539831   | 0.0034607457    | 0.006090246     | 0.003417240     |
|                 | -0.0229695330   | $-0.014306998$ | 0.027034345    | 0.005421197    | -0.0013145859   | $-0.009517380$  | -0.009104938    |
|                 | $-0.0095728669$ | $-0.001539831$ | 0.005421197    | 0.016194137    | 0.0019121220    | -0.005663205    | $-0.008121019$  |
|                 | $-0.0006468064$ | 0.003460746    | $-0.001314586$ | 0.001912122    | 0.0156350597    | $-0.001152270$  | $-0.005894862$  |
|                 | 0.0096252653    | 0.006090246    | $-0.009517380$ | $-0.005663205$ | $-0.0011522698$ | 0.018648674     | 0.001371409     |
|                 | 0.0103715375    | 0.003417240    | $-0.009104938$ | $-0.008121019$ | -0.0058948621   | 0.001371409     | 0.019279090     |
| 10 <sup>°</sup> | 0.029274285     | 0.017444075    | $-0.020796206$ | -0.0071231278  | 0.0015165847    | 0.0066722082    | 0.0084317995    |
|                 | 0.017444075     | 0.030123791    | $-0.013644403$ | -0.0007929640  | 0.0041203116    | 0.0051899295    | 0.0028258604    |
|                 | $-0.020796206$  | $-0.013644403$ | 0.025286241    | 0.0034507626   | -0.0030546975   | $-0.0071421045$ | $-0.0075447206$ |
|                 | $-0.007123128$  | $-0.000792964$ | 0.003450763    | 0.0139730958   | -0.0000493036   | -0.0029858337   | $-0.0063623670$ |
|                 | 0.001516585     | 0.004120312    | -0.003054698   | -0.0000493036  | 0.0139029036    | 0.0012121459    | $-0.0043417776$ |
|                 | 0.006672208     | 0.005189930    | $-0.007142105$ | -0.0029858337  | 0.0012121459    | 0.0154212157    | $-0.0007485712$ |
|                 | 0.008431800     | 0.002825860    | $-0.007544721$ | -0.0063623670  | $-0.0043417776$ | $-0.0007485712$ | 0.0178865645    |

**Çizelge 5.12.** (Devam ediyor)

| t  |                |                 |                | $C_{t}$         |                 |                 |                |
|----|----------------|-----------------|----------------|-----------------|-----------------|-----------------|----------------|
| 11 | 0.029250907    | 0.0175060610    | $-0.020811117$ | $-0.0070511024$ | 0.0016942360    | 0.0068620399    | 0.008181787    |
|    | 0.017506061    | 0.0299594455    | $-0.013604868$ | -0.0009839285   | 0.0036492960    | 0.0046866197    | 0.003488731    |
|    | $-0.020811117$ | $-0.0136048683$ | 0.025276731    | 0.0034967004    | $-0.0029413913$ | -0.0070210297   | $-0.007704179$ |
|    | $-0.007051102$ | $-0.0009839285$ | 0.003496700    | 0.0137512009    | -0.0005966094   | -0.0035706645   | $-0.005592131$ |
|    | 0.001694236    | 0.0036492960    | $-0.002941391$ | $-0.0005966094$ | 0.0125529690    | $-0.0002303442$ | $-0.002441985$ |
|    | 0.006862040    | 0.0046866197    | $-0.007021030$ | -0.0035706645   | $-0.0002303442$ | 0.0138798242    | 0.001281477    |
|    | 0.008181787    | 0.0034887310    | $-0.007704179$ | -0.0055921314   | $-0.0024419850$ | 0.0012814769    | 0.015212945    |
| 12 | 0.028626278    | 0.0169886717    | $-0.020131383$ | -0.0067950247   | 0.0013838661    | 0.0059497401    | 0.007174359    |
|    | 0.016988672    | 0.0295308842    | $-0.013041834$ | $-0.0007718155$ | 0.0033922120    | 0.0039309481    | 0.002654264    |
|    | $-0.020131383$ | $-0.0130418344$ | 0.024537030    | 0.0032180312    | $-0.0026036402$ | -0.0060282457   | $-0.006607875$ |
|    | $-0.006795025$ | $-0.0007718155$ | 0.003218031    | 0.0136462172    | -0.0004693677   | $-0.0031966508$ | $-0.005179118$ |
|    | 0.001383866    | 0.0033922120    | $-0.002603640$ | -0.0004693677   | 0.0123987502    | $-0.0006836543$ | $-0.002942563$ |
|    | 0.005949740    | 0.0039309481    | $-0.006028246$ | $-0.0031966508$ | $-0.0006836543$ | 0.0125473667    | $-0.000189919$ |
|    | 0.007174359    | 0.0026542637    | $-0.006607875$ | $-0.0051791184$ | $-0.0029425628$ | $-0.0001899190$ | 0.013588123    |

**Çizelge 5.12.** (Devam ediyor)

| t  |                |                 |                | C <sub>t</sub>  |                 |                 |                 |
|----|----------------|-----------------|----------------|-----------------|-----------------|-----------------|-----------------|
| 13 | 0.026186306    | 0.0158811347    | $-0.017667761$ | -0.0053745417   | 0.0019162606    | 0.0053379393    | 0.0053588966    |
|    | 0.015881135    | 0.0290281578    | $-0.011923563$ | -0.0001270386   | 0.0036338732    | 0.0036532432    | 0.0018302000    |
|    | $-0.017667761$ | $-0.0119235625$ | 0.022049530    | 0.0017837802    | -0.0031411949   | $-0.0054105151$ | $-0.0047748157$ |
|    | $-0.005374542$ | -0.0001270386   | 0.001783780    | 0.0128192520    | -0.0007793128   | $-0.0028404776$ | -0.0041222071   |
|    | 0.001916261    | 0.0036338732    | $-0.003141195$ | -0.0007793128   | 0.0122825833    | $-0.0005501612$ | $-0.0025464343$ |
|    | 0.005337939    | 0.0036532432    | $-0.005410515$ | $-0.0028404776$ | $-0.0005501612$ | 0.0123939633    | $-0.0006451298$ |
|    | 0.005358897    | 0.0018302000    | $-0.004774816$ | $-0.0041222071$ | -0.0025464343   | $-0.0006451298$ | 0.0122373264    |
| 14 | 0.026172219    | 0.0159171943    | $-0.017687970$ | -0.0052922925   | 0.0019900343    | 0.0053776366    | 0.0053288834    |
|    | 0.015917194    | 0.0289358515    | $-0.011871833$ | -0.0003375821   | 0.0034450256    | 0.0035516251    | 0.0019070285    |
|    | $-0.017687970$ | $-0.0118718334$ | 0.022020540    | 0.0019017703    | -0.0030353634   | $-0.0053535675$ | $-0.0048178710$ |
|    | $-0.005292292$ | -0.0003375821   | 0.001901770    | 0.0123390183    | $-0.0012100597$ | -0.0030722607   | -0.0039469671   |
|    | 0.001990034    | 0.0034450256    | $-0.003035363$ | -0.0012100597   | 0.0118962237    | -0.0007580597   | $-0.0023892523$ |
|    | 0.005377637    | 0.0035516251    | $-0.005353568$ | -0.0030722607   | -0.0007580597   | 0.0122820939    | $-0.0005605508$ |
|    | 0.005328883    | 0.0019070285    | $-0.004817871$ | -0.0039469671   | $-0.0023892523$ | $-0.0005605508$ | 0.0121733804    |

**Çizelge 5.12.** (Devam ediyor)

|    |                |                 |                | $C_{t}$         |                 |                 |                 |
|----|----------------|-----------------|----------------|-----------------|-----------------|-----------------|-----------------|
| 15 | 0.025502266    | 1.542075e-02    | $-0.016945749$ | -4.945498e-03   | 0.0014847661    | 0.0048657289    | 0.0050230237    |
|    | 0.015420748    | 2.856798e-02    | $-0.011321836$ | $-8.060185e-05$ | 0.0030706139    | 0.0031722934    | 0.0016803817    |
|    | $-0.016945749$ | $-1.132184e-02$ | 0.021198257    | 1.517567e-03    | -0.0024755922   | -0.0047864406   | $-0.0044790184$ |
|    | $-0.004945498$ | $-8.060185e-05$ | 0.001517567    | 1.215950e-02    | -0.0009485127   | -0.0028072768   | -0.0037886419   |
|    | 0.001484766    | 3.070614e-03    | $-0.002475592$ | -9.485127e-04   | 0.0115151584    | $-0.0011441324$ | $-0.0026199268$ |
|    | 0.004865729    | 3.172293e-03    | $-0.004786441$ | -2.807277e-03   | $-0.0011441324$ | 0.0118909480    | $-0.0007942566$ |
|    | 0.005023024    | 1.680382e-03    | $-0.004479018$ | $-3.788642e-03$ | $-0.0026199268$ | $-0.0007942566$ | 0.0120337436    |
| 16 | 0.024966809    | 1.522017e-02    | $-0.016481519$ | -4.484213e-03   | 0.0017368079    | 0.0044169637    | 0.004596077     |
|    | 0.015220166    | 2.849284e-02    | $-0.011147935$ | 9.219578e-05    | 0.0031650289    | 0.0030041856    | 0.001520447     |
|    | $-0.016481519$ | $-1.114794e-02$ | 0.020795779    | 1.117643e-03    | $-0.0026941071$ | -0.0043973706   | $-0.004108864$  |
|    | $-0.004484213$ | 9.219578e-05    | 0.001117643    | 1.176212e-02    | $-0.0011656413$ | $-0.0024206750$ | $-0.003420836$  |
|    | 0.001736808    | 3.165029e-03    | $-0.002694107$ | $-1.165641e-03$ | 0.0113965213    | -0.0009328967   | $-0.002418961$  |
|    | 0.004416964    | 3.004186e-03    | $-0.004397371$ | -2.420675e-03   | -0.0009328967   | 0.0115148388    | $-0.001152080$  |
|    | 0.004596077    | 1.520447e-03    | $-0.004108864$ | $-3.420836e-03$ | $-0.0024189610$ | $-0.0011520801$ | 0.011693317     |

**Çizelge 5.12.** (Devam ediyor)

| t  |                |                 |                | $C_{t}$         |                |                 |                 |
|----|----------------|-----------------|----------------|-----------------|----------------|-----------------|-----------------|
| 17 | 0.024945154    | 1.524066e-02    | $-0.016477881$ | -4.440775e-03   | 0.001815790    | 0.0044682591    | 0.0045125758    |
|    | 0.015240663    | 2.847344e-02    | $-0.011151379$ | 5.107973e-05    | 0.003090268    | 0.0029556318    | 0.0015994847    |
|    | $-0.016477881$ | $-1.115138e-02$ | 0.020795168    | 1.110346e-03    | $-0.002707375$ | -0.0044059874   | $-0.0040948376$ |
|    | $-0.004440775$ | 5.107973e-05    | 0.001110346    | 1.167499e-02    | $-0.001324072$ | $-0.0025235681$ | $-0.0032533426$ |
|    | 0.001815790    | 3.090268e-03    | $-0.002707375$ | $-1.324072e-03$ | 0.011108449    | $-0.0011199866$ | $-0.0021144089$ |
|    | 0.004468259    | 2.955632e-03    | $-0.004405987$ | $-2.523568e-03$ | $-0.001119987$ | 0.0113933326    | $-0.0009542876$ |
|    | 0.004512576    | 1.599485e-03    | $-0.004094838$ | $-3.253343e-03$ | $-0.002114409$ | -0.0009542876   | 0.0113713425    |
| 18 | 0.024798390    | 1.511490e-02    | $-0.016309605$ | $-4.391344e-03$ | 0.001718333    | 0.004261273     | 0.004371474     |
|    | 0.015114895    | 2.836566e-02    | $-0.011007176$ | 9.343927e-05    | 0.003006752    | 0.002778257     | 0.001478569     |
|    | $-0.016309605$ | $-1.100718e-02$ | 0.020602227    | 1.053670e-03    | -0.002595632   | $-0.004168663$  | $-0.003933054$  |
|    | $-0.004391344$ | 9.343927e-05    | 0.001053670    | 1.165834e-02    | $-0.001291247$ | $-0.002453854$  | $-0.003205819$  |
|    | 0.001718333    | 3.006752e-03    | $-0.002595632$ | $-1.291247e-03$ | 0.011043732    | $-0.001257434$  | $-0.002208107$  |
|    | 0.004261273    | 2.778257e-03    | $-0.004168663$ | $-2.453854e-03$ | $-0.001257434$ | 0.011101414     | $-0.001153288$  |
|    | 0.004371474    | 1.478569e-03    | $-0.003933054$ | $-3.205819e-03$ | $-0.002208107$ | $-0.001153288$  | 0.011235684     |

**Çizelge 5.12.** (Devam ediyor)

|    |                |                 |                 | $C_{t}$         |                |                |                |
|----|----------------|-----------------|-----------------|-----------------|----------------|----------------|----------------|
| 19 | 0.024387916    | 0.0149264852    | $-0.0159056405$ | $-0.0041277318$ | 0.001796319    | 0.004098775    | 0.004027643    |
|    | 0.014926485    | 0.0282791793    | $-0.0108217536$ | 0.0002144389    | 0.003042548    | 0.002703669    | 0.001320748    |
|    | $-0.015905640$ | $-0.0108217536$ | 0.0202046684    | 0.0007942377    | $-0.002672382$ | $-0.004008741$ | $-0.003594675$ |
|    | $-0.004127732$ | 0.0002144389    | 0.0007942377    | 0.0114890406    | $-0.001341331$ | -0.002349495   | $-0.002985005$ |
|    | 0.001796319    | 0.0030425485    | -0.0026723820   | $-0.0013413315$ | 0.011028915    | $-0.001226561$ | $-0.002142782$ |
|    | 0.004098775    | 0.0027036692    | $-0.0040087412$ | $-0.0023494953$ | $-0.001226561$ | 0.011037084    | $-0.001289404$ |
|    | 0.004027643    | 0.0013207480    | $-0.0035946748$ | $-0.0029850050$ | $-0.002142782$ | $-0.001289404$ | 0.010947676    |
| 20 | 0.024367475    | 0.0149393432    | $-0.0159015758$ | $-0.0040818710$ | 0.001843696    | 0.004117481    | 0.003997000    |
|    | 0.014939343    | 0.0282710914    | $-0.0108243104$ | 0.0001855914    | 0.003012748    | 0.002691903    | 0.001340023    |
|    | $-0.015901576$ | $-0.0108243104$ | 0.0202038602    | 0.0007851183    | $-0.002681803$ | $-0.004012461$ | $-0.003588582$ |
|    | $-0.004081871$ | 0.0001855914    | 0.0007851183    | 0.0113861497    | $-0.001447623$ | $-0.002391463$ | $-0.002916258$ |
|    | 0.001843696    | 0.0030127475    | $-0.0026818029$ | $-0.0014476233$ | 0.010919110    | $-0.001269916$ | $-0.002071762$ |
|    | 0.004117481    | 0.0026919028    | $-0.0040124609$ | $-0.0023914628$ | $-0.001269916$ | 0.011019967    | $-0.001261363$ |
|    | 0.003997000    | 0.0013400226    | $-0.0035885817$ | $-0.0029162577$ | $-0.002071762$ | $-0.001261363$ | 0.010901742    |

**Çizelge 5.12.** (Devam ediyor)

| t  |                |                 |                 | $C_{t}$         |                |                |                |
|----|----------------|-----------------|-----------------|-----------------|----------------|----------------|----------------|
| 21 | 0.024251517    | 0.0148435235    | $-0.0157661042$ | -0.0040393666   | 0.001747592    | 0.004002829    | 0.003945922    |
|    | 0.014843524    | 0.0281919123    | $-0.0107123656$ | 0.0002207143    | 0.002933333    | 0.002597162    | 0.001297815    |
|    | $-0.015766104$ | $-0.0107123656$ | 0.0200455907    | 0.0007354611    | $-0.002569525$ | $-0.003878514$ | $-0.003528907$ |
|    | -0.004039367   | 0.0002207143    | 0.0007354611    | 0.0113705697    | $-0.001412396$ | -0.002349437   | $-0.002897535$ |
|    | 0.001747592    | 0.0029333331    | -0.0025695254   | $-0.0014123961$ | 0.010839460    | $-0.001364938$ | $-0.002114095$ |
|    | 0.004002829    | 0.0025971616    | $-0.0038785140$ | -0.0023494368   | $-0.001364938$ | 0.010906605    | $-0.001311866$ |
|    | 0.003945922    | 0.0012978147    | $-0.0035289073$ | -0.0028975348   | $-0.002114095$ | $-0.001311866$ | 0.010879242    |
| 22 | 0.024095951    | 0.0147762272    | $-0.015623621$  | -0.0039173641   | 0.001788143    | 0.003892781    | 0.003817480    |
|    | 0.014776227    | 0.0281628006    | $-0.010650729$  | 0.0002734914    | 0.002950875    | 0.002549556    | 0.001242252    |
|    | $-0.015623621$ | $-0.0106507289$ | 0.019915091     | 0.0006237190    | $-0.002606666$ | $-0.003777721$ | $-0.003411267$ |
|    | $-0.003917364$ | 0.0002734914    | 0.000623719     | 0.0112748893    | $-0.001444198$ | $-0.002263132$ | $-0.002796804$ |
|    | 0.001788143    | 0.0029508752    | $-0.002606666$  | $-0.0014441983$ | 0.010828889    | $-0.001336252$ | $-0.002080615$ |
|    | 0.003892781    | 0.0025495560    | $-0.003777721$  | $-0.0022631319$ | $-0.001336252$ | 0.010828756    | $-0.001402727$ |
|    | 0.003817480    | 0.0012422519    | $-0.003411267$  | -0.0027968043   | $-0.002080615$ | $-0.001402727$ | 0.010773195    |

**Çizelge 5.12.** (Devam ediyor)

|    |                |                 |                 | $C_{t}$         |                |                |                |
|----|----------------|-----------------|-----------------|-----------------|----------------|----------------|----------------|
| 23 | 0.024081257    | 0.014781763     | $-0.0156167984$ | -0.0038944594   | 0.001820494    | 0.003905997    | 0.003786185    |
|    | 0.014781763    | 0.028160715     | -0.0106532995   | 0.0002648620    | 0.002938687    | 0.002544577    | 0.001254042    |
|    | $-0.015616798$ | $-0.010653299$  | 0.0199119226    | 0.0006130836    | $-0.002621688$ | $-0.003783858$ | -0.003396736   |
|    | $-0.003894459$ | 0.000264862     | 0.0006130836    | 0.0112391864    | $-0.001494625$ | $-0.002283733$ | $-0.002748024$ |
|    | 0.001820494    | 0.002938687     | -0.0026216878   | $-0.0014946255$ | 0.010757666    | $-0.001365350$ | $-0.002011717$ |
|    | 0.003905997    | 0.002544577     | -0.0037838581   | -0.0022837330   | $-0.001365350$ | 0.010816869    | $-0.001374580$ |
|    | 0.003786185    | 0.001254042     | -0.0033967363   | $-0.0027480240$ | $-0.002011717$ | $-0.001374580$ | 0.010706547    |
| 24 | 0.024045274    | 0.0147485503    | $-0.0155734371$ | -0.0038856346   | 0.001789392    | 0.003854615    | 0.003763176    |
|    | 0.014748550    | 0.0281300587    | -0.0106132761   | 0.0002730075    | 0.002909980    | 0.002497151    | 0.001232804    |
|    | $-0.015573437$ | $-0.0106132761$ | 0.0198596699    | 0.0006024492    | $-0.002584209$ | $-0.003721941$ | $-0.003369008$ |
|    | -0.003885635   | 0.0002730075    | 0.0006024492    | 0.0112370221    | $-0.001486998$ | $-0.002271132$ | $-0.002742381$ |
|    | 0.001789392    | 0.0029099800    | $-0.0025842092$ | $-0.0014869979$ | 0.010730784    | $-0.001409760$ | $-0.002031605$ |
|    | 0.003854615    | 0.0024971506    | $-0.0037219406$ | $-0.0022711316$ | $-0.001409760$ | 0.010743499    | $-0.001407436$ |
|    | 0.003763176    | 0.0012328037    | -0.0033690084   | $-0.0027423809$ | $-0.002031605$ | $-0.001407436$ | 0.010691833    |

**Çizelge 5.12.** (Devam ediyor)

|    |                |                 |                 | $C_{t}$         |                |                |                |
|----|----------------|-----------------|-----------------|-----------------|----------------|----------------|----------------|
| 25 | 0.023946615    | 0.0147013248    | $-0.0154771128$ | -0.0038200032   | 0.001802512    | 0.003803365    | 0.003678834    |
|    | 0.014701325    | 0.0281074532    | $-0.0105671685$ | 0.0003044234    | 0.002916260    | 0.002472618    | 0.001192432    |
|    | $-0.015477113$ | $-0.0105671685$ | 0.0197656255    | 0.0005383712    | $-0.002597018$ | $-0.003671903$ | $-0.003286663$ |
|    | $-0.003820003$ | 0.0003044234    | 0.0005383712    | 0.0111933620    | $-0.001495725$ | $-0.002237038$ | $-0.002686274$ |
|    | 0.001802512    | 0.0029162598    | $-0.0025970179$ | $-0.0014957252$ | 0.010729039    | $-0.001402945$ | $-0.002020389$ |
|    | 0.003803365    | 0.0024726183    | -0.0036719029   | $-0.0022370380$ | $-0.001402945$ | 0.010716876    | $-0.001451249$ |
|    | 0.003678834    | 0.0011924319    | -0.0032866634   | $-0.0026862743$ | $-0.002020389$ | $-0.001451249$ | 0.010619732    |
| 26 | 0.023935044    | 0.0147038997    | $-0.0154711828$ | $-0.0038018755$ | 0.001821406    | 0.003808459    | 0.003663044    |
|    | 0.014703900    | 0.0281068802    | -0.0105684881   | 0.0003003893    | 0.002912055    | 0.002471485    | 0.001195946    |
|    | $-0.015471183$ | -0.0105684881   | 0.0197625864    | 0.0005290807    | $-0.002606701$ | $-0.003674514$ | $-0.003278571$ |
|    | $-0.003801876$ | 0.0003003893    | 0.0005290807    | 0.0111649610    | $-0.001525328$ | $-0.002245020$ | $-0.002661535$ |
|    | 0.001821406    | 0.0029120551    | $-0.0026067015$ | $-0.0015253275$ | 0.010698185    | $-0.001411264$ | $-0.001994604$ |
|    | 0.003808459    | 0.0024714846    | -0.0036745139   | $-0.0022450196$ | $-0.001411264$ | 0.010714633    | $-0.001444297$ |
|    | 0.003663044    | 0.0011959459    | -0.0032785706   | $-0.0026615351$ | $-0.001994604$ | $-0.001444297$ | 0.010598183    |

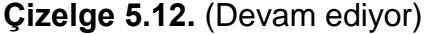

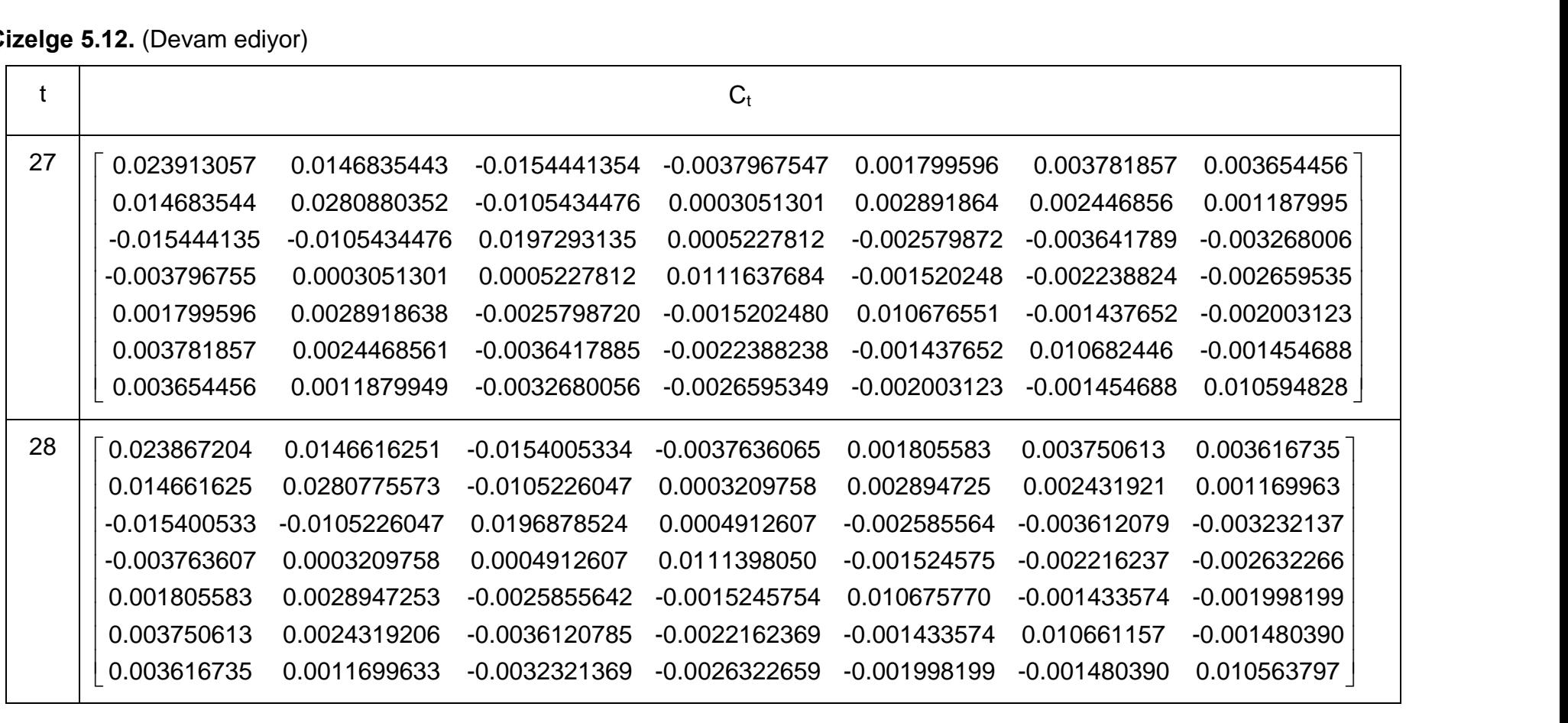

**Çizelge 5.12.** (Devam ediyor)

|    |                |                 |                 | $C_{t}$         |                |                |                |
|----|----------------|-----------------|-----------------|-----------------|----------------|----------------|----------------|
| 29 | 0.023859765    | 0.0146625067    | $-0.0153960204$ | $-0.0037537166$ | 0.001817109    | 0.003753350    | 0.003605047    |
|    | 0.014662507    | 0.0280774528    | $-0.0105231395$ | 0.0003198038    | 0.002893359    | 0.002431596    | 0.001171348    |
|    | $-0.015396020$ | $-0.0105231395$ | 0.0196851145    | 0.0004852607    | $-0.002592557$ | -0.003613739   | $-0.003225046$ |
|    | $-0.003753717$ | 0.0003198038    | 0.0004852607    | 0.0111266564    | $-0.001539900$ | $-0.002219876$ | $-0.002616727$ |
|    | 0.001817109    | 0.0028933592    | $-0.0025925573$ | $-0.0015399004$ | 0.010657908    | $-0.001437815$ | $-0.001980088$ |
|    | 0.003753350    | 0.0024315962    | -0.0036137392   | $-0.0022198762$ | $-0.001437815$ | 0.010660149    | $-0.001476090$ |
|    | 0.003605047    | 0.0011713484    | $-0.0032250463$ | $-0.0026167272$ | $-0.001980088$ | $-0.001476090$ | 0.010545434    |
| 30 | 0.023851850    | 0.014654418     | $-0.0153859414$ | -0.0037527037   | 0.001808251    | 0.003741215    | 0.003601564    |
|    | 0.014654418    | 0.028069185     | $-0.0105128383$ | 0.0003208390    | 0.002884305    | 0.002419194    | 0.001167788    |
|    | $-0.015385941$ | $-0.010512838$  | 0.0196722794    | 0.0004839709    | $-0.002581276$ | $-0.003598286$ | $-0.003220611$ |
|    | $-0.003752704$ | 0.000320839     | 0.0004839709    | 0.0111265268    | $-0.001538767$ | $-0.002218323$ | $-0.002616281$ |
|    | 0.001808251    | 0.002884305     | $-0.0025812760$ | -0.0015387668   | 0.010647993    | $-0.001451398$ | $-0.001983987$ |
|    | 0.003741215    | 0.002419194     | $-0.0035982859$ | -0.0022183232   | $-0.001451398$ | 0.010641544    | $-0.001481430$ |
|    | 0.003601564    | 0.001167788     | $-0.0032206105$ | $-0.0026162814$ | -0.001983987   | $-0.001481430$ | 0.010543901    |

**Çizelge 5.12.** (Devam ediyor)

| t  |                |                 |                 | $C_{t}$         |                |                |                |
|----|----------------|-----------------|-----------------|-----------------|----------------|----------------|----------------|
| 31 | 0.023825577    | 0.0146410907    | -0.0153600934   | $-0.0037354540$ | 0.001809833    | 0.003725123    | 0.003579584    |
|    | 0.014641091    | 0.0280624256    | $-0.0104997274$ | 0.0003295886    | 0.002885108    | 0.002411032    | 0.001156640    |
|    | $-0.015360093$ | $-0.0104997274$ | 0.0196468499    | 0.0004670005    | $-0.002582832$ | $-0.003582455$ | $-0.003198987$ |
|    | $-0.003735454$ | 0.0003295886    | 0.0004670005    | 0.0111152016    | $-0.001539805$ | $-0.002207758$ | $-0.002601851$ |
|    | 0.001809833    | 0.0028851076    | $-0.0025828324$ | $-0.0015398054$ | 0.010647897    | $-0.001450429$ | $-0.001982663$ |
|    | 0.003725123    | 0.0024110316    | $-0.0035824548$ | $-0.0022077583$ | $-0.001450429$ | 0.010631688    | $-0.001494892$ |
|    | 0.003579584    | 0.0011566395    | -0.0031989868   | $-0.0026018508$ | $-0.001982663$ | $-0.001494892$ | 0.010525514    |
| 32 | 0.023820399    | 0.0146412424    | $-0.0153567454$ | -0.0037287665   | 0.001816359    | 0.003726035    | 0.003572997    |
|    | 0.014641242    | 0.0280624211    | $-0.0104998255$ | 0.0003293927    | 0.002884916    | 0.002411005    | 0.001156833    |
|    | $-0.015356745$ | $-0.0104998255$ | 0.0196446850    | 0.0004626761    | $-0.002587053$ | $-0.003583044$ | $-0.003194727$ |
|    | $-0.003728767$ | 0.0003293927    | 0.0004626761    | 0.0111065640    | $-0.001548235$ | $-0.002208936$ | $-0.002593342$ |
|    | 0.001816359    | 0.0028849164    | -0.0025870527   | $-0.0015482353$ | 0.010639670    | $-0.001451578$ | $-0.001974359$ |
|    | 0.003726035    | 0.0024110049    | $-0.0035830442$ | $-0.0022089356$ | $-0.001451578$ | 0.010631528    | $-0.001493732$ |
|    | 0.003572997    | 0.0011568325    | -0.0031947271   | $-0.0025933422$ | $-0.001974359$ | $-0.001493732$ | 0.010517132    |

**Çizelge 5.12.** (Devam ediyor)

|    |                |                 |                 | $C_{t}$         |                |                |                |
|----|----------------|-----------------|-----------------|-----------------|----------------|----------------|----------------|
| 33 | 0.023816323    | 0.0146369310    | $-0.0153514096$ | -0.0037284436   | 0.001811202    | 0.003720099    | 0.003571806    |
|    | 0.014636931    | 0.0280578607    | $-0.0104941815$ | 0.0003297343    | 0.002879461    | 0.002404726    | 0.001155573    |
|    | $-0.015351410$ | $-0.0104941815$ | 0.0196377001    | 0.0004622533    | -0.002580302   | $-0.003575274$ | $-0.003193169$ |
|    | $-0.003728444$ | 0.0003297343    | 0.0004622533    | 0.0111065384    | $-0.001547827$ | $-0.002208465$ | $-0.002593248$ |
|    | 0.001811202    | 0.0028794614    | $-0.0025803016$ | $-0.0015478266$ | 0.010633145    | $-0.001459088$ | $-0.001975865$ |
|    | 0.003720099    | 0.0024047260    | $-0.0035752736$ | $-0.0022084652$ | $-0.001459088$ | 0.010622883    | $-0.001495466$ |
|    | 0.003571806    | 0.0011555734    | -0.0031931688   | -0.0025932479   | $-0.001975865$ | $-0.001495466$ | 0.010516784    |
| 34 | 0.023803171    | 0.0146301232    | $-0.0153385400$ | -0.0037195975   | 0.001811608    | 0.003710868    | 0.003561229    |
|    | 0.014630123    | 0.0280543368    | $-0.0104875200$ | 0.0003343132    | 0.002879672    | 0.002399948    | 0.001150098    |
|    | $-0.015338540$ | $-0.0104875200$ | 0.0196251070    | 0.0004535973    | $-0.002580699$ | $-0.003566241$ | $-0.003182819$ |
|    | $-0.003719598$ | 0.0003343132    | 0.0004535973    | 0.0111005886    | $-0.001548100$ | $-0.002202256$ | $-0.002586134$ |
|    | 0.001811608    | 0.0028796717    | -0.0025806992   | $-0.0015480999$ | 0.010633132    | $-0.001458803$ | $-0.001975539$ |
|    | 0.003710868    | 0.0023999478    | $-0.0035662408$ | $-0.0022022564$ | $-0.001458803$ | 0.010616404    | $-0.001502890$ |
|    | 0.003561229    | 0.0011500984    | $-0.0031828188$ | -0.0025861337   | $-0.001975539$ | $-0.001502890$ | 0.010508278    |

**Çizelge 5.12.** (Devam ediyor)

|    |                |                 |                 | $C_{t}$         |                |                |                |
|----|----------------|-----------------|-----------------|-----------------|----------------|----------------|----------------|
| 35 | 0.023799964    | 0.0146300158    | $-0.0153363147$ | -0.0037158078   | 0.001815373    | 0.003711182    | 0.003556968    |
|    | 0.014630016    | 0.0280543332    | $-0.0104874455$ | 0.0003344401    | 0.002879798    | 0.002399958    | 0.001149956    |
|    | $-0.015336315$ | $-0.0104874455$ | 0.0196235629    | 0.0004509676    | $-0.002583311$ | $-0.003566459$ | -0.003179862   |
|    | $-0.003715808$ | 0.0003344401    | 0.0004509676    | 0.0110961102    | $-0.001552548$ | $-0.002202628$ | $-0.002581098$ |
|    | 0.001815373    | 0.0028797977    | $-0.0025833113$ | $-0.0015525484$ | 0.010628714    | $-0.001459172$ | $-0.001970536$ |
|    | 0.003711182    | 0.0023999583    | $-0.0035664588$ | $-0.0022026278$ | $-0.001459172$ | 0.010616373    | $-0.001502472$ |
|    | 0.003556968    | 0.0011499557    | -0.0031798617   | $-0.0025810977$ | $-0.001970536$ | $-0.001502472$ | 0.010502615    |
| 36 | 0.023798434    | 0.0146282206    | $-0.015334221$  | $-0.0037158716$ | 0.001813102    | 0.003708516    | 0.003556580    |
|    | 0.014628221    | 0.0280522267    | $-0.010484988$  | 0.0003343652    | 0.002877133    | 0.002396830    | 0.001149501    |
|    | $-0.015334221$ | $-0.0104849884$ | 0.019620697     | 0.0004510550    | $-0.002580203$ | $-0.003562811$ | -0.003179332   |
|    | $-0.003715872$ | 0.0003343652    | 0.000451055     | 0.0110961075    | $-0.001552643$ | $-0.002202739$ | $-0.002581114$ |
|    | 0.001813102    | 0.0028771326    | $-0.002580203$  | $-0.0015526432$ | 0.010625342    | $-0.001463129$ | $-0.001971111$ |
|    | 0.003708516    | 0.0023968305    | $-0.003562811$  | -0.0022027390   | $-0.001463129$ | 0.010611729    | $-0.001503147$ |
|    | 0.003556580    | 0.0011495013    | $-0.003179332$  | $-0.0025811139$ | $-0.001971111$ | $-0.001503147$ | 0.010502517    |

**Çizelge 5.12.** (Devam ediyor)

|    |                |                 |                 | $C_{t}$         |                |                |                |
|----|----------------|-----------------|-----------------|-----------------|----------------|----------------|----------------|
| 37 | 0.023791289    | 0.0146243608    | $-0.0153270814$ | -0.0037113621   | 0.001812960    | 0.003703609    | 0.003550821    |
|    | 0.014624361    | 0.0280501417    | $-0.0104811319$ | 0.0003368011    | 0.002877056    | 0.002394179    | 0.001146391    |
|    | $-0.015327081$ | $-0.0104811319$ | 0.0196135637    | 0.0004465493    | $-0.002580061$ | -0.003557907   | $-0.003173578$ |
|    | $-0.003711362$ | 0.0003368011    | 0.0004465493    | 0.0110932615    | $-0.001552554$ | $-0.002199642$ | $-0.002577479$ |
|    | 0.001812960    | 0.0028770561    | $-0.0025800613$ | $-0.0015525538$ | 0.010625339    | $-0.001463226$ | $-0.001971225$ |
|    | 0.003703609    | 0.0023941794    | $-0.0035579070$ | $-0.0021996417$ | $-0.001463226$ | 0.010608358    | $-0.001507102$ |
|    | 0.003550821    | 0.0011463905    | $-0.0031735777$ | $-0.0025774794$ | $-0.001971225$ | $-0.001507102$ | 0.010497876    |
| 38 | 0.023789221    | 0.0146241702    | $-0.0153255825$ | -0.0037090073   | 0.001815037    | 0.003703599    | 0.003548353    |
|    | 0.014624170    | 0.0280501242    | $-0.0104809938$ | 0.0003370181    | 0.002877247    | 0.002394179    | 0.001146163    |
|    | $-0.015325582$ | $-0.0104809938$ | 0.0196124773    | 0.0004448424    | $-0.002581567$ | $-0.003557900$ | $-0.003171788$ |
|    | -0.003709007   | 0.0003370181    | 0.0004448424    | 0.0110905800    | $-0.001554919$ | $-0.002199630$ | $-0.002574668$ |
|    | 0.001815037    | 0.0028772475    | $-0.0025815667$ | $-0.0015549189$ | 0.010623253    | $-0.001463216$ | $-0.001968746$ |
|    | 0.003703599    | 0.0023941785    | $-0.0035578998$ | $-0.0021996305$ | $-0.001463216$ | 0.010608358    | $-0.001507114$ |
|    | 0.003548353    | 0.0011461630    | $-0.0031717883$ | $-0.0025746683$ | $-0.001968746$ | $-0.001507114$ | 0.010494929    |
**Çizelge 5.12.** (Devam ediyor)

|    |                |                 |                 | $C_{t}$         |                |                |                |
|----|----------------|-----------------|-----------------|-----------------|----------------|----------------|----------------|
| 39 | 0.023788532    | 0.0146233046    | $-0.0153245990$ | -0.0037091040   | 0.001813858    | 0.003702365    | 0.003548270    |
|    | 0.014623305    | 0.0280490370    | $-0.0104797584$ | 0.0003368967    | 0.002875767    | 0.002392629    | 0.001146059    |
|    | $-0.015324599$ | $-0.0104797584$ | 0.0196110736    | 0.0004449804    | $-0.002579884$ | $-0.003556140$ | $-0.003171670$ |
|    | $-0.003709104$ | 0.0003368967    | 0.0004449804    | 0.0110905664    | $-0.001555084$ | $-0.002199804$ | $-0.002574680$ |
|    | 0.001813858    | 0.0028757666    | $-0.0025798841$ | $-0.0015550843$ | 0.010621236    | $-0.001465326$ | $-0.001968888$ |
|    | 0.003702365    | 0.0023926294    | $-0.0035561397$ | $-0.0021998035$ | $-0.001465326$ | 0.010606151    | $-0.001507263$ |
|    | 0.003548270    | 0.0011460588    | -0.0031716699   | -0.0025746799   | $-0.001968888$ | $-0.001507263$ | 0.010494919    |
| 40 | 0.023784876    | 0.0146212744    | -0.0153209323   | -0.0037068099   | 0.001813642    | 0.003699649    | 0.003545426    |
|    | 0.014621274    | 0.0280479094    | $-0.0104777221$ | 0.0003381707    | 0.002875647    | 0.002391121    | 0.001144479    |
|    | -0.015320932   | $-0.0104777221$ | 0.0196073958    | 0.0004426794    | $-0.002579667$ | $-0.003553415$ | $-0.003168817$ |
|    | $-0.003706810$ | 0.0003381707    | 0.0004426794    | 0.0110891268    | $-0.001554949$ | $-0.002198099$ | $-0.002572895$ |
|    | 0.001813642    | 0.0028756467    | $-0.0025796675$ | $-0.0015549488$ | 0.010621223    | $-0.001465487$ | $-0.001969056$ |
|    | 0.003699649    | 0.0023911206    | -0.0035534147   | -0.0021980987   | $-0.001465487$ | 0.010604132    | $-0.001509376$ |
|    | 0.003545426    | 0.0011444794    | $-0.0031688174$ | $-0.0025728952$ | $-0.001969056$ | $-0.001509376$ | 0.010492706    |

**Çizelge 5.12.** (Devam ediyor)

|    |                |                 |                 | $C_{t}$         |                |                |                |
|----|----------------|-----------------|-----------------|-----------------|----------------|----------------|----------------|
| 41 | 0.023783626    | 0.0146211031    | -0.0153199892   | -0.0037054663   | 0.001814795    | 0.003699558    | 0.003543930    |
|    | 0.014621103    | 0.0280478859    | $-0.0104775928$ | 0.0003383549    | 0.002875805    | 0.002391108    | 0.001144274    |
|    | $-0.015319989$ | $-0.0104775928$ | 0.0196066840    | 0.0004416653    | $-0.002580538$ | $-0.003553347$ | $-0.003167688$ |
|    | $-0.003705466$ | 0.0003383549    | 0.0004416653    | 0.0110876819    | $-0.001556189$ | $-0.002198001$ | $-0.002571287$ |
|    | 0.001814795    | 0.0028758048    | $-0.0025805380$ | $-0.0015561891$ | 0.010620158    | $-0.001465403$ | $-0.001967675$ |
|    | 0.003699558    | 0.0023911082    | $-0.0035533465$ | $-0.0021980015$ | $-0.001465403$ | 0.010604125    | $-0.001509484$ |
|    | 0.003543930    | 0.0011442743    | -0.0031676883   | $-0.0025712866$ | $-0.001967675$ | $-0.001509484$ | 0.010490915    |
| 42 | 0.023783377    | 0.0146207463    | $-0.0153196086$ | -0.0037055466   | 0.001814275    | 0.003699027    | 0.003543931    |
|    | 0.014620746    | 0.0280473765    | $-0.0104770493$ | 0.0003382402    | 0.002875061    | 0.002390350    | 0.001144276    |
|    | $-0.015319609$ | $-0.0104770493$ | 0.0196061043    | 0.0004417878    | $-0.002579745$ | $-0.003552537$ | $-0.003167690$ |
|    | -0.003705547   | 0.0003382402    | 0.0004417878    | 0.0110876561    | $-0.001556357$ | $-0.002198172$ | $-0.002571286$ |
|    | 0.001814275    | 0.0028750612    | $-0.0025797448$ | $-0.0015563566$ | 0.010619073    | $-0.001466510$ | $-0.001967673$ |
|    | 0.003699027    | 0.0023903499    | $-0.0035525375$ | $-0.0021981723$ | $-0.001466510$ | 0.010602996    | $-0.001509482$ |
|    | 0.003543931    | 0.0011442758    | -0.0031676899   | $-0.0025712862$ | $-0.001967673$ | $-0.001509482$ | 0.010490915    |

**Çizelge 5.12.** (Devam ediyor)

|    |                |                 |                 | $C_{t}$         |                |                |                |
|----|----------------|-----------------|-----------------|-----------------|----------------|----------------|----------------|
| 43 | 0.023781451    | 0.0146196377    | -0.0153176474   | -0.0037043969   | 0.001814073    | 0.003697577    | 0.003542446    |
|    | 0.014619638    | 0.0280467382    | -0.0104759201   | 0.0003389022    | 0.002874945    | 0.002389515    | 0.001143421    |
|    | $-0.015317647$ | $-0.0104759201$ | 0.0196041067    | 0.0004406167    | $-0.002579540$ | $-0.003551061$ | $-0.003166177$ |
|    | -0.003704397   | 0.0003389022    | 0.0004406167    | 0.0110869696    | $-0.001556236$ | -0.002197307   | $-0.002570399$ |
|    | 0.001814073    | 0.0028749453    | $-0.0025795398$ | $-0.0015562365$ | 0.010619052    | $-0.001466662$ | $-0.001967828$ |
|    | 0.003697577    | 0.0023895151    | $-0.0035510608$ | $-0.0021973066$ | $-0.001466662$ | 0.010601905    | $-0.001510600$ |
|    | 0.003542446    | 0.0011434207    | $-0.0031661773$ | -0.0025703994   | $-0.001967828$ | $-0.001510600$ | 0.010489770    |
| 44 | 0.023780684    | 0.0146195000    | $-0.0153170501$ | $-0.0037036018$ | 0.001814695    | 0.003697470    | 0.003541582    |
|    | 0.014619500    | 0.0280467134    | $-0.0104758129$ | 0.0003390449    | 0.002875057    | 0.002389496    | 0.001143266    |
|    | $-0.015317050$ | $-0.0104758129$ | 0.0196036415    | 0.0004399975    | $-0.002580024$ | $-0.003550977$ | $-0.003165504$ |
|    | -0.003703602   | 0.0003390449    | 0.0004399975    | 0.0110861453    | $-0.001556881$ | $-0.002197196$ | $-0.002569504$ |
|    | 0.001814695    | 0.0028750569    | $-0.0025800241$ | $-0.0015568811$ | 0.010618548    | $-0.001466575$ | $-0.001967127$ |
|    | 0.003697470    | 0.0023894959    | $-0.0035509773$ | $-0.0021971955$ | $-0.001466575$ | 0.010601890    | $-0.001510721$ |
|    | 0.003541582    | 0.0011432657    | $-0.0031655043$ | $-0.0025695038$ | $-0.001967127$ | $-0.001510721$ | 0.010488796    |

**Çizelge 5.12.** (Devam ediyor)

|    |                |                 |                 | C <sub>t</sub>  |                |                |                |
|----|----------------|-----------------|-----------------|-----------------|----------------|----------------|----------------|
| 45 | 0.023780587    | 0.0146193439    | -0.015316891    | -0.0037036528   | 0.001814450    | 0.003697242    | 0.003541601    |
|    | 0.014619344    | 0.0280464624    | $-0.010475557$  | 0.0003389629    | 0.002874663    | 0.002389128    | 0.001143297    |
|    | $-0.015316891$ | $-0.0104755573$ | 0.019603381     | 0.0004400810    | $-0.002579623$ | $-0.003550603$ | $-0.003165536$ |
|    | -0.003703653   | 0.0003389629    | 0.000440081     | 0.0110861186    | $-0.001557010$ | $-0.002197316$ | $-0.002569494$ |
|    | 0.001814450    | 0.0028746630    | $-0.002579623$  | $-0.0015570098$ | 0.010617930    | $-0.001467152$ | $-0.001967078$ |
|    | 0.003697242    | 0.0023891284    | $-0.003550603$  | $-0.0021973155$ | $-0.001467152$ | 0.010601352    | $-0.001510675$ |
|    | 0.003541601    | 0.0011432970    | $-0.003165536$  | -0.0025694935   | $-0.001967078$ | $-0.001510675$ | 0.010488792    |
| 46 | 0.023779602    | 0.0146187590    | $-0.0153158793$ | -0.0037030775   | 0.001814304    | 0.003696458    | 0.003540865    |
|    | 0.014618759    | 0.0280461152    | $-0.0104749567$ | 0.0003393044    | 0.002874576    | 0.002388663    | 0.001142860    |
|    | $-0.015315879$ | $-0.0104749567$ | 0.0196023422    | 0.0004394902    | $-0.002579473$ | $-0.003549799$ | $-0.003164781$ |
|    | -0.003703077   | 0.0003393044    | 0.0004394902    | 0.0110857826    | $-0.001556924$ | $-0.002196858$ | $-0.002569064$ |
|    | 0.001814304    | 0.0028745761    | -0.0025794727   | $-0.0015569243$ | 0.010617908    | $-0.001467268$ | $-0.001967187$ |
|    | 0.003696458    | 0.0023886633    | -0.0035497985   | $-0.0021968580$ | $-0.001467268$ | 0.010600729    | $-0.001511260$ |
|    | 0.003540865    | 0.0011428602    | $-0.0031647807$ | $-0.0025690638$ | $-0.001967187$ | $-0.001511260$ | 0.010488243    |

**Çizelge 5.12.** (Devam ediyor)

|    |                |                 |                 | $C_{t}$         |                |                |                |
|----|----------------|-----------------|-----------------|-----------------|----------------|----------------|----------------|
| 47 | 0.023779148    | 0.014618662     | $-0.0153155161$ | -0.0037026269   | 0.001814639    | 0.003696369    | 0.003540361    |
|    | 0.014618662    | 0.028046094     | -0.0104748787   | 0.0003394010    | 0.002874648    | 0.002388644    | 0.001142752    |
|    | $-0.015315516$ | $-0.010474879$  | 0.0196020514    | 0.0004391294    | $-0.002579741$ | -0.003549728   | $-0.003164377$ |
|    | -0.003702627   | 0.000339401     | 0.0004391294    | 0.0110853350    | $-0.001557257$ | $-0.002196770$ | $-0.002568563$ |
|    | 0.001814639    | 0.002874648     | $-0.0025797410$ | $-0.0015572572$ | 0.010617660    | $-0.001467203$ | $-0.001966815$ |
|    | 0.003696369    | 0.002388644     | -0.0035497276   | -0.0021967699   | $-0.001467203$ | 0.010600712    | $-0.001511359$ |
|    | 0.003540361    | 0.001142752     | $-0.0031643767$ | -0.0025685627   | $-0.001966815$ | $-0.001511359$ | 0.010487682    |
| 48 | 0.023779117    | 0.0146186018    | $-0.0153154596$ | $-0.0037026543$ | 0.001814537    | 0.003696279    | 0.003540376    |
|    | 0.014618602    | 0.0280459775    | -0.0104747687   | 0.0003393476    | 0.002874450    | 0.002388468    | 0.001142782    |
|    | $-0.015315460$ | $-0.0104747687$ | 0.0196019477    | 0.0004391797    | $-0.002579554$ | $-0.003549562$ | $-0.003164405$ |
|    | $-0.003702654$ | 0.0003393476    | 0.0004391797    | 0.0110853106    | $-0.001557348$ | $-0.002196850$ | $-0.002568549$ |
|    | 0.001814537    | 0.0028744500    | $-0.0025795545$ | $-0.0015573477$ | 0.010617325    | $-0.001467501$ | $-0.001966764$ |
|    | 0.003696279    | 0.0023884683    | $-0.0035495618$ | $-0.0021968504$ | $-0.001467501$ | 0.010600447    | $-0.001511314$ |
|    | 0.003540376    | 0.0011427819    | $-0.0031644049$ | $-0.0025685490$ | $-0.001966764$ | $-0.001511314$ | 0.010487674    |

Özet olarak bu model için uygulamada, ilk olarak gözlem ve sistem denklemleri hata terimlerine ait bilinmeyen varyansların ençok olabilirlik tahminleri elde edilmiş ancak ençok olabilirlik tahminlerinin standart hatalarının yüksek olmasından dolayı Monte Carlo tahminleri hesaplanmıştır. Elde edilen Monte Carlo tahminlerinin standart hataları oldukça düşük olduğundan Kalman filtresi uygulamasında bu tahminler kullanılmıştır. Dolayısıyla bu model için analiz burada son bulmaktadır. Bu spesifik veri seti için ileriye doğru filtreleme geriye doğru örnekleme (FFBS) algoritmasını uygulama ihtiyacı söz konusu değildir.

Kalman filtresi uygulandıktan sonra modelin uygunluğunun araştırılması için yapılan testlere bakıldığında varsayımların sağlandığı görülmüştür. Buna rağmen Box-Ljung testine bakıldığında %95 güven düzeyinde düşük düzeyli bir otokorelasyon sorunu olduğunu söylemek mümkündür. Dolayısıyla araştırmacı, bir alternatif olarak seriye en uygun modeli aramalıdır. Buna göre, Gibbs örneklemesinde farklı önsellerle çalışılabilir ya da farklı model seçimleri deneyerek seriye en uygun model aranabilir ve bir karşılaştırma yapılabilir. Bu durumda serinin hem trend bileşenini hem de mevsimsel etkisini temsil edebilecek yeni bir model seçimi söz konusu olmalıdır.

#### **6. SONUÇLAR VE TARTIŞMA**

Tez çalışmasında, Bayesci durum-konum modelleri ele alınmış; durgun model, doğrusal büyüme modeli ve bileşik model olarak mevsimsel etkili ikinci dereceden polinomiyal model olmak üzere üç farklı dinamik doğrusal model incelenmiştir.

Ele alınan her bir model için dinamik doğrusal modeli betimleyen V, W bileşenlerinin bilinmediği durumlar ele alınmıştır. Her bir model için R'da kodlar uyarlanarak işlemler belirli bir algoritma çerçevesinde adım adım uygulanmış ve bu modeller başarıyla işletilmiştir.

İlk olarak durgun model ele alınmıştır. Burada, gözlem ve sistem denklemleri hata terimlerine ait bilinmeyen varyanslar ençok olabilirlik yöntemiyle tahmin edilmiş ve tahminlerin standart hatalarının düşük olduğu görülmüştür. Daha sonra, elde edilen bu tahminler modelde kullanılarak modelin tanımlanması tamamlanmış ve ileriye doğru filtreleme geriye doğru örnekleme algoritmasının bir parçası olarak Kalman filtresi uygulanmıştır. Model için kullanılan seri yapay olarak üretilmiş bir seri olsa da gösterim amacıyla modelin uygunluğu test edilmiş ve bu çerçevede Kalman filtresinden elde edilen artıklar incelenmiştir. İnceleme sonrası artıkların %95 güven düzeyinde normal dağıldığı ve %95 güven düzeyinde beyaz gürültü olduklarına karar verilmiştir. Bu adımdan sonra, ileriye doğru filtreleme geriye doğru örnekleme algoritmasının son aşamasına geçilerek geriye örnekleme yapılmış ve yeni bir benzetim seti elde edilmiştir. Elde edilen bu veriler Gibbs örnekleyicisi için temel bir yapı taşı olarak kullanılmış ve son adımda hata terimlerinin bilinmeyen varyansları için Monte Carlo tahminleri elde edilmiştir. Bu tahminlerin standart hatalarının oldukça düşük oldukları görülmüş ve analiz bu model için sonlandırılmıştır.

İkinci model olarak doğrusal büyüme modeli ele alınmış ve benzer şekilde ilk olarak gözlem ve sistem denklemleri hata terimlerine ait bilinmeyen varyansların ençok olabilirlik tahminleri elde edilmiştir. Bu tahminlerin standart hataları incelendiğinde düşük oldukları görülmüş dolayısıyla, elde edilen bu tahminler model tanımında kullanılmıştır. Daha sonra, modele Kalman filtresi uygulanmış ve sonuçlar elde edilmiştir. İkinci model için kullanılan veriler yapay olarak normal dağılımdan üretildiği için varsayımların sağlandığı kabul edilmiş ve modelin uygunluğunun test edilmesi için herhangi bir test kullanılmamıştır. Bu adımdan

104

sonra ileriye doğru filtreleme geriye doğru örnekleme algoritmasının son adımı olarak geriye örnekleme yapılmış ve elde edilen yeni veri seti Gibbs örnekleyicisi için temel bir yapı taşı olarak kullanılmıştır. Son adımda hata terimlerinin bilinmeyen varyanslarına ilişkin Monte Carlo tahminleri elde edilmiştir. Bu tahminlerin standart hatalarına bakıldığında ise oldukça düşük oldukları görülmüş ve analiz bu model için sonlandırılmıştır.

Son olarak Türkiye Geçinme Endeksi (Ücretliler) serisi ele alınmış, serinin trend bileşeninin uyduğu bariz bir regresyon eğrisi tespit edilememiş ve serinin periyodu 6 olan mevsimsel etkiye sahip olduğu görülmüştür. Bu nedenle, bileşik model olarak mevsimsel etkili ikinci dereceden polinomiyal model bu seri için ele alınmıştır. İlk olarak, gözlem ve sistem hata terimlerinin bilinmeyen varyansları ençok olabilirlik yöntemi ile tahmin edilmiş ve sistem denklemi hata teriminin mevsimsel bileşene ilişkin varyans tahmininin standart hatasının oldukça yüksek olduğu görülmüştür. Elde edilen bu tahminlerin Kalman filtresi uygulamasında kullanılmasının yanlış sonuçlara götürme olasılığı olduğundan direkt olarak Gibbs örneklemesine geçilmiş ve hata terimlerine ait bilinmeyen varyansların Monte Carlo tahminleri elde edilmiştir. Bu tahminlerin standart hatalarına bakıldığında oldukça düşük oldukları görülmüştür. Klasik yaklaşımla elde edilen tahminlere göre Bayesci yaklaşımla elde edilen tahminlerin bu model için daha iyi olduğu söylenebilmektedir. Tahminlerin elde edilmesinden sonra analize devam edilerek elde edilen Monte Carlo tahminleri model tanımlamasında kullanılmış ve ardından Kalman filtresi uygulanmıştır. Kalman filtresi uygulaması sonrası sonsal dağılıma ilişkin elde edilen sonuçlar yorumlanmıştır. Bu sonuçlara göre, ilgilenilen parametrenin sonsal dağılımının varyansı ve bir adım öngörü dağılımının varyansı zaman içinde giderek azalmaktadır. Aynı zamanda önemli bir bulgu olarak, elde edilen sonuçlar başlangıç durumunun tanımlanma biçiminin Kalman filtresi üstünde etkili olduğunu göstermiştir. Bu model için başlangıç durumu tanımlanmamış ve varsayılan değerler kullanılmıştı. Dolayısıyla filtre sonuçları varsayılan değerlerden ilk başta etkilenmiştir. Ancak filtreleme devam ederken başlangıç durumunun etkisi azalmıştır. Buna göre başlangıç durumunun seçimi yalnız filtrelemenin ilk zamanları için önemli olmakta ancak sonradan önemini yitirmektedir. Son olarak modelin uygunluğunun araştırılması için bazı testler yapılmıştır. Buna göre, Kalman filtresinden elde edilen artıkların %95 güven

105

düzeyinde normal dağıldığı ve artıkların %95 güven düzeyinde beyaz gürültü olduğu görülmüştür. Ancak Box-Ljung testi sonucuna bakıldığında, her ne kadar artıkların %95 güven düzeyinde ak gürültü olduğu kabul edilmiş olsa da, elde edilen P değerinin a=0.05'e çok yakın olduğu görülmüştür. Bu durum, ortada bir otokorelasyon sorunu olabileceğini işaret etmektedir. Ancak, incelenen literatürde otokorelasyon sorununun varlığının Kalman filtresinin geçerliliğini yitirmesine neden olacağına dair bir bilgi bulunamamıştır. Buna rağmen, Türkiye Geçinme Endeksi (Ücretliler) serisi için kullanılan bu modelden daha iyi bir modelin varlığı araştırılabilir.

Özet olarak, tüm bu analizler sonucunda gözlem ve sistem denklemlerinde yer alan hata terimlerine ait bilinmeyen varyansların Bayesci yaklaşımla elde edilen Monte Carlo tahminleri klasik yaklaşımla elde edilen ençok olabilirlik tahminlerinden daha düşük standart hatalara sahiptir. Dolayısıyla, ele alınan üç farklı dinamik doğrusal model için Bayesci yaklaşımla elde edilen tahminlerin klasik yaklaşımla elde edilen tahminlerden daha iyi olduğu görülmüştür.

Buna göre, bilinmeyen varyanslar söz konusu olduğunda parametre tahmini ya da Kalman filtresinin kullanılması için daha iyi sonuçlar veren Bayesci yaklaşımın tercih edilmesi daha iyi bir seçenek olacaktır.

Aynı zamanda Kalman filtresi uygulanırken modelin tamamen tanımlanması geçerli sonuçlara ulaşmak için yeterli olmamakta aynı zamanda hem başlangıç durumunun tanımlanması önemli olmakta hem de seriye en iyi uyan modeli seçmek gerekmektedir.

Bu çalışmada elde edilen sonuçlar sadece üç farklı modelin işletimiyle elde edilmiştir. Bu nedenle sonuçların güvenilir olduğunun irdelenmesinde, Gibbs örneklemesinde aynı modeller ve önsel dağılımlar için farklı parametrelerle ya da farklı önsel dağılımlarla çalışılması ya da bu üç modelin dışında diğer modellerin de ele alınması önerilir. Bu öneri, daha sonraki çalışmalar için bir başlangıç kabul edilebilir.

106

#### **KAYNAKLAR**

- [1] Aitkin, M., Anderson, D., Francis, B., Hinde, G., *Statistical Modelling in GLIM*, Clarendon Press, Oxford, **1989**.
- [2] Albert, J. H., Chib, S., Bayesian Analysis of Binary and Polychotomous Response Data, *Journal of the American Statistical Association*, Volume 88, No. 422, 669-679. **1993**.
- [3] Aoki, M., An Alternative Measure of Random Walk Components in Time Series, *Economic Letters*, 24, 227-230, **1987**.
- [4] Aoki, M., *Introduction to Stochastic Control Theory*, Academic Press, New York, **1967**.
- [5] Aoki, M., *State Space Modeling of Time Series*, Springer-Verlag, **1990**.
- [6] Assefi, T., *Stochastic Processes and Estimation Theory with Applications*, Wiley, New York, **1979**.
- [7] Bandevant, O., *On Applications of State Space Modelling in Macroeconomics,* Discussion Paper, Reserve Bank, **2003**.
- [8] Bauwens, L., Lubrano, M., Richard, J. F., *Bayesian Inference in Dynamic Econometric Models*, Oxford University Press, **2000**.
- [9] Bayes, T., An Essay Towards Solving a Problem in the Doctrine of Changes, *Philosophical Transactions*, 53, 370-418, The Royal Society. **1763**.
- [10] Berger, J. O., *Statistical Decision Theory and Bayesian Analysis*, 2nd Edition, Springer-Verlag, New York, **1985**.
- [11] Booton, R. C., An Optimization Theory for Time-Varying Linear Systems with Nonstationary Statistical Inputs, *Proceedings of the IRE*, 40(8), 977- 981, **1952**.
- [12] Box, G. E. P., Cox, D. R., An Analysis of Transformations, *Journal of the Royal Statistician Society Series B*, 26, 211-243, **1964**.
- [13] Box, G. E. P., Jenkins, G., *Time Series Analysis, Forecasting and Control*, Holden-Day, San Francisco, **1976**.
- [14] Box, G. E. P., Tiao, G. C., *Bayesian Inference in Statistical Analysis*, Addison-Wesley, Massachusetts, **1973**.
- [15] Brockwell, J., Davis, A. R., *Time Series: Theory and Methods*, Springer-Verlag, New York, **1991**.
- [16] Brooks, S. P., Markov Chain Monte Carlo Method and Its Application. *Journal of the Royal Statistician Society Series D (The Statistician),* 47(1), 69-100, Wiley-BlackWell. **1998**.
- [17] Carlin, B. P., Louis, T., *Bayes and Emprical Bayes Methods for Data Analysis*, Chapman and Hall, **1996**.
- [18] Commandeur, J. J. F., Koopman, S. J., *An Introduction to State Space Time Series Analysis,* Oxford University Press, **2007**.
- [19] Davis, P. J., Rabinowitz, P., *Methods of Numerical Integration*, Academic Press, New York, **1984**.
- [20] DeFinetti, B., *Theory of Probability (Vols. 1 and 2)*, Wiley, Chichester, **1974-1975**.
- [21] DeGroot, M. H., *Optimal Statistical Decision*, McGraw-Hill, New York, **1970**.
- [22] Doob, J. L., *Stochastic Processes*, John Wiley, New York, **1953**.
- [23] Durbin, J., Koopman, S. J., *Time Series Analysis by State Space Methods,* Oxford University Press, **2001**.
- [24] Ergün, G., *Devingen Doğrusal Modeller ve Bayesci Öngörüler Üzerine Bir Çalışma*, Doktora Tezi, Hacettepe Üniversitesi Fen Bilimleri Enstitüsü, Ankara, **1995**.
- [25] Ergün, G., Gibbs Sampling on a Steady Model. *Hacettepe Journal of Mathematics and Statistics*, 32, 109-120, **2003**.
- [26] Freedman, D. A., Reply, *Journal of Business and Economic Statistics*, 4, 126-127, **1986**.
- [27] Gamerman, D., *Markov Chain Monte Carlo*, Chapman and Hall, **1997**.
- [28] Gauss, C. F., *Theoria Combinationis Obsevationum Erroribus Minimis Obnoxiae.* Werke, Volume 4, Part 1, Göttingen, Germany, **1823**.
- [29] Gauss, C. F., *Theoria Motus Corporum Coelestium in Sectionibus Conicis Solem Ambientium*. Charles Henry Davis Trans., Little, Brown and Company, Boston, **1857**. Original Work Published **1809**.
- [30] Gelfand, A. E., Smith, A. F. M., Sampling Based Approaches to Calculating Marginal Densities, *Journal of the American Statistical Association*, 85, 398-409, **1990**.
- [31] Gelman, A., *Inference and Monitoring Convergence, in Markov Chain Monte Carlo in Practice*, Chapman and Hall, London, **1996**.
- [32] Gelman, A., Rubin, D. R., *A Single Series From the Gibbs Sampler Provides a False Sense of Security*, in Bayesian Statistics 4 (editors J.M. Bernardo et al.), Oxford University Press, Oxford, **1992**.
- [33] Geman, S., Geman, D., Stochastic Relaxation, Gibbs Distributions and the Bayesian Restoration of Images, *IEEE Transactions on Pattern Analysis and Machine Intelligence*, 6, 721-741, **1984**.
- [34] Geweke, J., Bayesian Inference in Econometric Models Using Monte Carlo Integration, *Econometrica*, 57, 1317-1339, **1989**.
- [35] Geweke, J., Whiteman, C.H., Bayesian Forecasting. *Handbook of Economic Forecasting,* 1, 3-80, Elsevier, Amsterdam. **2006**.
- [36] Geyer, C. J., Practical Markov Chain Monte Carlo (with discussion), *Statistical Science*, 7, 473-511, **1992**.
- [37] Hamilton, J. D., State-Space Models. *Handbook of Econometrics,* 4, 3039- 3080, Elsevier, Armsterdam. **1994**.
- [38] Harrison, P. J., Stevens, C. F., A Bayesian Approach to Short-term Forecasting, *Journal of the Operational Research Society, Operational Research Quarterly*, 22, 341-362, **1971**.
- [39] Harrison, P. J., Stevens, C. F., Bayesian Forecasting, *Journal of the Royal Statistical Society*, Series B, 38, 205-228, **1976**.
- [40] Harvey, A. C., *Forecasting, Structural Time Series Models and the Kalman Filter.* Cambridge, Cambridge University Press, **1989**.
- [41] Harvey, A. C., *Time Series* Models, Wiley, New York, **1981**.
- [42] Hinrichsen, R., Population Visibility Analysis for Several Populations Using Multivariate State Space Models, *Ecological Modelling*, 220(9-10), 1197- 1202, Elsevier, Amsterdam. **2009**.
- [43] Ho, Y. C, Lee, R. C. K., A Bayesian Approach to Problems in Stochastic Estimation and Control, *Automatic Control, IEEE Transactions on*, 9(4), 333-339, **1964**.
- [44] Holman, E. E., Wills K., Ward, E. J., Marss: Multivariate Autoregressive State Space Models for Analyzing Time Series Data, *R Journal Contributed Research Articles*, 4(1), 11-19, **2012**.
- [45] Jeffreys, H., *Theory of Probability*, Clarendon Press, Oxford, **1962**.
- [46] Kalman, R. E., A New Approach to Linear Filtering and Prediction Problems, *Journal of Basic Engineering*, 82(1), 35-45, **1960**.
- [47] Kalman, R. E., Busy, R. S., New Results in Linear Filtering and Prediction Theory, *Trans. ASME, Journal of Basic Engineering,* Series D, 83, 95-108, **1960**.
- [48] Kolmogorov, A. N., On the Degeneration of Isotropic Turbulence in an Incompressible Viscous Fluids, *Doklady Akademii Nauk SSSR*, Vol. 31, No. 6, 538-540, **1941**. Reprinted in *Proceedings of the Royal Society of London*, Vol. 434, No. 1890, 9-13, **1991**.
- [49] Kolmogorov, A. N., The Local Structure of Turbulence in Incompressible Viscous Fluids for Very Large Reynolds Numbers, *Doklady Akademii Nauk SSSR*, Vol. 30, No. 4, 301-305, **1941**. Reprinted in *Proceedings of the Royal Society of London*, Vol. 434, No. 1890, 9-13, **1991**.
- [50] Kumru, Ö., *Markov Zinciri Monte Carlo Yöntemleri*, Yüksek Lisans Tezi, Hacettepe Üniversitesi Fen Bilimleri Enstitüsü, Ankara, **2003**.
- [51] Laplace, P. S., Memoir on the Probability of the Causes of Events, *Statistical Science*, 1(3), 364-378, **1986**.
- [52] Lee, P. M., *Bayesian Statistics: An Introduction*, Oxford University Press, New York, **1989**.
- [53] Lindley, D. V., *Introduction to Probability and Statistics from a Bayesian Viewpoint*, Cambridge University Press, Cambridge, **1965**.
- [54] Liu, J., Wong, W. H., Kong, A., *Correlation Structure and Convergence Rates of the Gibbs Sampler (I): Application to the Comparison of Estimators and Augmentation Schemes*, Technical Report 299, Department of Statistics, University of Chicago, **1991**.
- [55] Liu, J., Wong, W. H., Kong, A., Correlation Structure and Convergence Rates of the Gibbs Sampler: Application to the Comparison of Estimators and Augmentation Schemes, *Biometrica,* 81, 27-40, **1994**.
- [56] Metaxoglou, K., Smith, A., Maximum Likelihood Estimation of VARMA Models Using a State-Space EM Algorithm, *Journal of Time Series*, 28, 666-685, **2007**.
- [57] Migon, H. S., Gamerman, D., Lopes, H. F. and Ferreira, M. A. R., Bayesian Dynamic Models, Editors Dey, D., Rao, C.R. *In Handbook of Statistics: Bayesian Thinking, Modeling and Computation*, 25, 553-588, Elsevier, Amsterdam. **2005**.
- [58] O'Hagan, A., *Probability Methods and Measurement*, Chapman and Hall, London, **1988**.
- [59] Papoulis, A., *Probability Random Variables and Stochastic Process*, Mc Graw Hill Inc., New York, **1991**.
- [60] Petris, G., An R Package for Dynamic Linear Models. *Journal of Statistical Software*, 36(12), 1–16, **2010**.
- [61] Petris, G., *dlm: Bayesian and Likelihood Analysis of Dynamic Linear Models.* Referance Manual. [http://CRAN.R-project.org/package=dlm](http://cran.r-project.org/package=dlm) (**Nisan, 2013**)
- [62] Petris, G., Petrone, S., Campagnoli, P., *Dynamic Linear Models with R*. Springer-Verlag, New York, **2009**.
- [63] Petris, G., Petrone, S., State Space Models in R. *Journal of Statistical Software,* 41(4), 1-25, **2011**.
- [64] Plackett, R. L., A Historical Note on the Method of Least Squares, *Biometrica*, 36, 458-460, **1949**.
- [65] Plackett, R. L., Some Theorems in Least Squares, *Biometrica*, 37, 149- 157, **1950**.
- [66] Plackett, R. L., The Discovery of the Method of Least Squares, *Biometrica*, 59, 239-251, **1972**.
- [67] Pole, A., West, M., Harrison, P. J., *Applied Bayesian Forecasting and Time Series Analysis.* Chapman-Hall, London, **1994**.
- [68] Pole, A., West, M., Reference Analysis of the Dynamic Linear Model, *Journal of Time Series Analysis*, Vol.10, No.2, 131-147, **1989**.
- [69] Press, S. J., *Bayesian Statistics*, Academic Press, New York, **1989**.
- [70] Priestley, M. B., *Spectral Analysis and Time Series*, Academic Press, London, **1981**.
- [71] Raftery, A. E., Lewis, S., *How Many Iterations in the Gibbs Sampler*, in Bayesian Statistics 4 (editors J.M. Bernardo et al.), Oxford University Press, Oxford, **1992**.
- [72] Robert, C. P., *The Bayesian Choice: A Decision-Theoretic Motivation*, Springer Verlag, New York, **1994**.
- [73] Rubin, D. R., A Noniterative Sampling / Importance Resampling Alternative to the Data Augmentation Algorithm for Creating a Few Imputations When Fractions of Missing Information are Modest: The SIR Algorithm, *Journal of the American Statistical Association*, 82, 543-546, **1987**.
- [74] Rubin, D. R., *Using the SIR Algorithm to Simulate Posterior Distributions (with discussion) in Bayesian Statistics 3*, Editors J. M. Bernardo et al., Oxford University Press, Oxford, **1988**.
- [75] Savage, L. J., *The Foundations of Inference*, Wiley, New York, **1954**.
- [76] Smith, J. Q., *Decision Theory*, Chapman and Hall, **1987**.
- [77] Spall, J. C., *An Owerview of Key Developments in Dynamic Modelling and Estimation, in Bayesian Analysis of Time Series and Dynamic Models*, Editors James Spall, Marcel Dekker, Inc, New York, 1-10, **1988**.
- [78] Swerling, P., First Order Error Propagation in a Stage-wise Smoothing Procedure for Satellite Observations, *Journal of the Astronautical Science*, 6, 46-52, **1959**.
- [79] Tsay, R. S., *Analysis of Financial Time Series*, 3rd Edition. Wily Series in Probability and Statistics, **2010**.
- [80] Walsh, B., Lecture Notes for EBB 596z: Markov Chain Monte Carlo and Gibbs Sampling, Department of Ecology and Evolutionary Biology, Biosciences West, University of Arizona, Tuscon, **2002**. <http://nitro.biosci.arizona.edu/courses/EEB596/handouts/Gibbs.pdf> (Erişim Tarihi: **Nisan, 2013**)
- [81] West, M., Harrison, J., *Bayesian Forecasting and Dynamic Models,* 2nd edition. Springer, N.Y, **1997**.
- [82] Wiener, N., The Ergodic Theorem, *Duke Mathematical Journal*, 5(1), 1-18, **1939**.
- [83] Wiener, N., *Cybernetics or Control and Communication in the Animal and the Machine*, John Wiley & Sons, New York, **1948**.
- [84] Wiener, N., *Extrapolation, Interpolation, and Smoothing of Stationary Time Series with Engineering Applications*, The M.I.T. Press, **1964**.
- [85] Young, F. W., *Polynomial Conjoint Analysis of Similarities: Definitions for a Special Algorithm*, Research Paper No. 76, Psychometric Laboratory, University of North Carolina, **1969**.

# **ÖZGEÇMİŞ**

### **Kimlik Bilgileri**

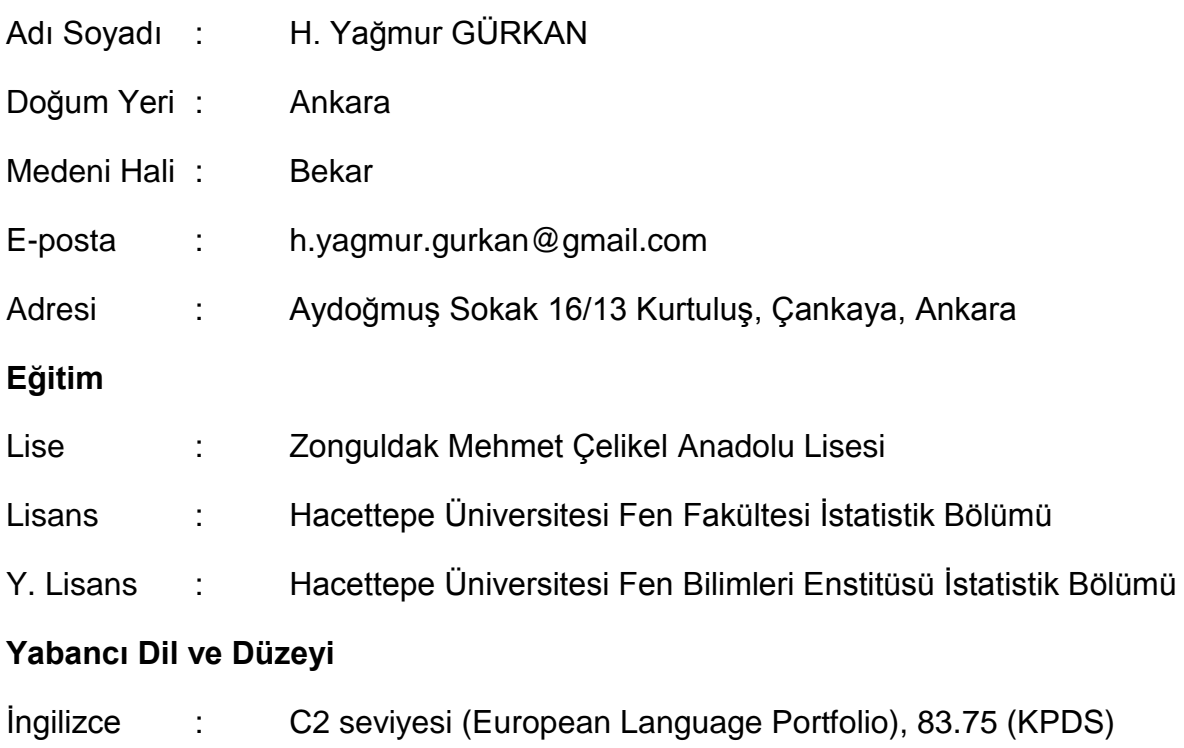

## **İş Deneyimi**

-

-

-

-

-

#### **Deneyim Alanları**

**Tezden Üretilmiş Projeler ve Bütçesi**

**Tezden Üretilmiş Yayınlar**

**Tezden Üretilmiş Tebliğ ve/veya Poster Sunumu İle Katıldığı Toplantılar**